Министерство образования и науки Российской Федерации Федеральное государственное автономное образовательное учреждение высшего образования «Российский государственный профессионально-педагогический университет»

## *РАЗРАБОТКА ТЕХНОЛОГИЧЕСКОГО ПРОЦЕССА МЕХАНИЧЕСКОЙ ОБРАБОТКИ ДЕТАЛИ «КОРПУС ПАТРОНА»*

Дипломный проект

по направлению подготовки 44.03.04 Профессиональное обучение (по отраслям) профиля подготовки «Машиностроение и материалообработка» профилизации «Технология и оборудование машиностроения»

Идентификационный код ВКР: 571

Екатеринбург

2017

Министерство образования и науки Российской Федерации Федеральное государственное автономное образовательное учреждение высшего образования «Российский государственный профессионально-педагогический университет» Институт инженерно-педагогического образования Кафедра технологии машиностроения, сертификации и методики профессионального обучения

> К ЗАЩИТЕ ДОПУСКАЮ: Заведующий кафедрой ТМС

\_ Н. В. Бородина  $\leftarrow$   $\rightarrow$  20  $\Gamma$ .

\_\_\_\_\_\_\_\_\_\_\_

## *РАЗРБОТКА ТЕХНОЛОГИЧЕСКОГО ПРОЦЕССА МЕХАНИЧЕСКОЙ ОБРАБОТКИ ДЕТАЛИ «КОРПУС ПАТРОНА»*

Пояснительная записка к дипломному проекту

по направлению подготовки 44.03.04 Профессиональное обучение (по

отраслям) профиля подготовки «Машиностроение и материалообработка»

профилизации «Технология и оборудование машиностроения»

Идентификационный код ВКР: 571

Исполнитель: М.Н. Герасимов студент группы ТО-401 *(подпись)*

Руководитель: В.П. Суриков доцент, к. т. н. *(подпись)*

Екатеринбург 2017

#### **РЕФЕРАТ**

Дипломный проект содержит 85 листов машинописного текста, 26 таблиц, 31 использованный источник, приложения на 9 листах, графическую часть на 6 листах.

Ключевые слова: ТЕХНОЛОГИЧЕСКИЙ ПРОЦЕСС, ОБРАБАТЫВАЮЩИЙ ЦЕНТР, УПРАВЛЯЮЩАЯ ПРОГРАММА, ЭКОНОМИЧЕСКИЙ ЭФФЕКТ.

 В дипломном проекте разработан технологический процесс механической обработки детали «Корпус патрона» с ориентацией на возможности ОЦ MULTUS B-300WII. Использованы режущие инструменты фирмы Sandvik и выбраны рекомендуемые режимы резания.

Для одной операции разработан фрагмент управляющей программы.

 В методической части рассмотрен вопрос повышения квалификации операторов станков с числовым программным управлением.

 В экономической части дипломного проекта выполнен расчет экономической эффективности внедрения нового технологического процесса.

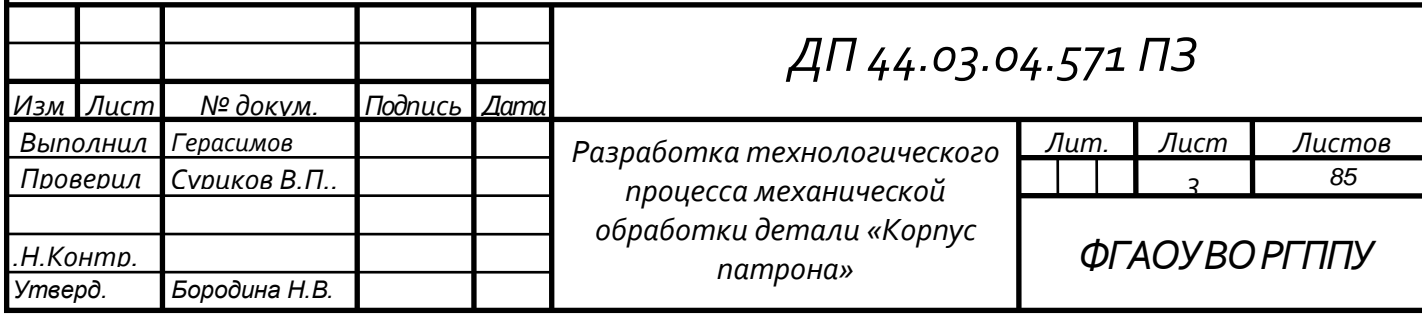

# **СОДЕРЖАНИЕ**

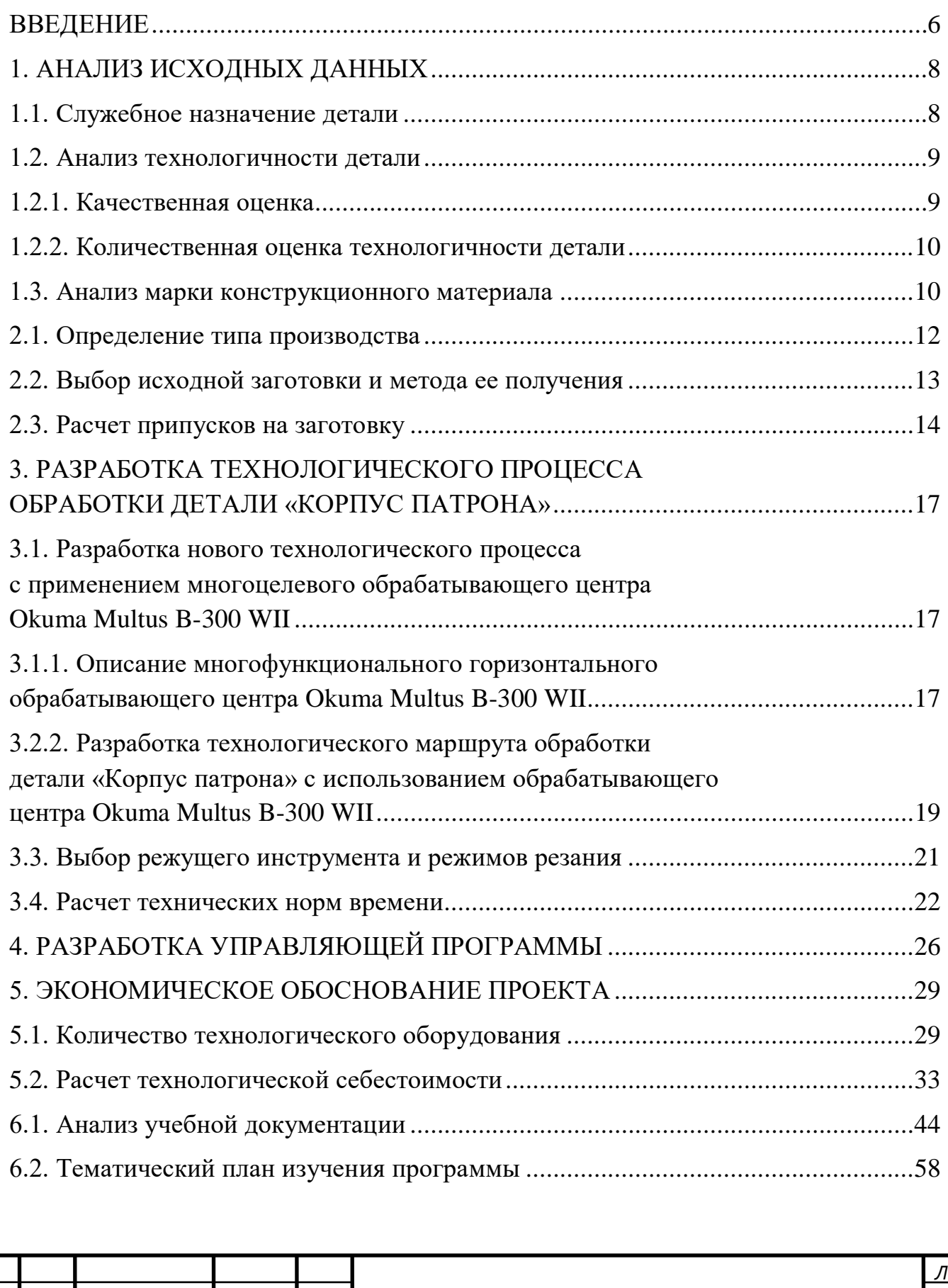

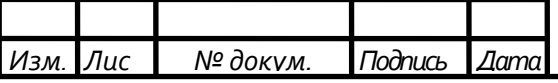

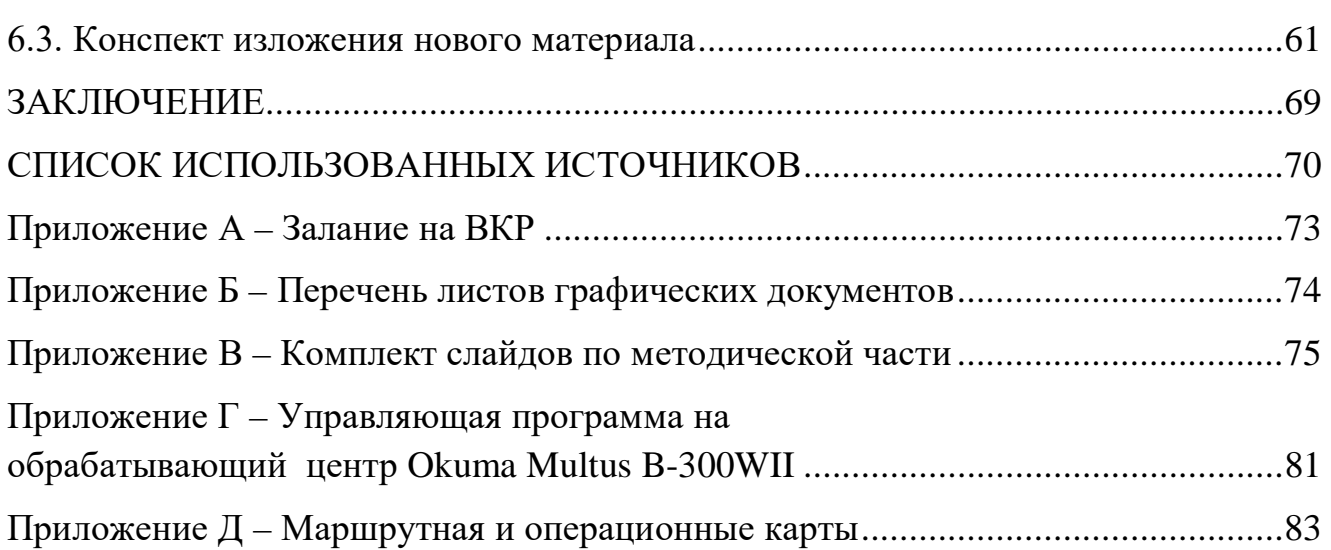

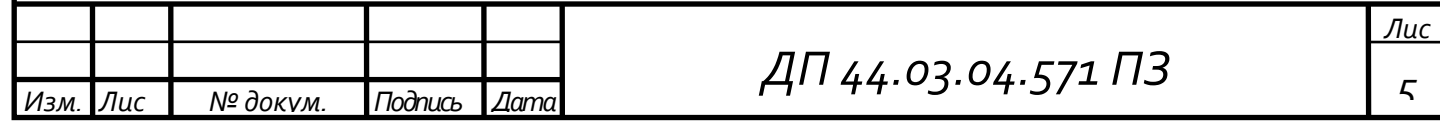

#### <span id="page-5-0"></span>**ВВЕДЕНИЕ**

Основными задачами российской промышленности являются более полное удовлетворение потребностей народного хозяйства высококачественной продукцией, обеспечение технического перевооружения и интенсификации производства во всех областях.

Поставленные задачи должны решать высококвалифицированные инженеры-машиностроители, в деятельности которых применение на практике технологических наук имеет очень большое значение.

 Одним из основных направлений в машиностроении является выбор экономических форм заготовок, которые дают наименьшие технологические отходы. Непрерывное повышение точности заготовки приближение их форм к формам готовых деталей резко сокращает область применения различных методов обработки резанием, ограничивая ее в ряде случаев операциями окончательной отделки и сокращая тем самым отходы металла в стружку.

В настоящее время на многих производствах Российской Федерации происходит постепенная замена универсальных станков на станки с ЧПУ и обрабатывающие центры. Поэтому возникает необходимость в переводе на многофункциональное оборудование.

Целью дипломного проекта является разработка технологического процесса механической обработки детали «Корпус патрона» с использованием многофункционального обрабатывающего центра фирмы OKUMA Multus B-300W II, а также прогрессивного инструмента фирмы «Sandvik Coromant».

Задачи дипломного проекта:

- проанализировать исходные данные;

- выбрать заготовку и метод ее получения;

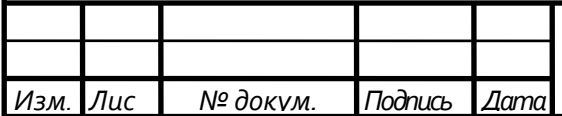

- разработать технологический маршрут обработки детали «Корпус патрона» с использованием многофункционального обрабатывающего центра Multus B– 300W II;

-разработать управляющую программу для проектируемого технологического процесса обработки детали «Корпус патрона»;

- выполнить экономическое обоснование проекта;

- разработать фрагмент обучающей программы.

При решении задач необходимо руководствоваться следующим :

- при разработке технологического процесса ориентироваться на технические и технологические возможности обрабатывающего центра MULTUS B-300WII;

-при разработке фрагмента обучающей программы для обучения рабочих необходимо, чтобы присутствовала связь между темой урока и технологическим процессом.

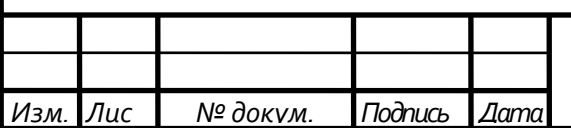

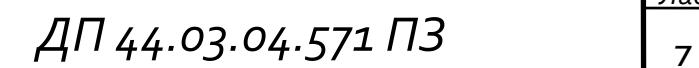

## <span id="page-7-0"></span>**1. АНАЛИЗ ИСХОДНЫХ ДАННЫХ**

К исходным данным относится рабочий чертеж детали и годовой объем выпуска. Годовой объем выпуска «Корпус патрона» составляет 1000 шт. Внешний вид детали представлен на рисунке 1.

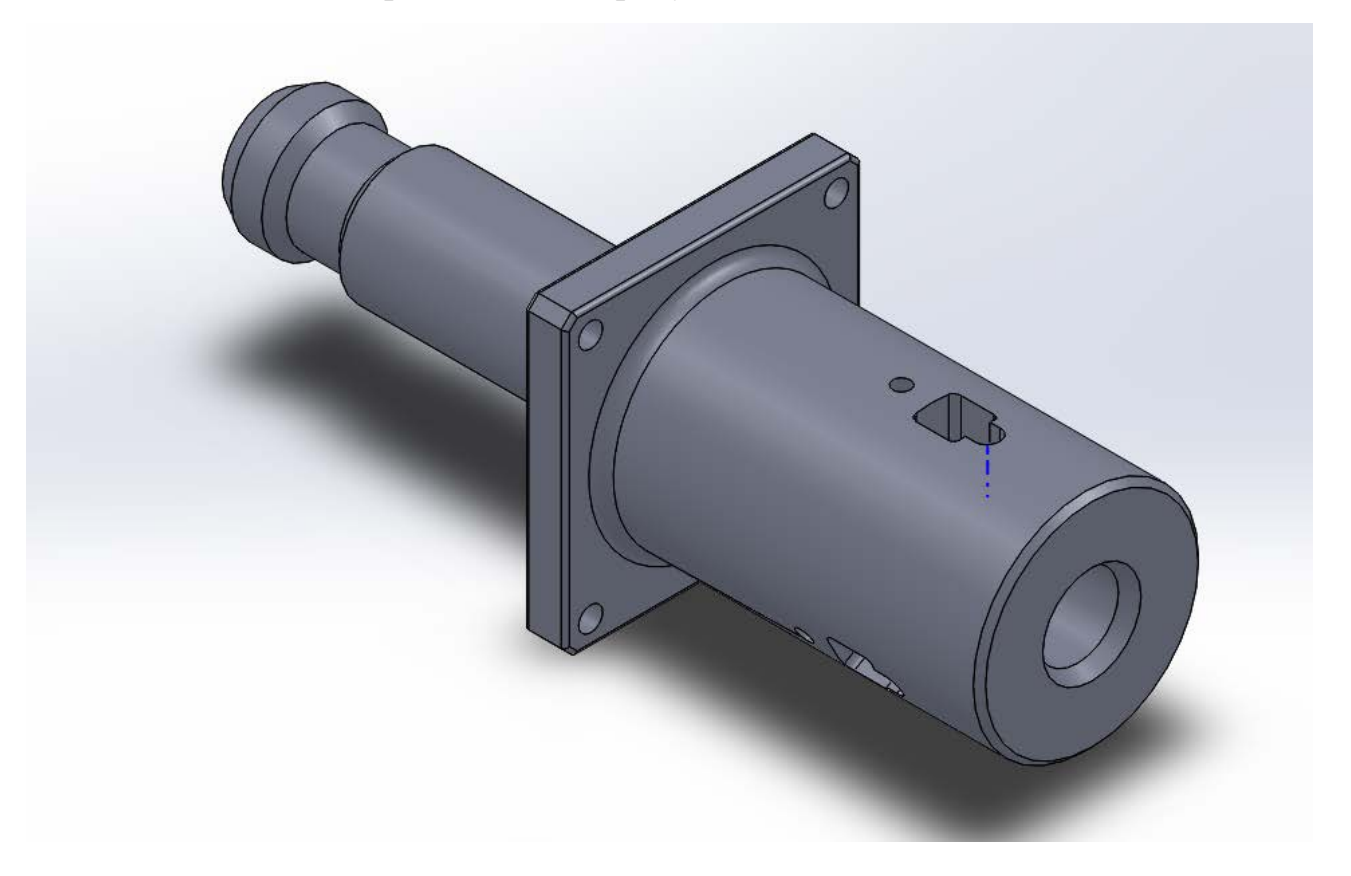

Рисунок 1 – Внешний вид детали

### **1.1. Служебное назначение детали**

<span id="page-7-1"></span>Корпус патрона предназначен для размещения кулачков и ползуна. В собранном виде патрон предназначен для удерживания протяжки при протягивании.

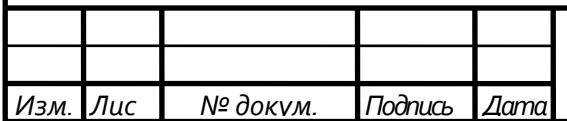

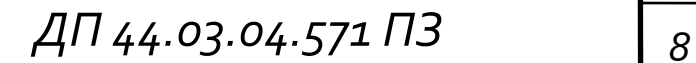

#### <span id="page-8-0"></span>**1.2. Анализ технологичности детали**

#### **1.2.1. Качественная оценка**

<span id="page-8-1"></span>Корпус патрона представляет собой тело вращения с осевым глухим отверстием переменного диаметра, на цилиндрической части корпуса находятся пазы. Обрабатываемые поверхности простой формы и не требуют специального инструмента. Для закрепления заготовки можно использовать обычный трехкулачковый патрон. Можно сделать вывод, что обработка детали достаточно простая.

 В ходе анализа рабочего чертежа корпуса патрона были сформулированы основные технологические задачи, обеспечить:

- точность размера наружного диаметра 62<sup>-0,03</sup>; Ra = 3,2 мкм

- точность размера наружного диаметра  $50^{+0.05}_{-0.25}$ ; Ra = 3,2 мкм

- точность размера наружного диаметра  $110^{+0.05}_{-0.14}$ ; Ra = 1,6 мкм

- точность размера внутреннего диаметра  $40^{+0.025}$ ; Ra = 0.8 мкм

- отклонение от соосности диаметра  $62_{-0.06}^{-0.03}$  и диаметра  $40^{+0.025}$  не более 0,05 мм

- допуск ширины квадратного паза  $22^{+0.14}$ ; Ra = 3,2 мкм

 - неуказанные предельные отклонения размеров получаемых механической обработкой: Н14, h14,  $\pm \frac{1714}{2}$ ;

Представленные допуски и технические требования детали на чертеже соответствуют ее служебному назначению и технологическим возможностям станка. В качестве технологической базы используется отверстие диаметром 40, торец детали и наружный диаметр 62. Такой вариант размещения баз наиболее эффективен, т.к. обеспечивается совмещение конструкторской и технологической базы, что позволит с наименьшей погрешностью выполнить другие размеры детали.

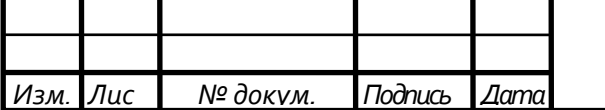

#### <span id="page-9-0"></span>**1.2.2. Количественная оценка технологичности детали**

Количественную оценку произвожу по следующим показателям: Коэффициент использования материала:

$$
K_{\scriptscriptstyle H}=\tfrac{M_{\scriptscriptstyle A}}{M_{\scriptscriptstyle 3}},
$$

где Мд- масса детали по чертежу, кг;

 Мз- масса материала, расходуемого на изготовление детали, кг; Коэффициент точности обработки детали :

$$
K = \frac{T_H}{T_0} = \frac{9}{27} = 0.33 ,
$$

где Тн- число размеров необоснованной степени точности обработки;

 То- общее число размеров, подлежащих обработке; Коэффициент шероховатости поверхностей детали:

$$
K = \frac{III_H}{III_O} = \frac{9}{16} = 0.5 \quad ,
$$

где Шн- число поверхностей, не обоснованной шероховатости, шт; Шо- общее число поверхностей детали, подлежащих обработке, шт.

При анализе исходной информации, можно сделать вывод, что получение заготовки методом литья в песчаные формы нецелесообразен, так как при обработке детали достаточно много металла будет уходить в стружку, поэтому следует найти более технологичный метод получения заготовки.

#### **1.3. Анализ марки конструкционного материала**

<span id="page-9-1"></span>Деталь «Корпус патрона» изготавливается из конструкционной легированной стали Сталь 40ХН. Она используется для производства осей, валов, шатунов, зубчатых колес, валов экскаваторов, муфт, валов-шестерней, шпинделей, болтов, рычагов, штоков, цилиндров и других ответственных

нагруженных деталей, подвергающихся вибрационным и динамическим нагрузкам, к которым предъявляются требования повышенной прочности и

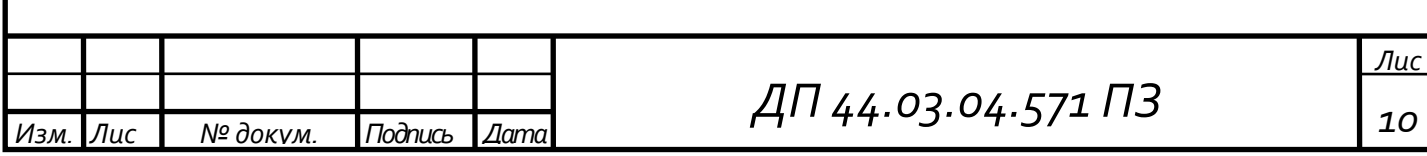

вязкости, валков рельсобалочных и крупносортных станов для горячей прокатки металла.

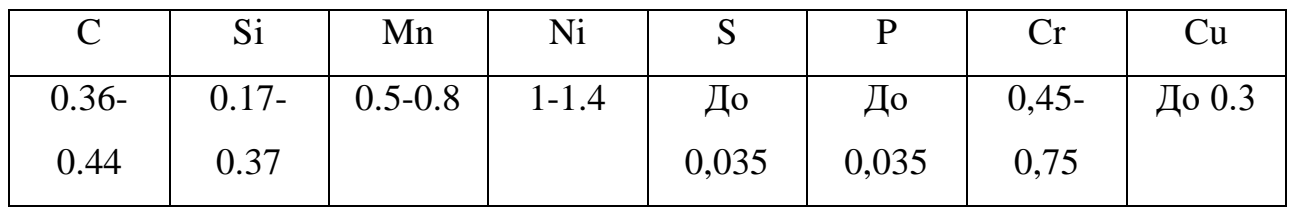

Таблица 1 - Химический состав в процентах для Стали 40ХН ГОСТ 4543-71.

Таблица 2 - Механические свойства при Т=20°С Стали 40ХН

| Сортамент                                    | Размер | Напр.            | $S_B$ | $S_{T}$               | d <sub>5</sub> | y    | <b>KCU</b>  |     | Термообр.                                  |  |
|----------------------------------------------|--------|------------------|-------|-----------------------|----------------|------|-------------|-----|--------------------------------------------|--|
|                                              | MM     |                  |       | $M\Pi a \vert M\Pi a$ | $\%$           | $\%$ | кДж / $M^2$ |     |                                            |  |
| Пруток, ГОСТ 4543-71                         |        | $\varnothing$ 25 |       | 980                   | 785 11         |      | 45          | 690 | Закалка и<br>отпуск                        |  |
| ГОСТ 4543-71<br>Твердость 40ХН после отжига, |        |                  |       |                       |                |      |             |     | HB 10 -1 = 207<br>$M\Pi a$                 |  |
| Твердость 40ХН,<br>Пруток горячекатан.<br>78 |        |                  |       |                       |                |      |             |     | $\Gamma$ OCT 10702-  HB 10 -1 = 179<br>МПа |  |

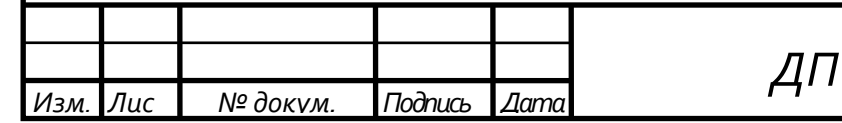

### **2. ВЫБОР ЗАГОТОВКИ И МЕТОДА ЕЕ ПОЛУЧЕНИЯ**

#### <span id="page-11-0"></span>**2.1. Определение типа производства**

Тип производства - это классификационная категория производства, определяемая по признакам широты номенклатуры, регулярности и объема выпуска изделий. Различают три типа производства: единичное, серийное, массовое.

Тип производства по ГОСТ 3.1108-74 характеризуется коэффициентом закрепления операций: 1 < КЗ.О. < 10 - массовое и крупносерийное производство,  $10 \leq K3.0 \leq 20$  - среднесерийное,  $20 \leq K3.0 \leq 40$  – мелкосерийное производство. В единичном производстве КЗ.О. не регламентируется.

На данном этапе тип производства ориентировочно может быть определен в зависимости от массы детали и объема выпуска.

При массе детали 19,88 кг и выпуске продукции 1000 шт, тип производства – среднесерийный.

Такт выпуска продукции определяется по формуле:

$$
t_{\rm B} = \frac{60 \cdot F_{\rm A}}{N} \qquad , \qquad (1)
$$

где Fд- действительный фонд времени, ч

N- годовая программа выпуска деталей, щт

$$
t_{\rm B} = \frac{60 * 2032}{1000} = 122
$$

Количество деталей в партии (n, шт) для одновременного запуска определяется по формуле:

$$
n = \frac{N \ast a}{254} \qquad , \tag{2}
$$

где а - периодичность запуска в днях, а = 5 дня;

254 - количество рабочих дней в году.

Определим количество деталей в партии:

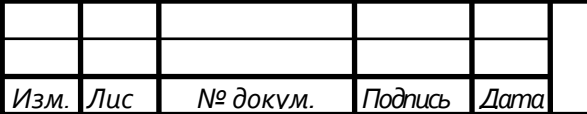

$$
n = \frac{1000*5}{254} = 20
$$

#### <span id="page-12-0"></span>**2.2. Выбор исходной заготовки и метода ее получения**

Выбор заготовки для дальнейшей обработки является одним из самых важных этапов проектирования технологического процесса изготовления детали. От правильности выбора заготовки, размеров, установления ее форм, припусков на обработку, точности размеров в значительной степени зависят характер и число операций или переходов, трудоемкость изготовления детали, расход материала и инструмента, и, в итоге, стоимость изготовления детали.

Выбор метода получения заготовки будет проводиться по следующим параметрам:

а) по коэффициенту использования материала:

$$
K = \frac{q_{\text{dem}}}{Q_{\text{3a2}}}
$$
 (3)

где *дет q* - масса детали

*Qзаг* - масса заготовки;

б) по стоимости заготовки S.

Общие исходные данные: материал детали Сталь 40ХН ГОСТ 4543-71, масса детали  $q_{\text{dem}} = 19,88 \text{ кr}, \text{годовая программа } 1000 \text{ шт/год.}$ 

Поскольку заготовка стальная, то для ее получения рассмотрим два из основных метода:

1) Прокат.

Берем круглый прокат Ø200 мм.

 $Q_{\textrm{3ar}=\frac{\pi}{4}lD^2\rho=\frac{3.14}{4}*0.4*0.2^2*7.8*10^3$ =97.96кг,

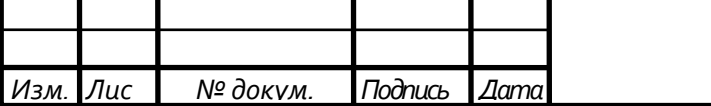

где *Qзаг* - масса заготовки в кг;

D - диаметр заготовки в м;

*l* - длина в м;

ρ - плотность, объемная масса стали.

Коэффициент использования материала в этом случае:

$$
K_1 = \frac{19,88}{97,96} = 0.2
$$

2) Штамповка.

$$
Q_{3ar} = \left(\frac{\pi}{4} * l_1 * D_1^2 + \frac{\pi}{4} * l_2 * D_2^2\right) *_{\rho=31.81 \text{ K}} \tag{4}
$$

(посчитано при помощи программы компас 3D)

Коэффициент использования материала в этом случае:

$$
K_2 = \frac{19,88}{31,81} = 0,62
$$

Таким образом, принимаем в качестве заготовки штамповку ГОСТ 7505-89

Группа стали М2,

Степень сложности С2

Класс точности Т4

Исходный индекс 15

### <span id="page-13-0"></span>**2.3. Расчет припусков на заготовку**

Определение припусков на обработку тесно связано с установлением промежуточных и исходных размеров заготовки. Знание этих размеров необходимо для конструирования, штампов, моделей, приспособлений, специальных режущих и измерительных инструментов, а также для настройки

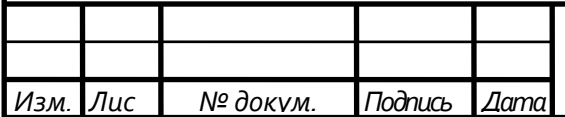

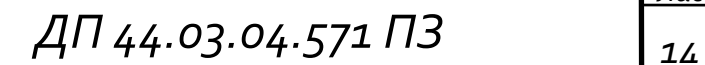

металлорежущих станков и другого оборудования.

В машиностроении применяют опытно-статистический и расчётноаналитический методы установления припусков на обработку. При опытностатистическом методе общие и промежуточные припуски берутся по таблицам. Недостаток этого метода в том, что припуски назначаются без учёта методов обработки поверхностей и конкретных условий выполнения технологических операций и переходов. При расчетно-аналитическом методе промежуточный припуск на каждом технологическом переходе должен быть таким, чтобы при его снятии устранялись погрешности обработки и дефекты поверхностного слоя, полученные на предшествующих переходах,

а также погрешности установки обрабатываемой заготовки, возникающие на выполняемом переходе. Этот метод применяют в серийном и массовом производстве, когда обработка ведется на настроенных станках по методу автоматического получения размеров.

Проведем расчет припусков на обработку и промежуточные предельные размеры для поверхности диаметром  $110^{−0,05}_{−0,14}$ . Заготовка представляет собой штамповку 2 класса точности массой 31,81кг.

Технологический маршрут обработки поверхности диаметром  $110^{-0.05}_{-0.14}$  состоит из трех операций чернового, чистового точения и шлифования

Расчет припусков на обработку поверхности диаметром  $110^{-0.05}_{-0.14}$  ведем путем составления таблицы, в которую последовательно записываем технологический маршрут обработки и все значения элементов припуска.

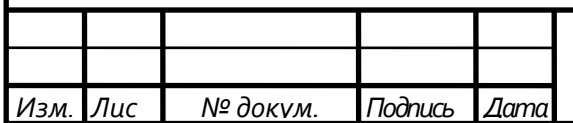

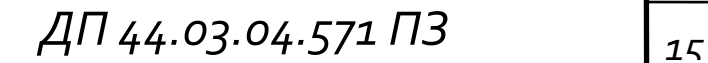

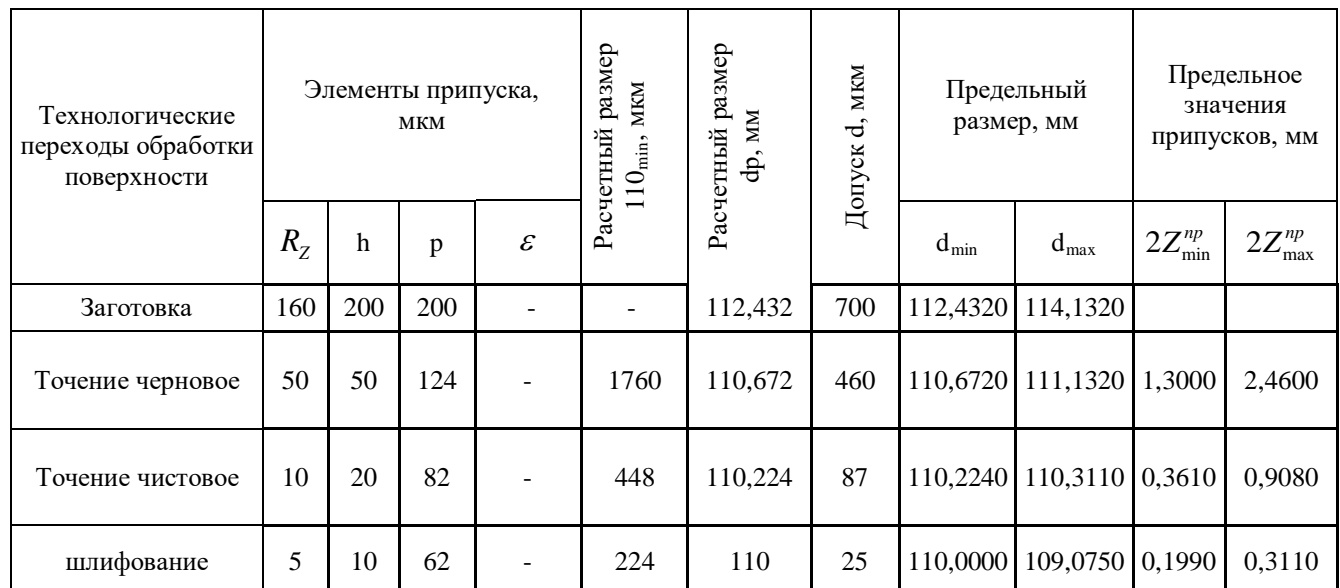

# Таблица 3 – Расчет припусков на обработку

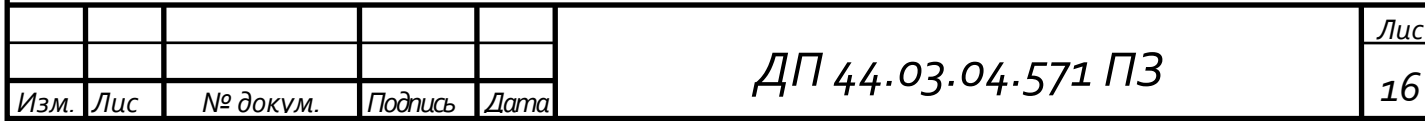

# <span id="page-16-0"></span>**3. РАЗРАБОТКА ТЕХНОЛОГИЧЕСКОГО ПРОЦЕССА ОБРАБОТКИ ДЕТАЛИ «КОРПУС ПАТРОНА»**

<span id="page-16-1"></span>**3.1. Разработка нового технологического процесса с применением многоцелевого обрабатывающего центра Okuma Multus B-300 WII**

<span id="page-16-2"></span>**3.1.1. Описание многофункционального горизонтального обрабатывающего центра Okuma Multus B-300 WII**

Концерн OKUMA - крупнейший мировой производитель металлорежущего оборудования. По объему продаж концерн занимает 4-е место в мире, производит и продает по всему миру свыше шести тысяч станков в год. В 1998 г. концерн OKUMA отметил 100-летие своего существования. Производство оборудования организовано в самой Японии.

В России официальным представителем корпорации OKUMA является компания **"**Пумори-Инжиниринг Инвест"

В настоящее время OKUMA производит свыше 200 моделей и модификаций высокоточного и высокопроизводительного универсального оборудования**:**

- Вертикальные и горизонтальные токарные центры;
- Многофункциональные обрабатывающие центры;
- Вертикальные и горизонтальные обрабатывающие центры;
- Обрабатывающие центры портального типа;
- Круглошлифовальные и внутришлифовальные станки;

Okuma Multus B-300W II:

Многофункциональные горизонтальные обрабатывающие центры MULTUS сочетают в себе преимущества токарных и фрезерно-сверлильных станков с ЧПУ. Оборудование данной серии обеспечивает возможность комплексной обработки детали, что существенно сокращает количество

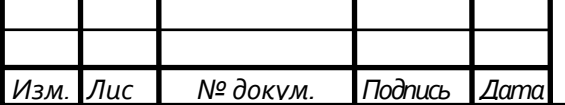

необходимого оборудования и оснастки, а также снижает трудоемкость изготовления деталей. Обрабатывающие центры MULTUS сочетают в себе высокую гибкость при переналадке и высокую производительность. Наличие противошпинделя позволяет производить обработку инструментами (как токарными, так и вращающимися) в любом из двух шпинделей станка или с перехватом детали.

Преимущества Multus B:

- Значительное сокращение совокупных затрат
- **Компактность**
- Полный цикл обработки на одном обрабатывающем центре.

Всё это позволяет сократить оперативное время, расходы и количество необходимых опций.

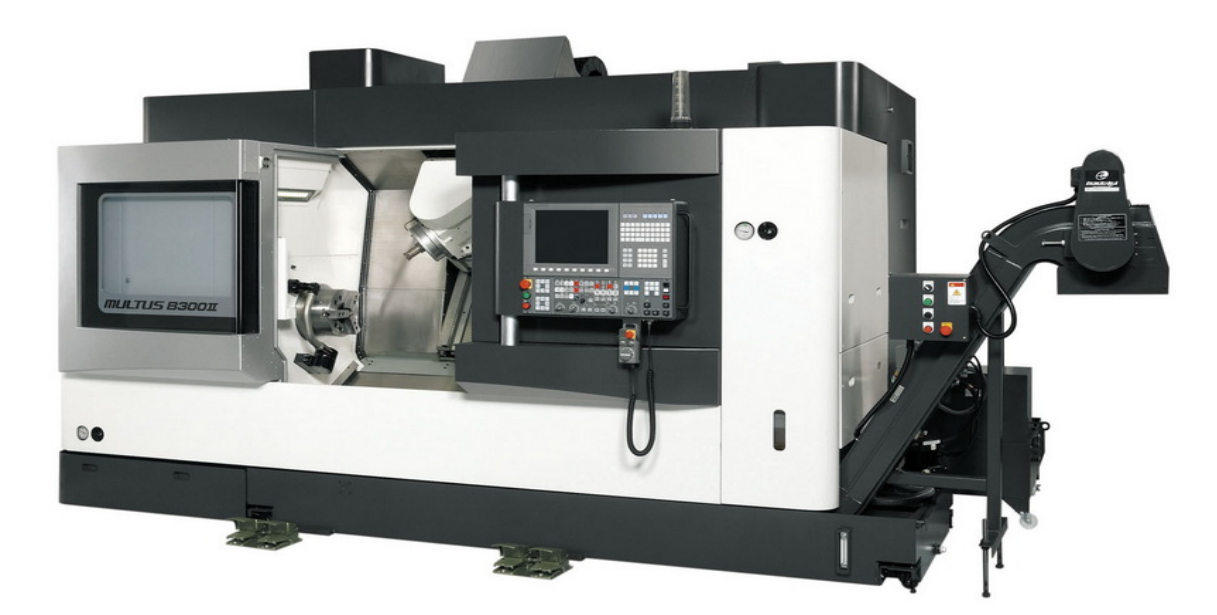

Рисунок 1 – Многофункциональный обрабатывающий центр Okuma Multus B300W II

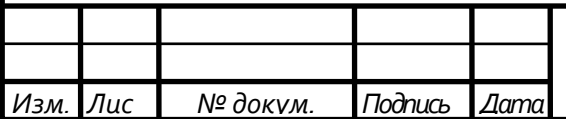

*ДП 44.03.04.571 ПЗ <sup>18</sup>*

*Лис*

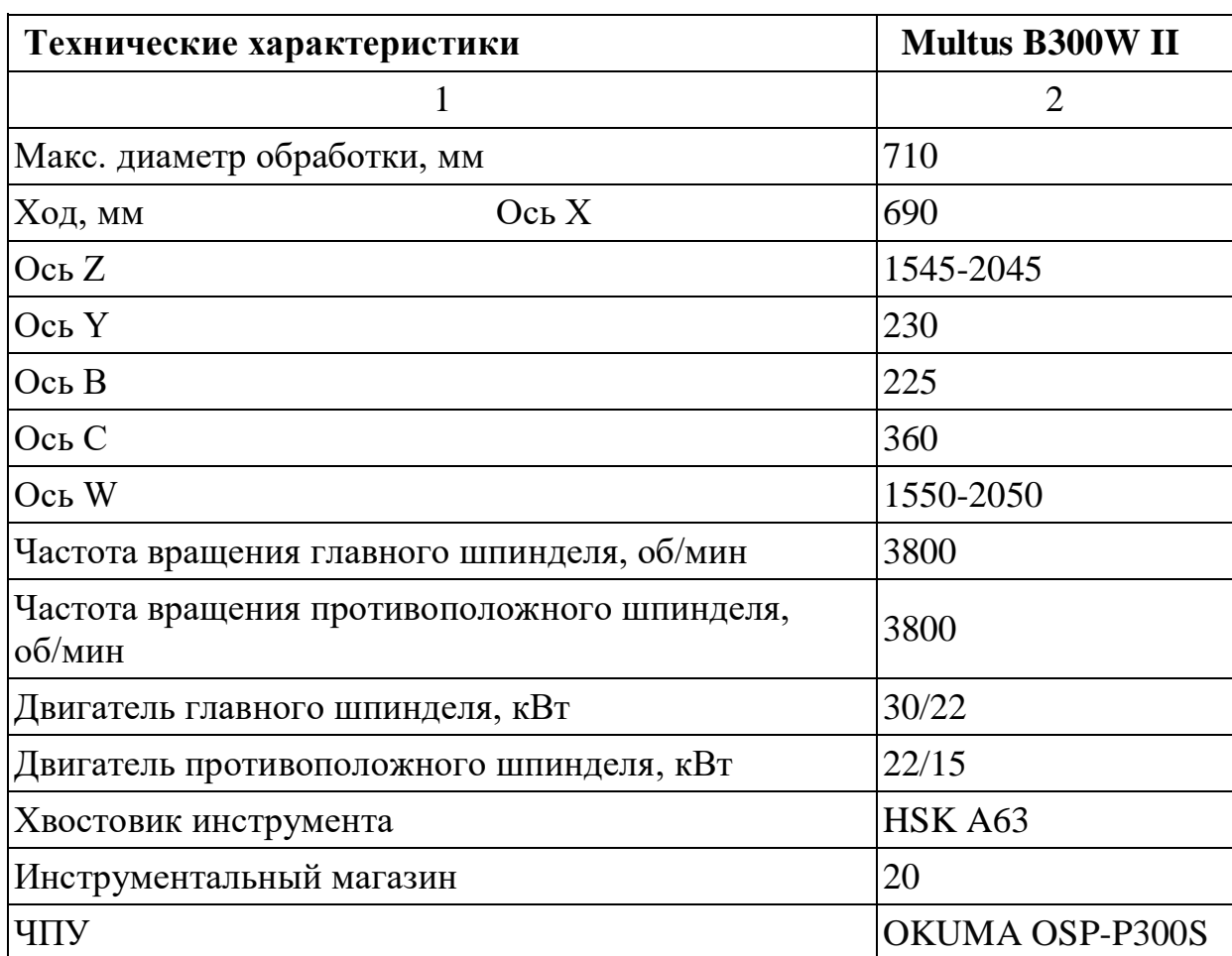

Таблица 4 - Технические характеристики ОЦ Okuma Multus B300W II

<span id="page-18-0"></span> **3.2.2. Разработка технологического маршрута обработки детали «Корпус патрона» с использованием обрабатывающего центра Okuma Multus B-300 WII**

Маршрут обработки детали «Корпус патрона»

005 Токарно-винторезная

16к20 Токарно-винторезный станок

Точить торец и поверхность под базу А

010 Комплексная с ЧПУ

ОЦ Okuma Multus B-300 WII

Установ А

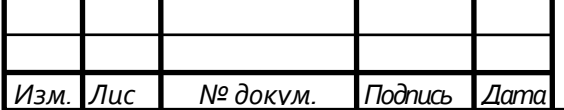

- 1. Установить, закрепить, снять деталь
- 2. Подрезать торец
- 3. Точить Ø110 с припуском 0,05 на сторону
- 4. Сверлить глухое отверстие Ø25
- 5. Расточить отверстие Ø40 с припуском 0,05
- 6. Точить канавку 5мм Ø42
- 7. Точить фаску
- 8. Фрезеровать пазы шириной 22мм
- 9. Фрезеровать карманы
- 10. Сверлить отверстия Ø8,5
- 11. Сверлить отверстия Ø4.5
- 12. Нарезать резьбу М10х1.5
- 13. Фрезеровать размер 145 мм Установ Б
- 14. Сверлить отверстия Ø13,8
- 15. Нарезать резьбу М14
- 16.Установить, закрепить, снять деталь
- 17. Точить торец с припуском 0,05 мм
- 18. Точить шейки Ø62 с припуском 0,05 мм
- 19. Точить шейку Ø 50 с припуском 0,05 мм
- 20. Точить фаски
- 015 Термобработка
- 020 Шлифовальная

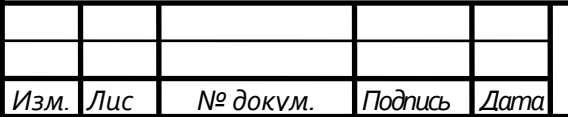

### **3.3. Выбор режущего инструмента и режимов резания**

<span id="page-20-0"></span>На выбор режущего инструмента влияют следующие факторы: тип производства, точность обработки, производительность обработки, материал обрабатываемой детали. Инструмент и режимы резания для всех инструментов выбираю согласно рекомендациям каталога фирмы Sandvik Coromant.

Основные формулы для расчетов режимов резания Число оборотов:

$$
n=1000V/\pi D,\tag{7}
$$

где V - скорость выбранная по каталогу, м/мин

D - диаметр инструмента или обрабатываемого отверстия, мм

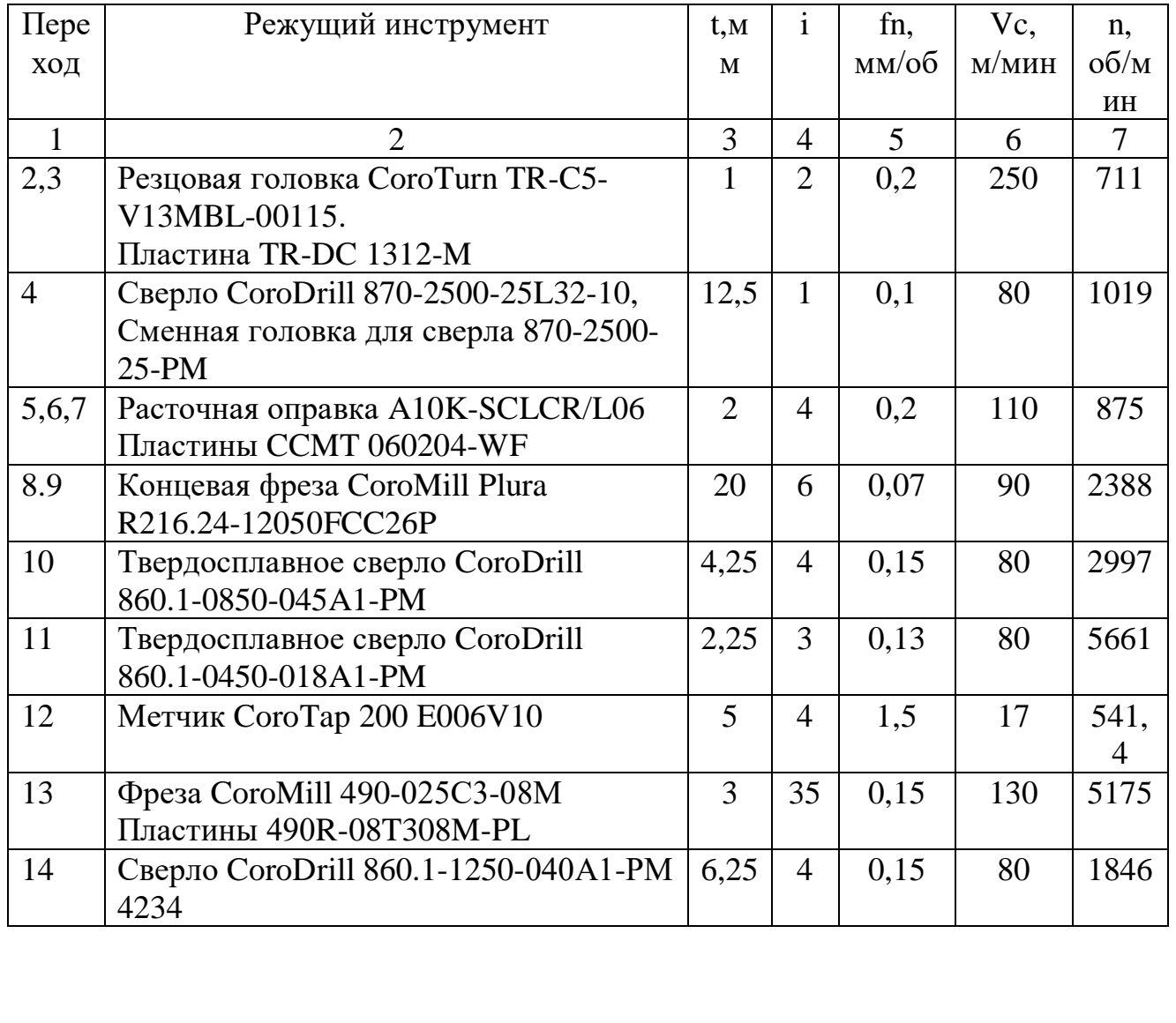

Таблица 5 – Инструмент и режимы резания

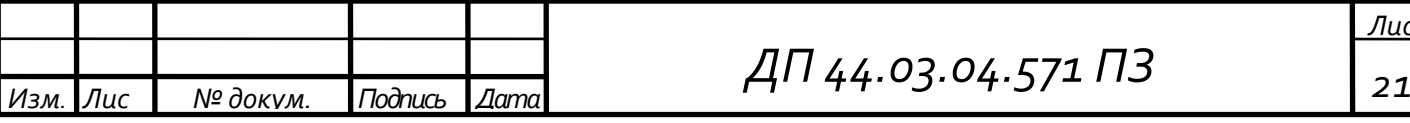

Окончание таблицы 5

|      | Метчик СогоТар 200 E326M14       |  |  |     |  |
|------|----------------------------------|--|--|-----|--|
| 16,1 | Резцовая головка CoroTurn TR-C5- |  |  | 250 |  |
| 7.18 | V13MBL-00115.                    |  |  |     |  |
| 19.2 | Пластина TR-DC 1312-M            |  |  |     |  |
|      |                                  |  |  |     |  |

#### <span id="page-21-0"></span>**3.4. Расчет технических норм времени**

Норма времени:

$$
T_{\text{m} \tau - \kappa} = T_{\text{m}} + \frac{T_{\text{n}-3}}{n} , \qquad (8)
$$

где Тшт-к – штучно-калькуляционное время выполнения работ на станках, мин;

Тшт – норма штучного времени, мин;

Тп-з– норма подготовительно-заключительного времени, мин.

Штучное время определяется по формуле:

$$
t_{\rm m} = t_{\rm o} + t_{\rm B} + t_{\rm o6c} + t_{\rm m} + t_n \,, \tag{9}
$$

где to - основное время;

tв - вспомогательное время;

toбс - время на обслуживание рабочего места;

tлп - время на личные потребности и, при утомительных работах, на дополнительный отдых;

tn - время на перерывы в работе в соответствии с технологией и организацией производственного процесса.

Основное время - это часть штучного времени, затрачиваемая на изменение и (или) последующее определение состояния предмета труда. Иными словами это время на механическую обработку, сборку или контроль изделия. Основное время может быть машинным, машинно-ручным и ручным.

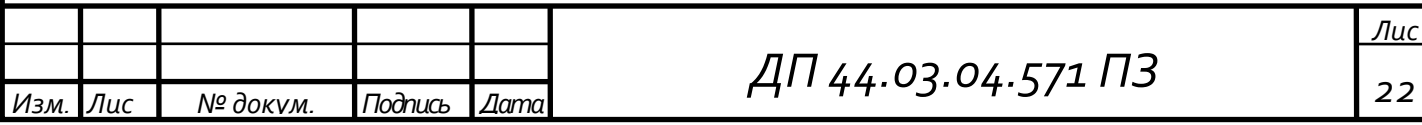

При работе на металлорежущих станках основное машинное время для каждого технологического перехода определяют по формуле

$$
t_0 = \frac{l \ast i}{s} \tag{10}
$$

где 1 - расчетная длина обрабатываемой поверхности или обработки в направлении подачи;

i - число рабочих ходов;

s- минутная подача.

$$
T_{\text{IIT}} = (To + T_B * K_{tB}) * \left(1 + \frac{A_{\text{o6c}} + A_{\text{or}A}}{100}\right) , \qquad (11)
$$

где То – основное время на обработку одной детали, мин;

Тв – вспомогательное время, мин;

 $K_{tR}$  – поправочный коэффициент вспомогательного времени;

Аобс – время на обслуживание рабочего места, %;

Аотд – время на отдых и личные надобности, %.

$$
T_{B} = T_{By} + T_{B.nep} + T_{B.M3M} \t\t(12)
$$

где Тву– время на установку и снятие детали, мин;

Тв.пер – время, связанное с переходом, мин;

Тв.изм– время на измерение, мин

$$
T_{\pi-3} = T_{\pi-31} + T_{\pi-32} + T_{\pi-3.06p} \qquad , \qquad (13)
$$

где Тп−з1– время на организационную подготовку, мин;

Тп−з2– время на наладку станка, мин;

Тп−з.обр– нормы времени на пробную обработку, мин.

Штучное время для станков ЧПУ:

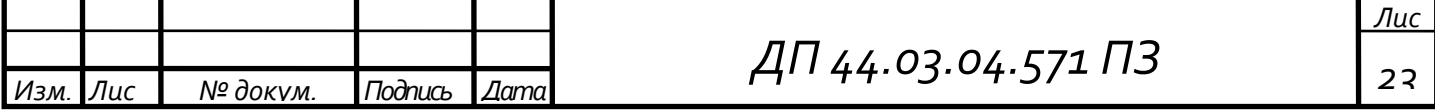

$$
T_{\text{IIIT}} = (T\pi y + T_B * K_{1B}) * (1 + \frac{A_{\text{Text}} + A_{\text{opt}} + A_{\text{off}}}{100}),
$$

где Тпу – время цикла автоматической работы станка по программе, мин.

$$
Tny = To + TMB , \t(14)
$$

где То – основное технологическое время, на обработку одной детали, мин. Тмв – машинно-вспомогательное время по программе, мин.

Результаты нормирования времени приведены в таблице 6

Таблица 6 –Результаты нормирования времени

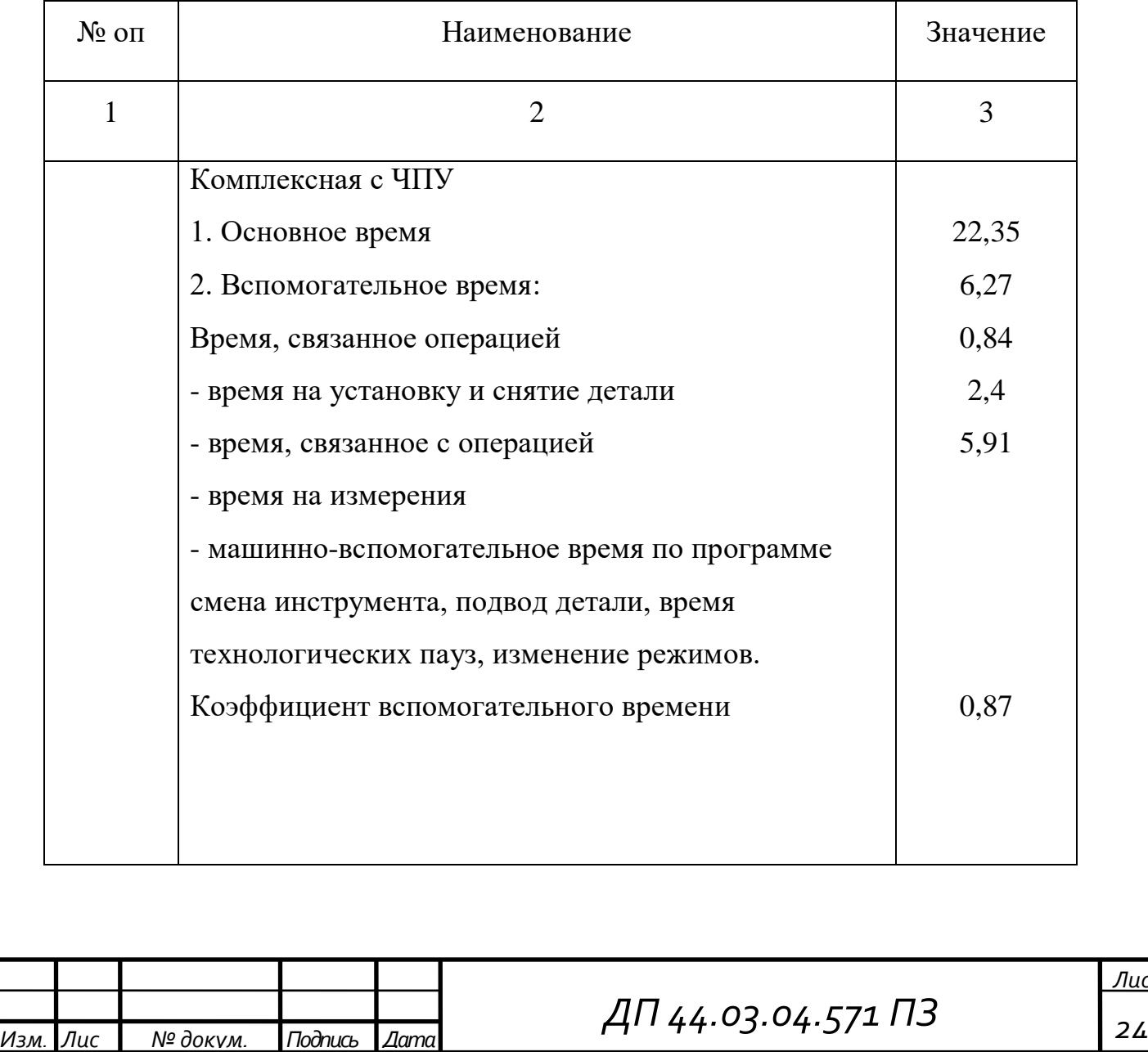

*Лис*

# Окончание таблицы 6

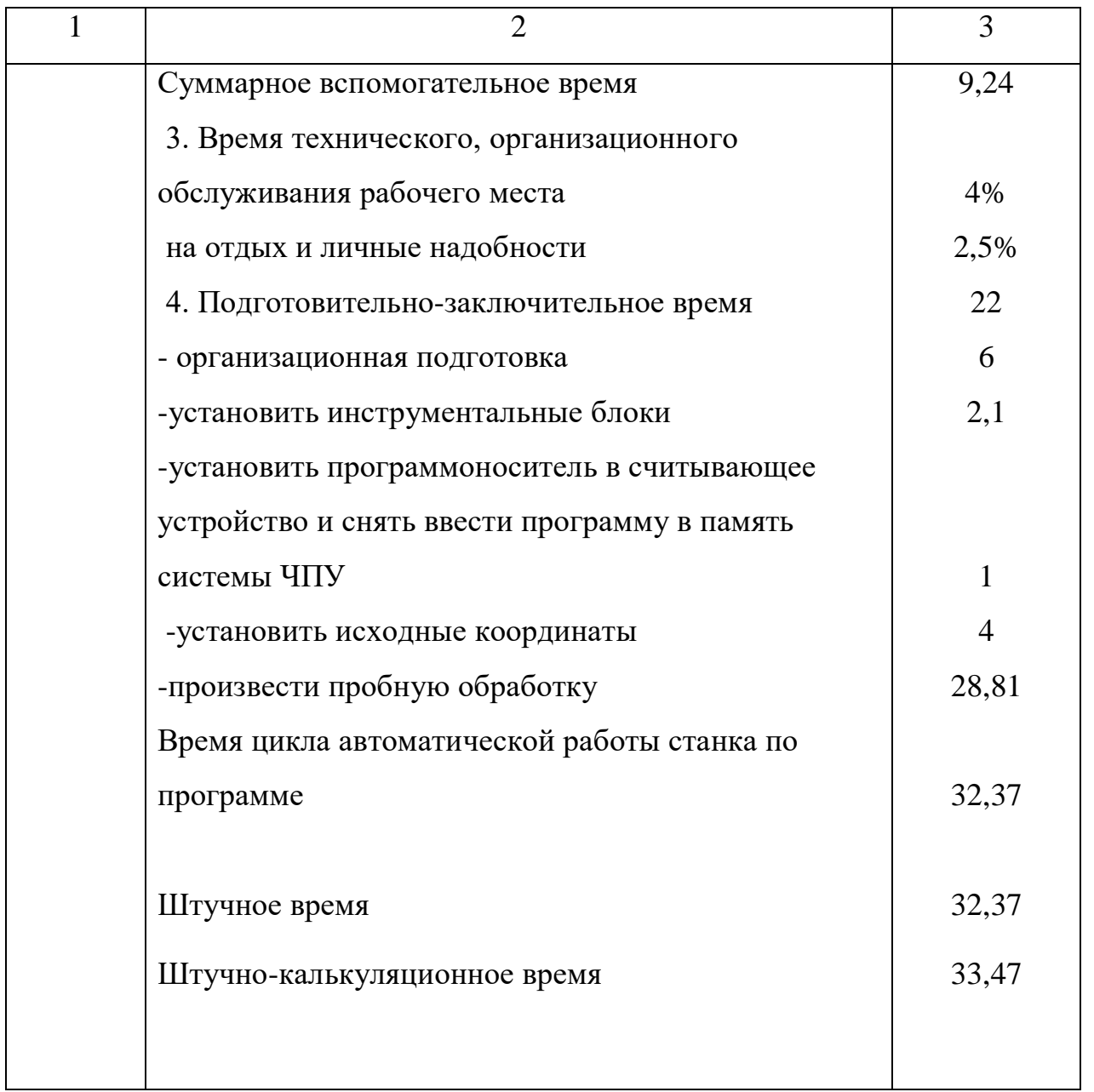

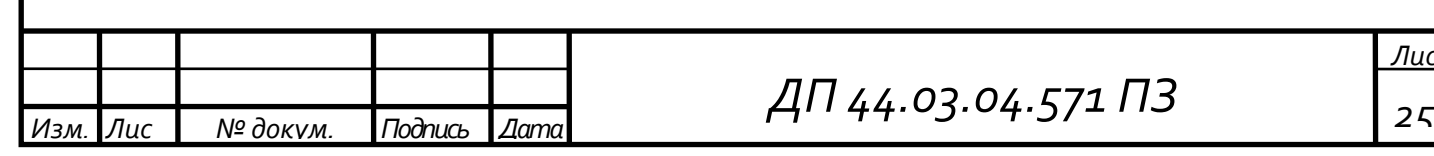

*Лис*

## **4. РАЗРАБОТКА УПРАВЛЯЮЩЕЙ ПРОГРАММЫ**

<span id="page-25-0"></span>Разработка фрагмента управляющей программы для проектируемого технологического процесса обработки детали «Корпус патрона».

Для разработки управляющей программы необходимо : Выбрать инструмент, выбрать режимы резания, спроектировать траекторию движения инструмента, определить координаты опорных точек.

Управляющая программа была создана в автоматическом режиме помощью программного обеспечения SolidCAM , после этого скорректирована вручную. Траектория движения инструмента и таблица координат опорных точек приведены на операционных эскизах в графической части

Перечень используемых подготовительных и вспомогательных функций представлен в таблице 7.

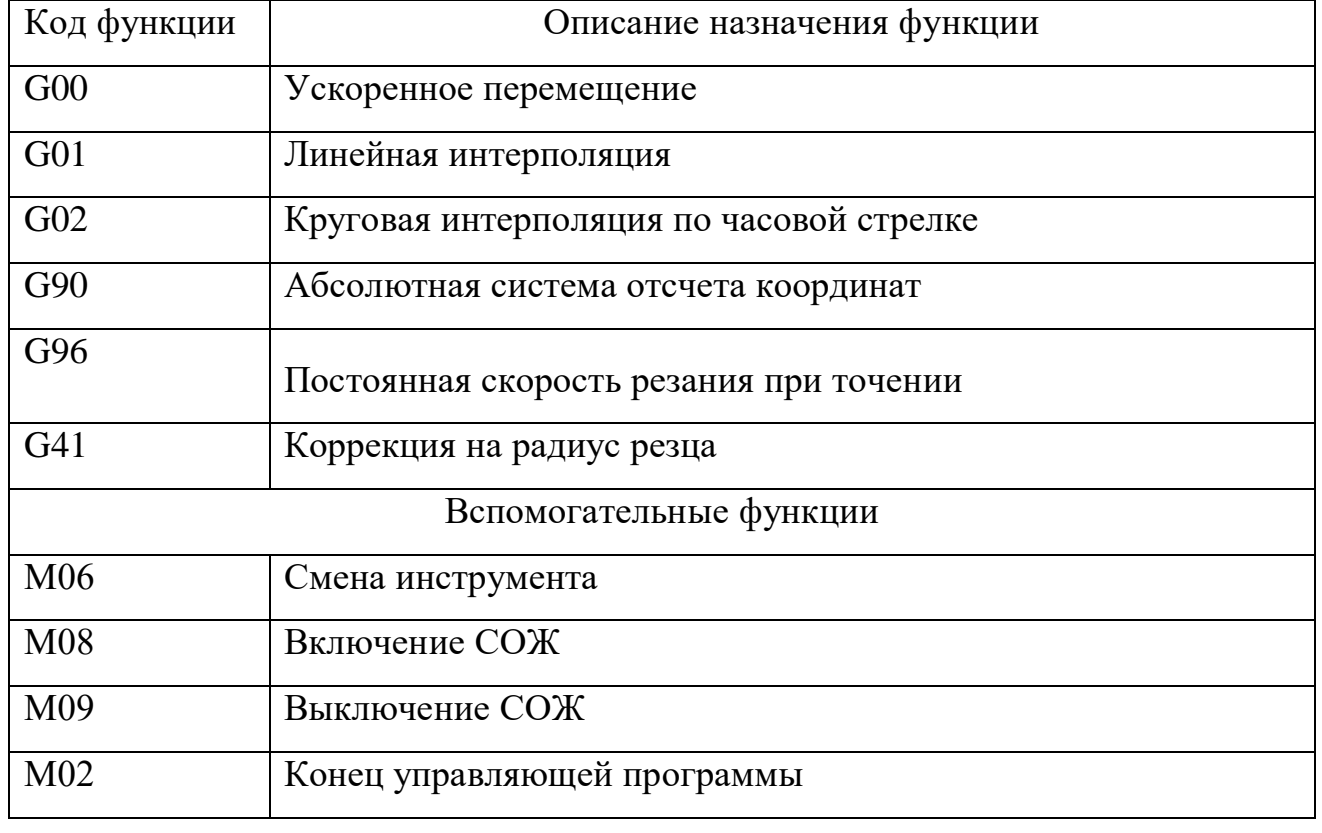

Таблица 7 - Перечень используемых функций G и M Код функции

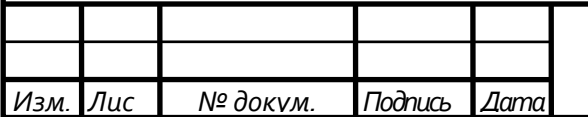

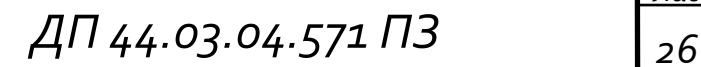

Фрагмент управляющей программы разработан согласно рекомендациям и представлен в таблице 8.

Таблица 8 - Фрагмент управляющей программы

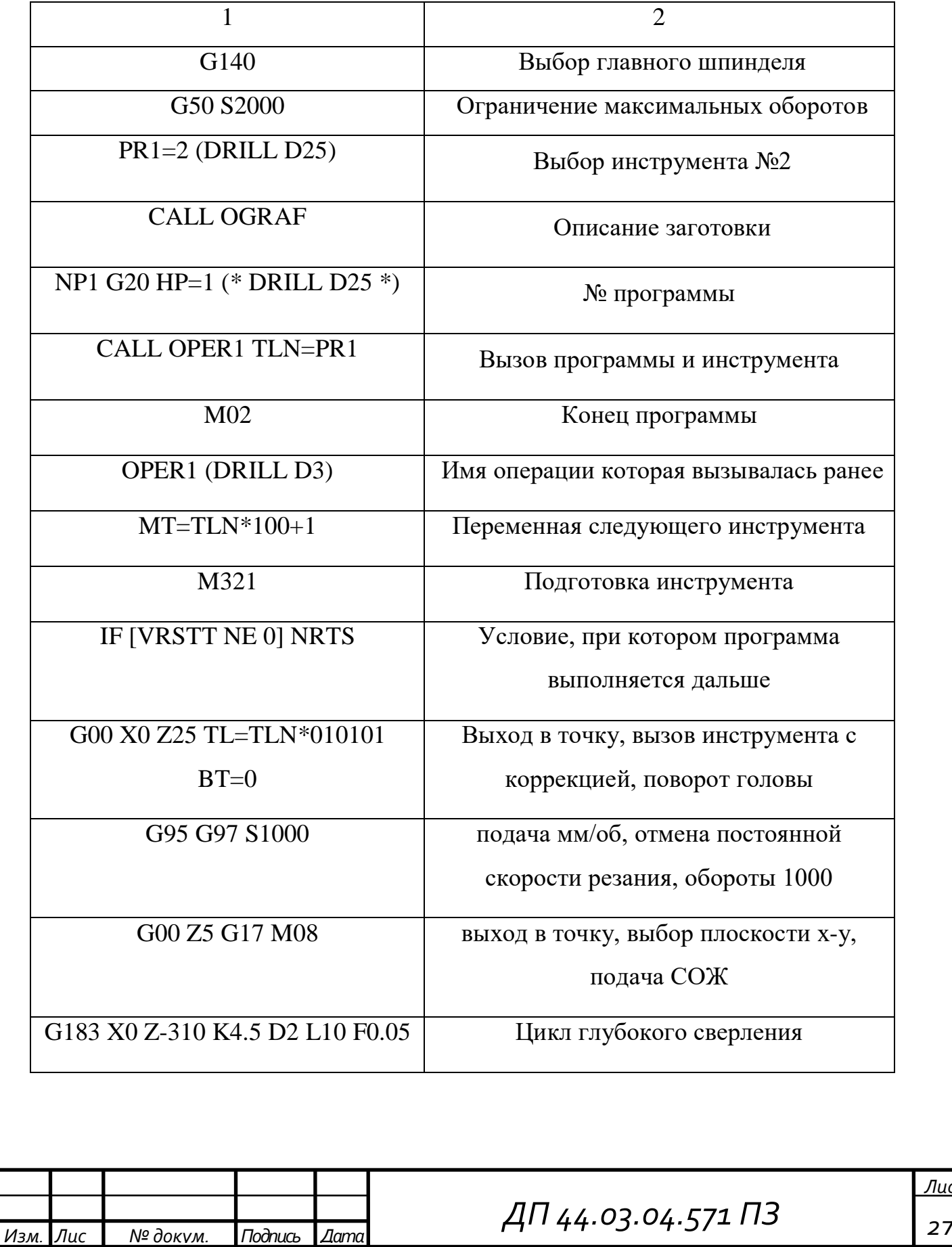

*Лис*

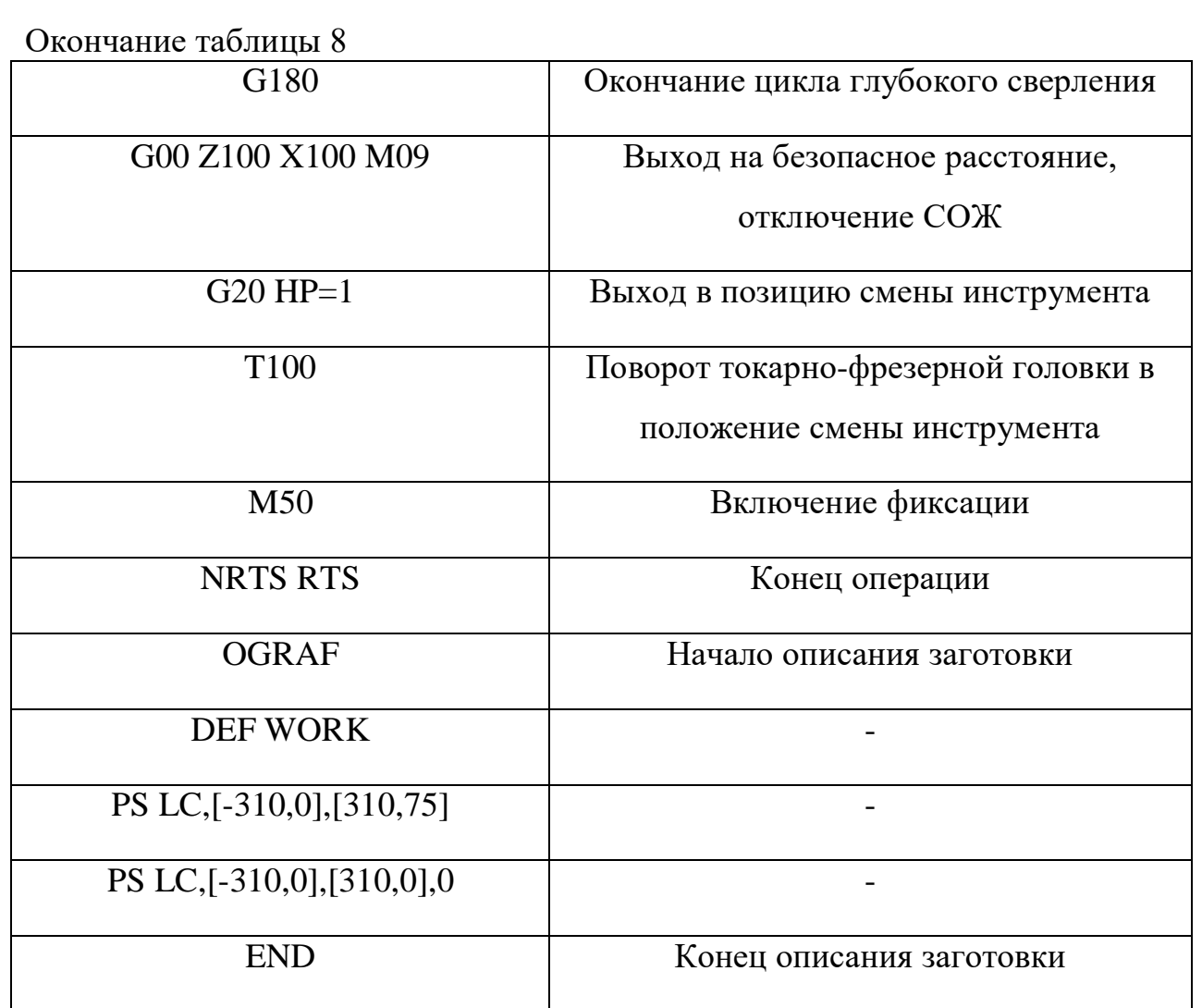

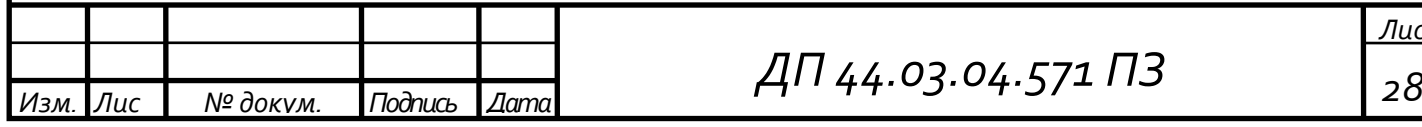

*Лис*

### **5. ЭКОНОМИЧЕСКОЕ ОБОСНОВАНИЕ ПРОЕКТА**

<span id="page-28-0"></span>Проектируемый вариант за счет внедрения многоцелевого обрабатывающего центра Okuma Multus-300WII позволяет в одной операции выполнять точение, расточку, фрезерование, сверление, нарезание резьбы. Данное оборудование позволяет снизить время обработки детали.

### <span id="page-28-1"></span>**5.1. Количество технологического оборудования**

Количество технологического оборудования рассчитываем по формуле:

$$
g = \frac{t \cdot N_{\text{ro},1}}{F_{06} \cdot k_{\text{BH}} \cdot k_3 \cdot 60},\tag{15}
$$

где t – штучно-калькуляционное время операции, ч.;

 $N_{rox}$  – годовая программа выполнения деталей,  $N_{rox} = 1000$ шт.;

Fоб – действительный фонд времени работы

оборудования;

 $K_{BH}$  – коэффициент выполнения норм времени,  $K_{BH}$ =1;

Кз – нормативный коэффициент загрузки оборудования, для серийного производства;  $\kappa_3 = 0.75 \div 0.85$ .

$$
F_{oo} = F_n \left( 1 - \frac{K_p}{100} \right),
$$
 (16)

где  $F_{H}$  – номинальный фонд времени работы единицы оборудования, ч.;  $\kappa_p$  – потери номинального времени работы единицы оборудования на ремонтные работы, %.

Номинальный фонд времени работы единицы оборудования определяется по производственному календарю на текущий год (365 – календарное количество дней; 118 – количество выходных и праздничных дней; 247 – количество рабочих дней,). Отсюда количества рабочих часов оборудования (номинальный фонд):

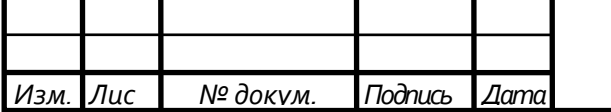

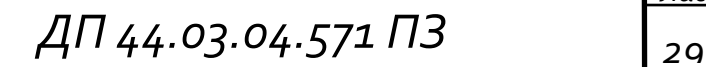

- при двухсменной работе (ОЦ с ЧПУ):

$$
F_{\scriptscriptstyle \rm H} = 1973{\cdot}2 = 3946~{\rm u}.
$$

Потери рабочего времени на ремонтные работы равны 3,0% для ОЦ с ЧПУ. Отсюда действительный фонд времени работы оборудования составляет:

$$
F_{oo} = 3946 \cdot \left(1 - \frac{3}{100}\right) = 3827 \text{ y}
$$

Определяем количество станков по штучно-калькуляционному времени

$$
g = \frac{33,47*1000}{3827*1,02*0,8*60} = 0,179
$$
 *III*

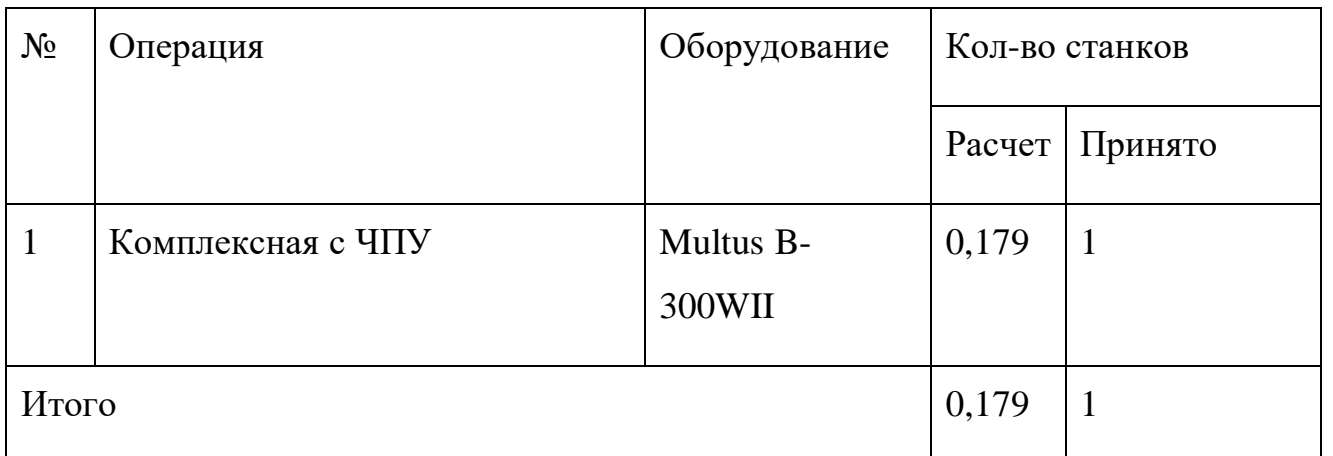

Таблица 9 - Количество оборудования по проектному варианту

Стоимость металлорежущих станков приведена в таблице 10

Таблица 10 - Стоимость металлорежущих станков приобретаемых для изготовления деталей

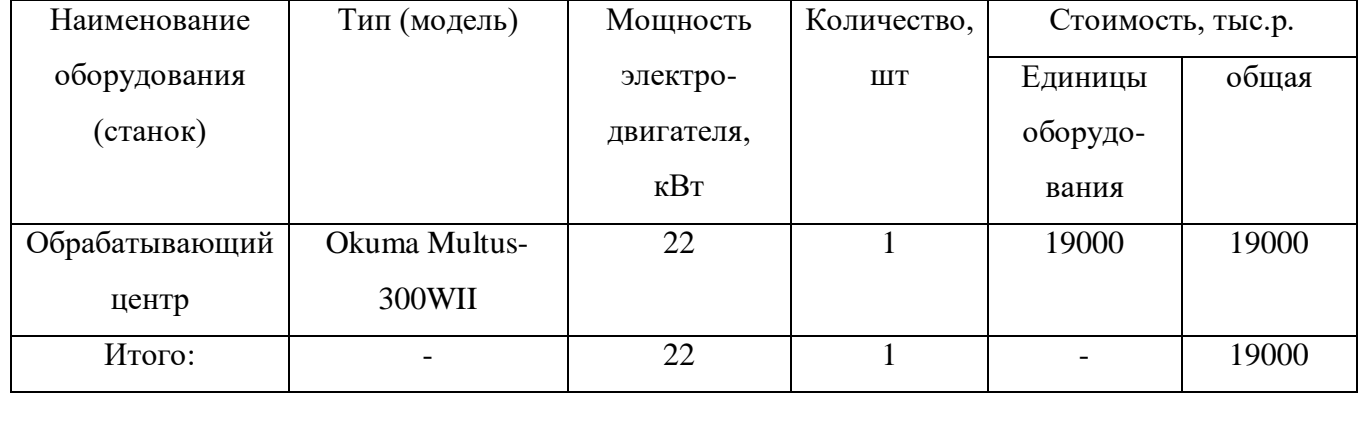

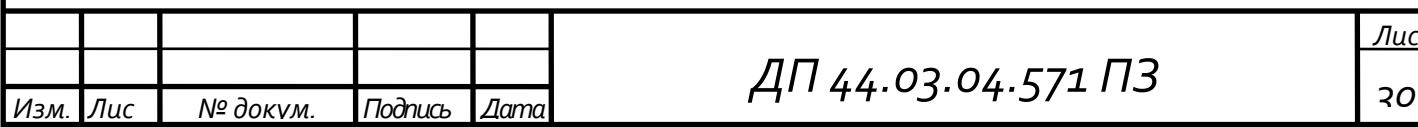

Капиталовложения в оборудование Ко, р. рассчитываются по формуле:

$$
Ko = Kor + Ko9 + KHT + Koy,
$$
 (17)

где Кот – капиталовложения в технологическое оборудование, тыс. р

Коэ– капиталовложения в энергетическое оборудование, тыс. р;

Кпт – капиталовложения в подъемно-транспортное оборудование, тыс.

Коу– капиталовложения в средства контроля и управления, тыс. р.

Вложения в технологическое оборудование определяются по формуле:

$$
K_{\text{TO}} = \sum_{i=1}^{n} \mathcal{L}_{oi}(1 + k_{\text{TS}} + k_c + k_{\text{M}}) \tag{18}
$$

где Цоi– оптовая цена единицы оборудования i-го вида, тыс. р.;

 $k$ тз – коэффициент транспортно-заготовительных расходов,  $k$ тз= 0,05;

kс – коэффициент, учитывающий затраты на строительные работы, в том числе устройство фундаментов, kc= 0,07;

kм – коэффициент, учитывающий затраты на монтаж и наладку оборудования, kм= 0,1.

Коэффициент загрузки оборудования

Проектируемый вариант Кз.о=0.179

 $K_{m0}$  (Обрабатывающий центр) =19000× (1+ 0,05 + 0,07 + 0,1) =23180 (тыс. р.)

Укрупнено капиталовложения в энергетическое оборудование принимаем равным 5% от стоимости технологического оборудования.

$$
K30 = 0.05 \times 23180 = 1159
$$
 (Tbic. p.)

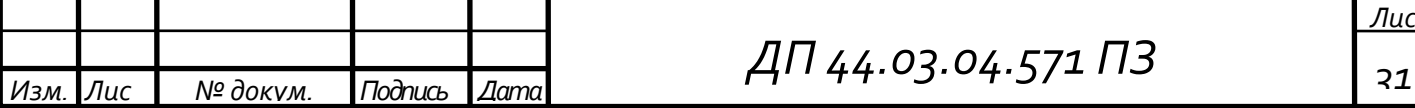

Укрупнено капиталовложения в подъемно-транспортное оборудование составляют 10% от стоимости технологического оборудования.

$$
K\pi = 0,1 \times 23180 = 2318 \text{ (tuc.p.)}
$$

Капиталовложения в средства контроля и управления технологическим процессом принимаются равными 1% от стоимости технологического оборудования.

$$
Kxy = 0.01 \times 23180 = 231.8 \text{ (tuc.p.)}
$$

Определяем величину капиталовложений в оборудование:

$$
Ko = 23180 + 1159 + 2318 + 231,8 = 26888,8 \text{ (tabc. p.).}
$$

Затраты на оснастку укрупнено принимаем 7% от стоимости технологического оборудования:

$$
Koc = 0.07 \times 26888.8 = 1882.2 \text{ (Tb1c.p.)}
$$

Вложения в инвентарь и хозяйственные принадлежности долговременного пользования примем в размере 3 % от стоимости технологического оборудования.

$$
Kx\pi = 0.03 \times 23180 = 695,4 \text{ (tuc. p.).}
$$

Результаты расчета капитальных вложений в основные производственные фонды участка представлены в таблице 11.

Таблица11 - Расчет капитальных вложений в основные производственные фонды

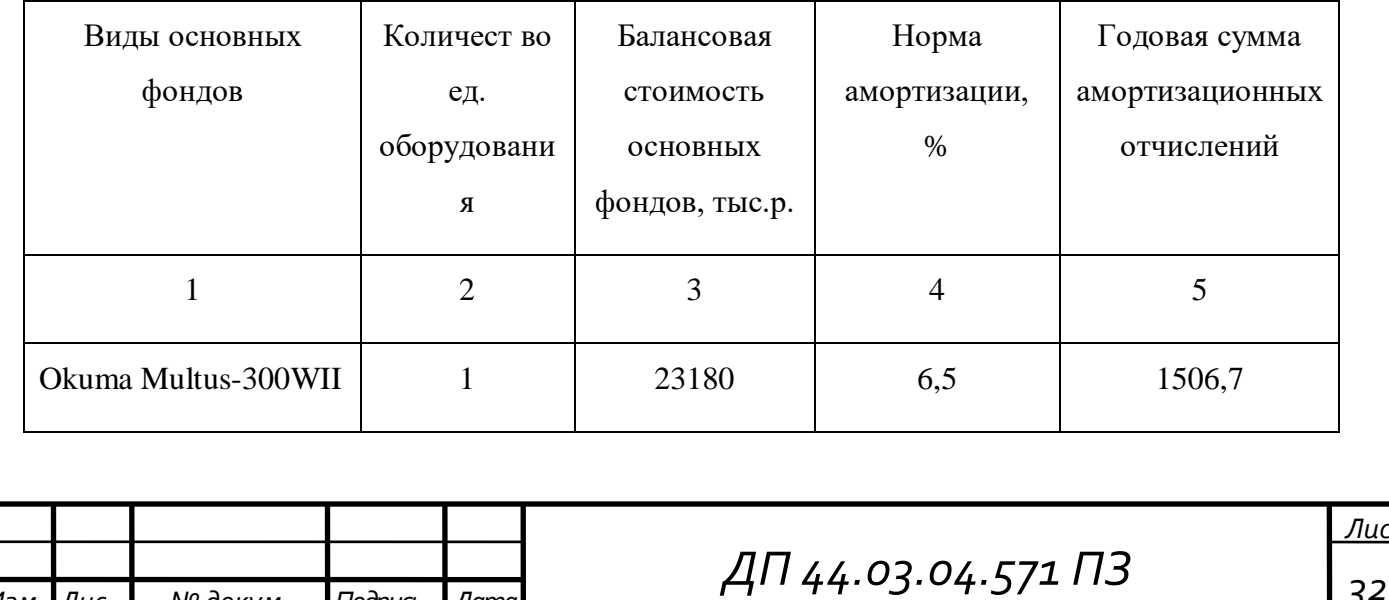

*Изм. Лис № докум. Подпись Дата*

## Окончание таблицы 11

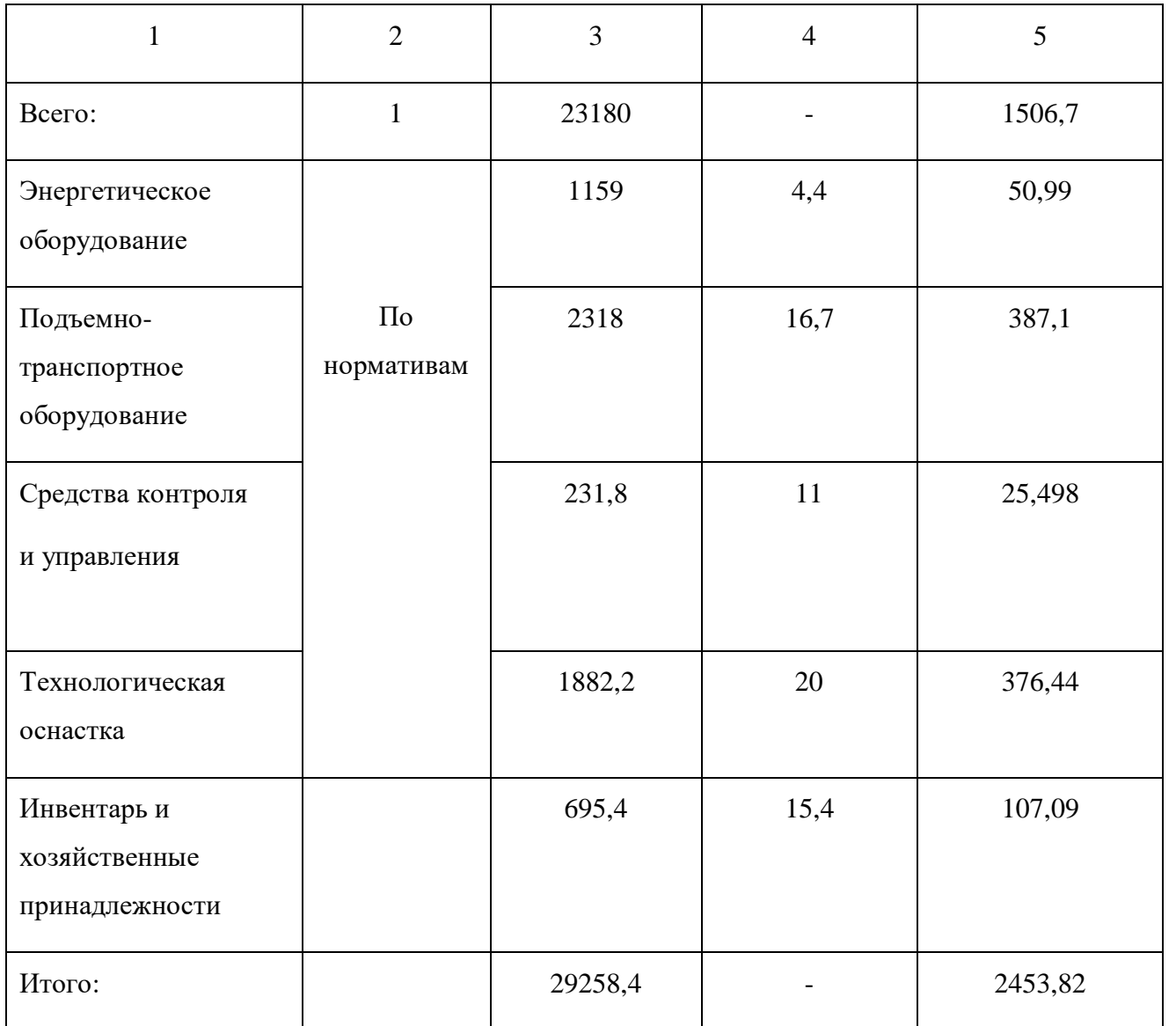

## **5.2. Расчет технологической себестоимости**

<span id="page-32-0"></span>Технологическая себестоимость складывается из суммы следующих элементов:

$$
C = 3M + 39 + 33H + 306 + 30H + 3H,
$$
 (19)

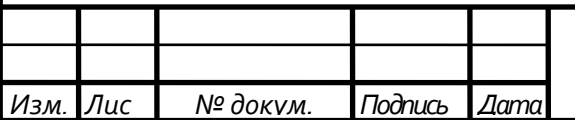

где Зм– затраты на все виды материалов, комплектующих и полуфабрикатов, руб.;

Зэ – затраты на технологическую электроэнергию, руб.;

Ззп – затраты на заработную плату, руб.;

Зоб – затраты на содержание и эксплуатацию оборудования, руб.;

Зосн – затраты, связанные с эксплуатацией оснастки, руб.;

Зи – затраты на малоценный инструмент, руб.

Рассчитаем затраты на материалы заготовки:

$$
3M = K \cdot L[1 \cdot m1 - L[2 \cdot m2, \tag{20}
$$

где К – коэффициент, учитывающий транспортно – заготовительные расходы,  $K = 1,04\%$ ;

Ц1 – цена материала заготовки, руб.;

m1 - масса заготовки, кг;

Ц2 – цена отходов, руб.;

m2 – масса отходов, кг.

 $3<sub>M</sub> = 1.04 \cdot 40 \cdot 24,82 - 15 \cdot 4,94 = 958,4$  pyb.

Затраты на заработную плату рассчитываем по формуле:

$$
33\pi = 3\pi p + 3H + 33\pi + 3K + 3Tp, \tag{21}
$$

где Зпр – основная и дополнительная заработная плата с отчислениями на социальное страхование производственных рабочих, руб.;

Зэл - основная и дополнительная заработная плата с отчислениями на социальное страхование электронщиков, руб.;

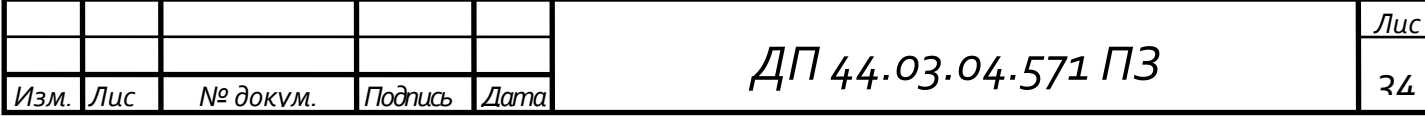

Зк - основная и дополнительная заработная плата с отчислениями на социальное страхование контролеров, руб.;

Зтр- основная и дополнительная заработная плата с отчислениями на социальное страхование транспортных рабочих, руб.;

Для расчетов используем следующие часовые тарифные ставки:

1-го разряда: = 124,43 (р./ч.); 2-го разряда: = 136,64 (р./ч.); 3-го разряда: = 141,53 (р./ч.); 4-го разряда: = 148,86 (р./ч.); 5-го разряда: = 153,74 (р./ч.); 6-го разряда = 161,07 (р./ч)

Расчет расценки при tш, мин

Ро (комбинированная) = 153,74\* 32,37/60=82,94 р.

Основная и дополнительная заработная плата с отчислениями на социальное страхование, при применении сдельной оплаты труда:

 $3\pi p = C \tau a p \cdot T \pi - k \cdot k m$   $k \pi$   $k \pi$   $k \pi$   $k \pi$   $k \pi$   $k \pi$   $k \pi$ 

где Стар – часовая тарифная ставка производственного рабочего на операции, руб.;

Тшт-к – норма времени на операцию, час;

kмн- коэффициент, учитывающий многостаночное обслуживание, kмн=1;

kдоп – коэффициент, учитывающий дополнительную заработную плату,

 $k$ доп = 1,15;

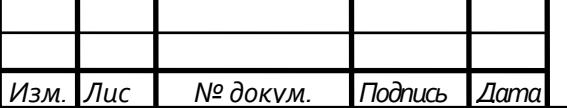

kсоц – коэффициент учитывающий отчисления на социальное страхование, kcoц=  $1,3$ ;

kn – районный коэффициент, kn= 1,15.

 $3\text{np} = 153,74 \cdot 0.56 \cdot 1 \cdot 1,15 \cdot 1,3 \cdot 1,15 = 148 \text{ py6.}/4$ 

Численность станочников (операторов) вычислим по формуле:

$$
H_{cr} = \frac{T_{\text{IUT}-\kappa} * N * K_{\text{MH}}}{\Phi_{p} * 60} , \qquad (23)
$$

где Фр- годовой фонд времени одного рабочего

kмн- коэффициент, учитывающий многостаночное обслуживание;

Тшт-к – норма времени на операцию, час;

N – годовая программа выпуска детали, шт.

$$
H_{cr} = \frac{0.56*1000*1}{1973} = 1
$$

Затраты на заработную плату на изготовление одной детали и численность работающих заносим в таблицу 12.

Таблица 12 – Затраты на заработную плату станочников

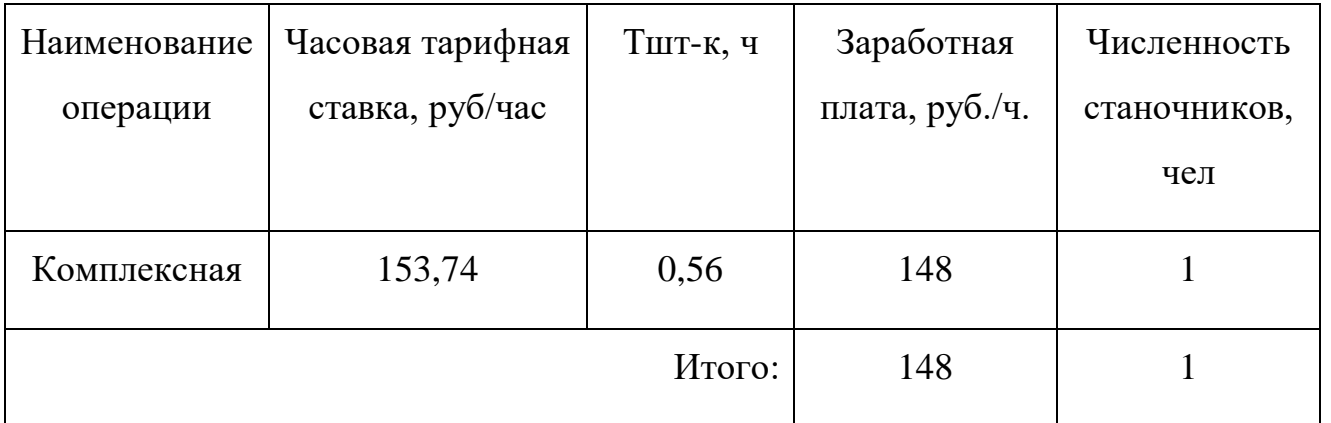

Определим затраты на заработную плату на годовую программу:

 $33\pi = 148.1000 = 148000p.$ 

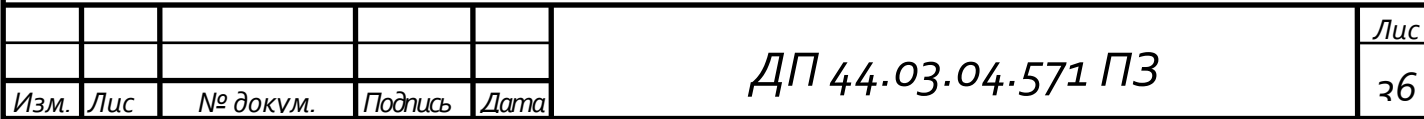
Численность вспомогательных рабочих соответствующей специальности определим следующим образом:

$$
H_{\text{act}} = \frac{q_p \cdot n}{H},\tag{24}
$$

где q<sub>p</sub>- расчетное количество оборудования, шт.; (0,179)

n- количество смен работы оборудования; (2 сменный график)

Н- число станков, обслуживаемых одним наладчиком и электронщиком.  $(H=8)$ 

 Численность транспортных рабочих составляет 5% от числа станочников, численность контролеров- 7% от числа станочников.

> $\Pi_{\text{tnaHCl.}} = 0,283 \cdot 0,05 = 0,014 \text{$  чел.;  $\Pi_{\text{KOHTD}} = 0,283 \cdot 0,07 = 0,019 \text{$  чел.

Численность вспомогательных рабочих (наладчики оборудования) проектный вариант:

$$
H_{_{\rm BCH}} = \frac{0,179 \cdot 2}{8} = 0,045
$$

Заработная плата вспомогательных рабочих рассчитываем по формуле

$$
3_{\text{BCI}} = \frac{C_T^{\text{ecn}} \cdot F_P \cdot T_{\text{gcn}} \cdot k_{\text{don}} \cdot k_P}{N_{\text{200}}},\tag{25}
$$

где Fp –действительный годовой фонд времени работы одного рабочего, ч.;  $N_{\text{ro},I}$  – годовая программа выпуска деталей,  $N_{\text{ro},I} = 1000$  шт.;

 $\kappa_p$  – районный коэффициент,  $\kappa_p = 1,15$ ;

кдоп – коэффициент, учитывающий дополнительную заработную плату,  $\kappa_{\text{non}} = 1,15;$ 

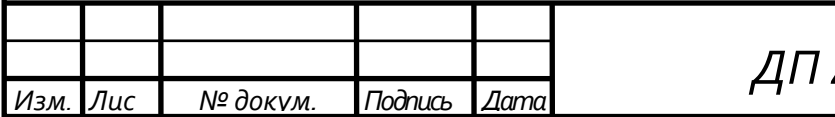

*ДП 44.03.04.571 ПЗ <sup>37</sup>*

 $C_T^{ecn}$  – часовая тарифная ставка рабочего соответствующей специальности и разряда, р.;

Чвсп – численность вспомогательных рабочих соответствующей специальности и разряда, р.

$$
3_{\text{Haar}} = \frac{161,07 \cdot 1973 \cdot 0,045 \cdot 1,15 \cdot 1,15}{1000} = 18,91 \text{ p.};
$$
  
\n
$$
3_{\text{tpanen.}} = \frac{113,63 \cdot 1973 \cdot 0,014 \cdot 1,15 \cdot 1,15}{1000} = 4,15 \text{ p.};
$$
  
\n
$$
3_{\text{komp.}} = \frac{85,22 \cdot 1973 \cdot 0,019 \cdot 1,15 \cdot 1,15}{1000} = 4,22 \text{ p.}
$$

Таблица 13- Затраты на заработную плату вспомогательных рабочих разрабатываемого технологического процесса

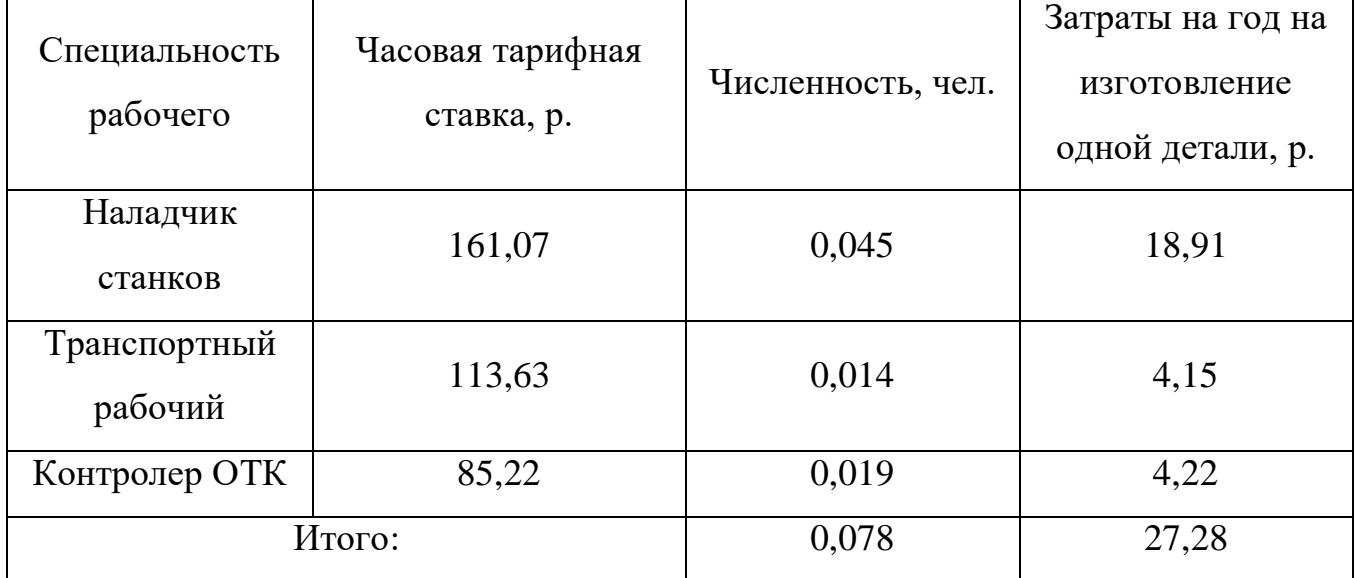

Затраты на электроэнергию, рассчитаем по формуле:

$$
3_{\circ} = \frac{N_{\rm y} \cdot k_{\rm N} \cdot k_{\rm np} \cdot k_{\rm oq} \cdot k_{\rm w} \cdot t}{\eta \cdot k_{\rm pn} \cdot 60} \cdot \rm H_{\circ},\tag{26}
$$

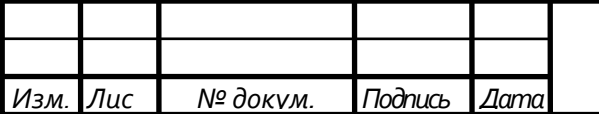

*ДП 44.03.04.571 ПЗ <sup>38</sup>*

где Nу- установленная мощность главного электродвигателя (по паспортным данным), кВт;

 $k_N$ - средний коэффициент загрузки электродвигателя по мощности (для металлообрабатывающих станков  $k_N = 0.2 \div 0.4$ ;

 kвр- средний коэффициент загрузки электродвигателя по времени (для среднесерийного производства- 0,8);

kод- средний коэффициент одновременной работы всех электродвигателей станка ;

 $k_{w}$ - коэффициент учитывающий потери электроэнергии в сети

предприятия ( $k_w$ = 1,04÷ 1,08);

η - коэффициент полезного действия оборудования (по паспорту

оборудования);

kвн- коэффициент выполнения норм;

Цэ - стоимость 1 кВт·ч электроэнергии, р.

$$
3_{\circ} = \frac{22 \cdot 0.4 \cdot 0.8 \cdot 0.75 \cdot 1.04 \cdot 33.47}{0.95 \cdot 1 \cdot 60} \cdot 2.6 = 3.22p.
$$

Таблица 14- Затраты на электроэнергию в разрабатываемом технологическом процессе

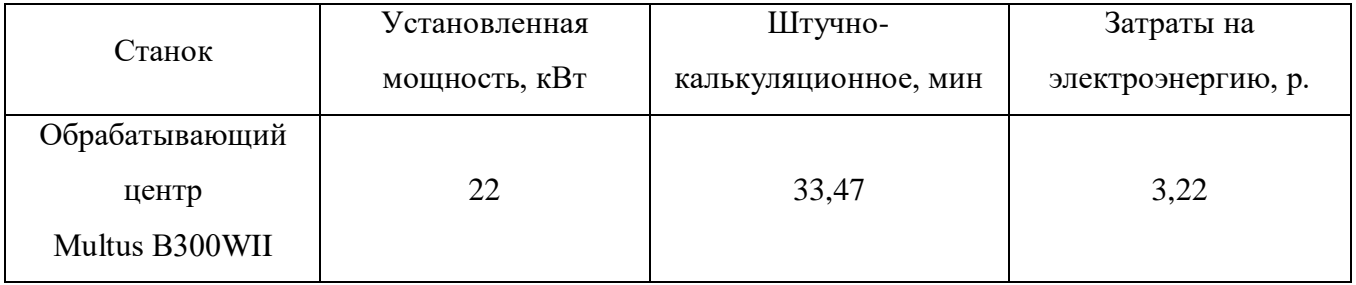

Затраты на эксплуатацию инструмента

На основании опыта внедрения инструмента предлагается вычислять затраты на эксплуатацию прогрессивного инструмента по формуле:

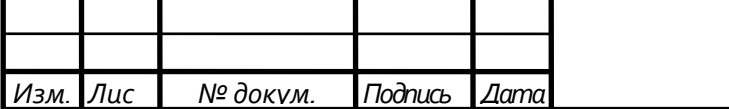

*ДП 44.03.04.571 ПЗ <sup>39</sup>*

$$
3_{3H} = (H_{\text{min}} \cdot n + (H_{\text{Kopn}} + k_{\text{Kommin}} \cdot H_{\text{Kommin}}) \cdot Q^{-1}) \cdot T_{\text{matt}}) \cdot (T_{\text{cr}} \cdot b_{\varphi H} \cdot N)^{-1}, \qquad (27)
$$

где Зэи *-* затраты на эксплуатацию сборного инструмента, р.;

Цпл *-* цена сменной многогранной пластины, р.;

n *-* количество сменных многогранных пластин, установленных для одновременной работы в корпусе сборного инструмента, шт.;  $\mathbf{I}_{\text{koon}}$  - цена корпуса сборного инструмента (державки токарного резца, корпуса сборной фрезы/сверла), р.;

Цкомпл - цена набора комплектующих изделий (опорных пластин, клиновых прижимов, накладных стружколомов, винтов, штифтов, рычагов и т. п.), р.;

 $k_{\text{KOMIII}}$  – коэффициент, учитывающий количество наборов комплектующих изделий, используемых в 1корпусе (державке) сборного

инструмента в течение времени его эксплуатации, шт. Коэффициент эмпирический, величина его зависит от условий использования инструмента и качества его изготовления, от режимов резания и общего уровня технической культуры предприятия. Максимальное значение *kкомпл=* 5 соответствует обдирочному точению кованых или литых заготовок с соответствующим качеством обрабатываемых поверхностей;

Q - количество сменных поворотных пластин, используемых в 1 корпусе (державке) сборного инструмента в течение времени его эксплуатации, шт.

Величина *Q* также определена опытным путем и зависит от условий обработки и формы сменной пластины. Значения показателя Q рекомендованные для условий получистовой токарной обработки представлены в таблице 1;

N - количество вершин сменной многогранной пластины, шт. Для круглой пластины рекомендуется принимать  $N = 6$ );

bфи *-* коэффициент фактического использования, связанный со случайной убылью инструмента. Экспериментальные данные показывают диапазон

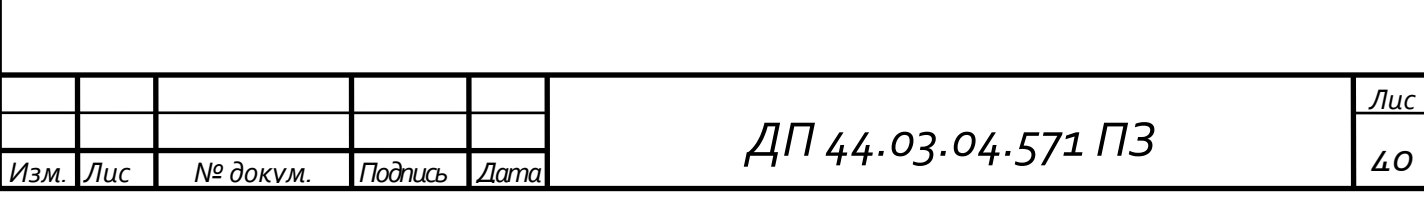

изменения величины коэффициента от 0,87 при черновой обработке до 0,97 при чистовой обработке;

Т маш *-* машинное время, мин;

*Изм. Лис № докум. Подпись Дата*

Т ст - период стойкости инструмента, мин.

Таблица15 – затраты на эксплуатацию инструмента

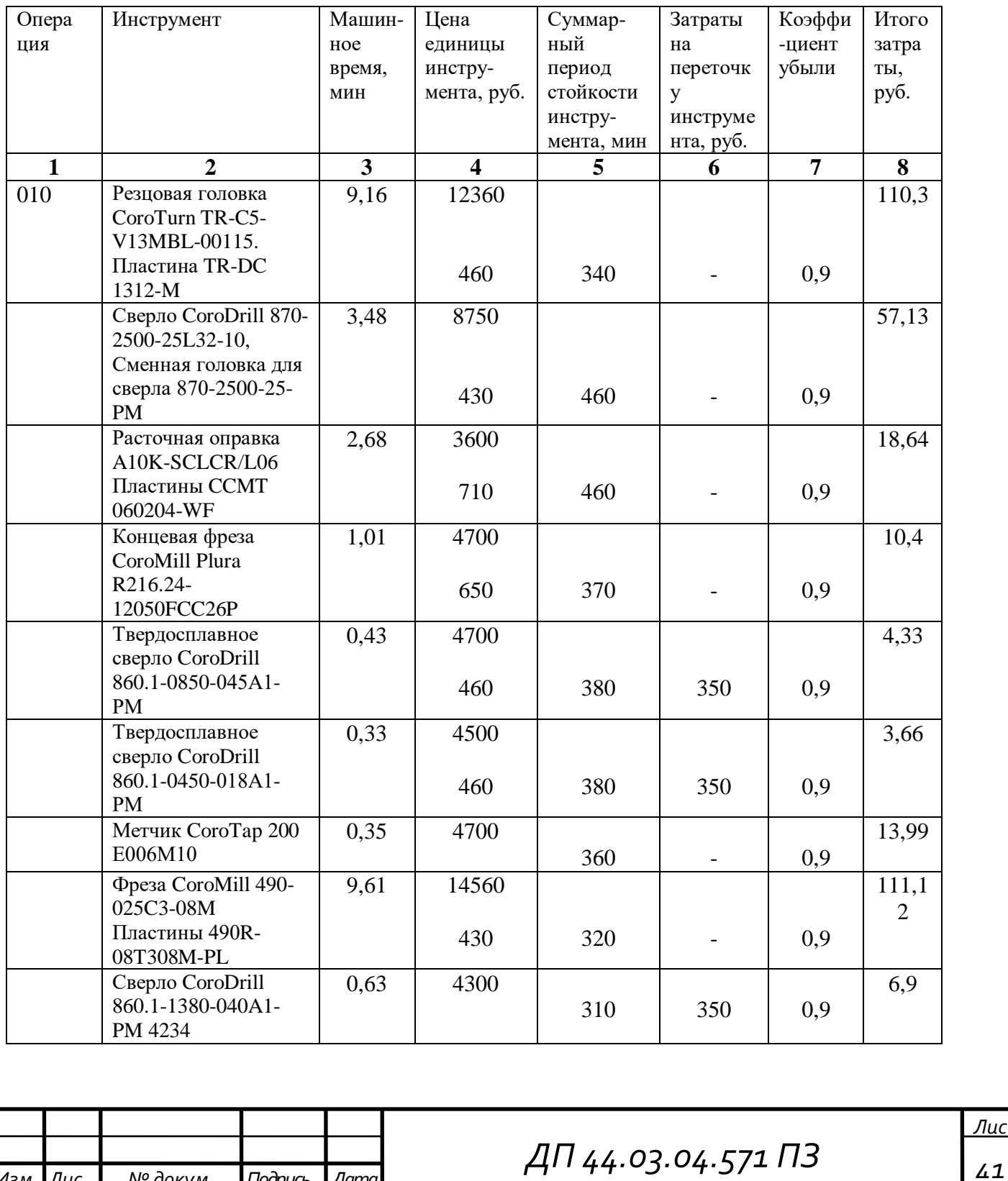

Окончание таблицы 15

|       | Метчик СогоТар 200<br>E326M14                                                    | 0,39 | 4700         | 360 |                          | 0,9 | 13,4  |
|-------|----------------------------------------------------------------------------------|------|--------------|-----|--------------------------|-----|-------|
|       | Резцовая головка<br>CoroTurn TR-C5-<br>V13MBL-00115.<br>Пластина TR-DC<br>1312-M | 3,46 | 12360<br>460 | 340 | $\overline{\phantom{0}}$ | 0,9 | 12,07 |
| Итого |                                                                                  |      |              |     |                          |     | 361,8 |

$$
C_{am} = \frac{H_{of} + H_{am} \cdot t}{F_{of} \cdot k_{sh} \cdot 60},
$$
\n(28)

где Ц<sub>об</sub>- цена единицы оборудования, р.;

Нам- норма амортизационных отчислений;

Fоб- годовой действительный фонд времени работы оборудования, ч;

kз- нормативный коэффициент загрузки оборудования;

kвн- коэффициент выполнения норм;

t- штучно- калькуляционное время, мин.

$$
C_{\text{am}} = \frac{23180000 \cdot 0,065 \cdot 33,47}{3946 \cdot 0,8 \cdot 1,2 \cdot 60} = 221,87
$$

Таблица 16 – Технологическая себестоимость обработки детали

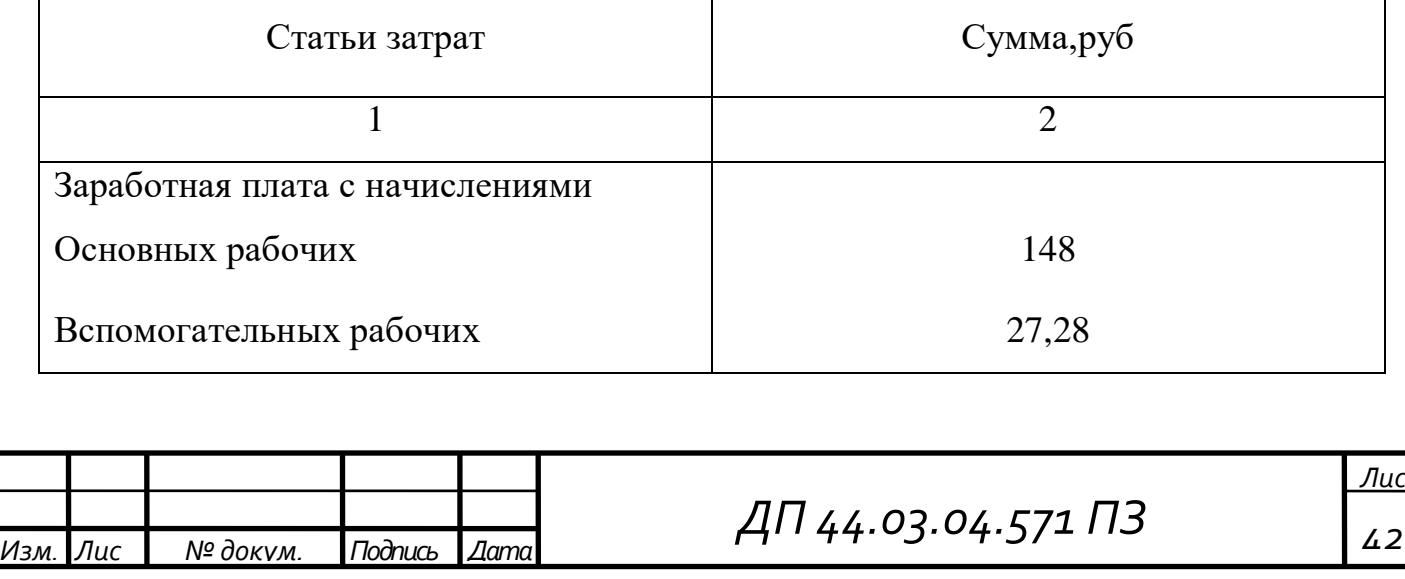

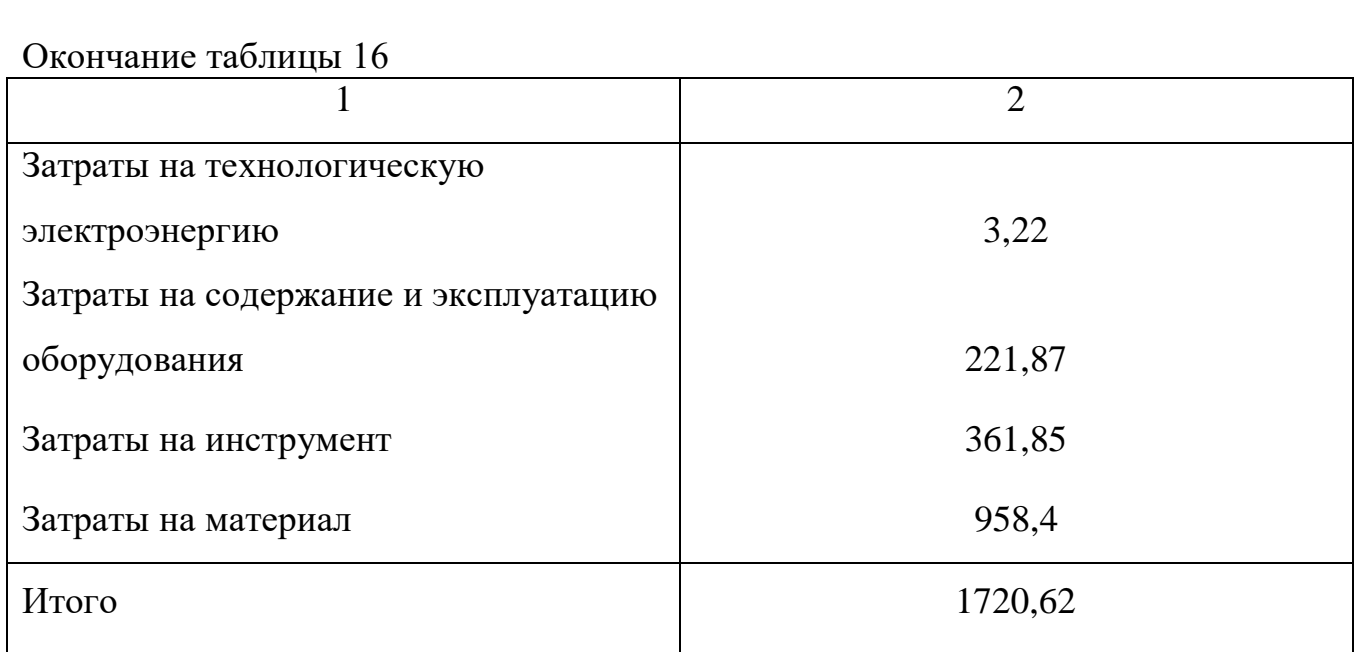

Уровень механизации труда на программных операциях:

$$
k_{\text{mex}} = \frac{T_0 + T_{\text{BCH}}}{t} * 100\%,\tag{29}
$$

где  $k_{\text{max}}$  – коэффициент механизации на операции, %;

То – основное (машинное) время обработки детали на программных операциях, мин;

 $T_{\text{BCI}}$  – вспомогательное время механизированных приемов, мин;

t – штучно-калькуляционное время, мин;

$$
k_{\text{mex}} = \frac{22,35+6,27}{33,47} * 100\% = 85\%
$$

Производительность труда на программных операциях:

$$
B = \frac{F_{p} * k_{\text{BH}} * 60}{t},
$$
\n(30)

где Fр – действительный фонд времени работы одного рабочего, ч;

kвн – коэффициент выполнения норм;

B=
$$
\frac{1973*1,2*60}{33.47} = 4244,27
$$

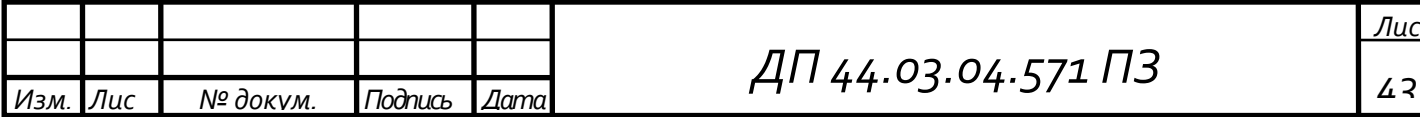

#### **6. МЕТОДИЧЕСКАЯ ЧАСТЬ ПРОЕКТА**

В рамках дипломного проекта разработан технологический процесс обработки детали «Корпус патрона». Деталь обрабатывается на обрабатывающем центре OKUMA Multus B-300W II. За счёт нового оборудования предприятие повысит качество выпускаемой продукции, снизит её себестоимость, а значит, увеличит конкурентоспособность продукции на рынке товаров. С внедрением нового оборудования и повышением точности обработки появляется необходимость повышения, квалификации операторов станков с ЧПУ с 4-ого до 5-ого разряда.

В связи с тем что на ООО «УТЗ» нет своего учебного центра, повышение квалификации операторов будет производится НОЧУ ДПО «УЦПК» по договоренности с заводом.

#### **6.1. Анализ учебной документации**

Для разработки учебного плана необходимо проанализировать профессиональный стандарт для операторов-наладчиков обрабатывающих центров с ЧПУ 5-ого разряда.

Требования к рабочему по профессии «Оператор-наладчик обрабатывающих центров с ЧПУ»

Профессия – Оператор-наладчик обрабатывающих центров с ЧПУ

Квалификация - 5-ий разряд Согласно Профессиональному стандарту,

утвержденному приказом Министерства труда и социальной защиты

Российской Федерации «4» августа 2014г. № 530н, Оператор-наладчик обрабатывающих центров с числовым программным управлением должен иметь:

- образование и обучение - Среднее профессиональное образование – программы подготовки квалифицированных рабочих (служащих)

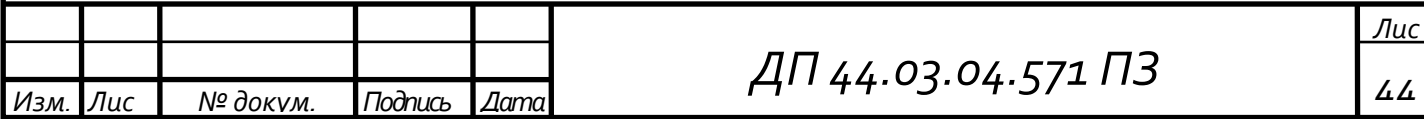

- опыт практической работы - Не менее одного года работ второго квалификационного уровня по профессии «оператор-наладчик обрабатывающих центров с ЧПУ».

В таблице 18 приведено описание трудовых функций оператора- наладчика обрабатывающих центров с ЧПУ в соответствии с профессиональным стандартом.

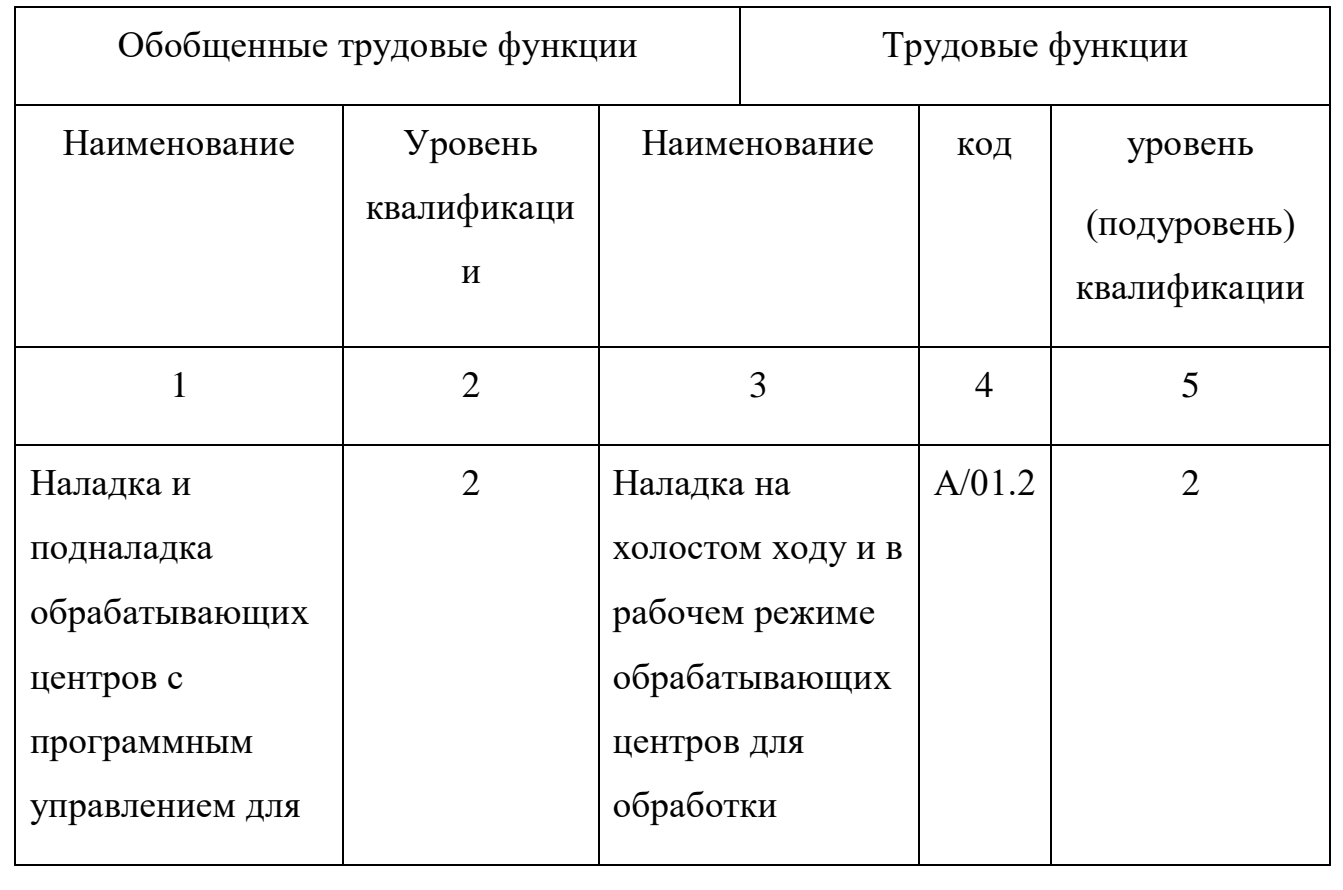

Таблица 18 - Описание трудовых функций оператора-наладчика

Продолжение таблицы 18

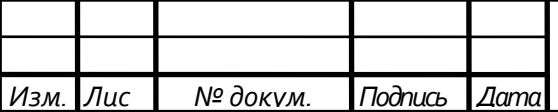

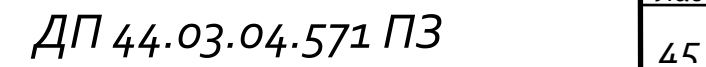

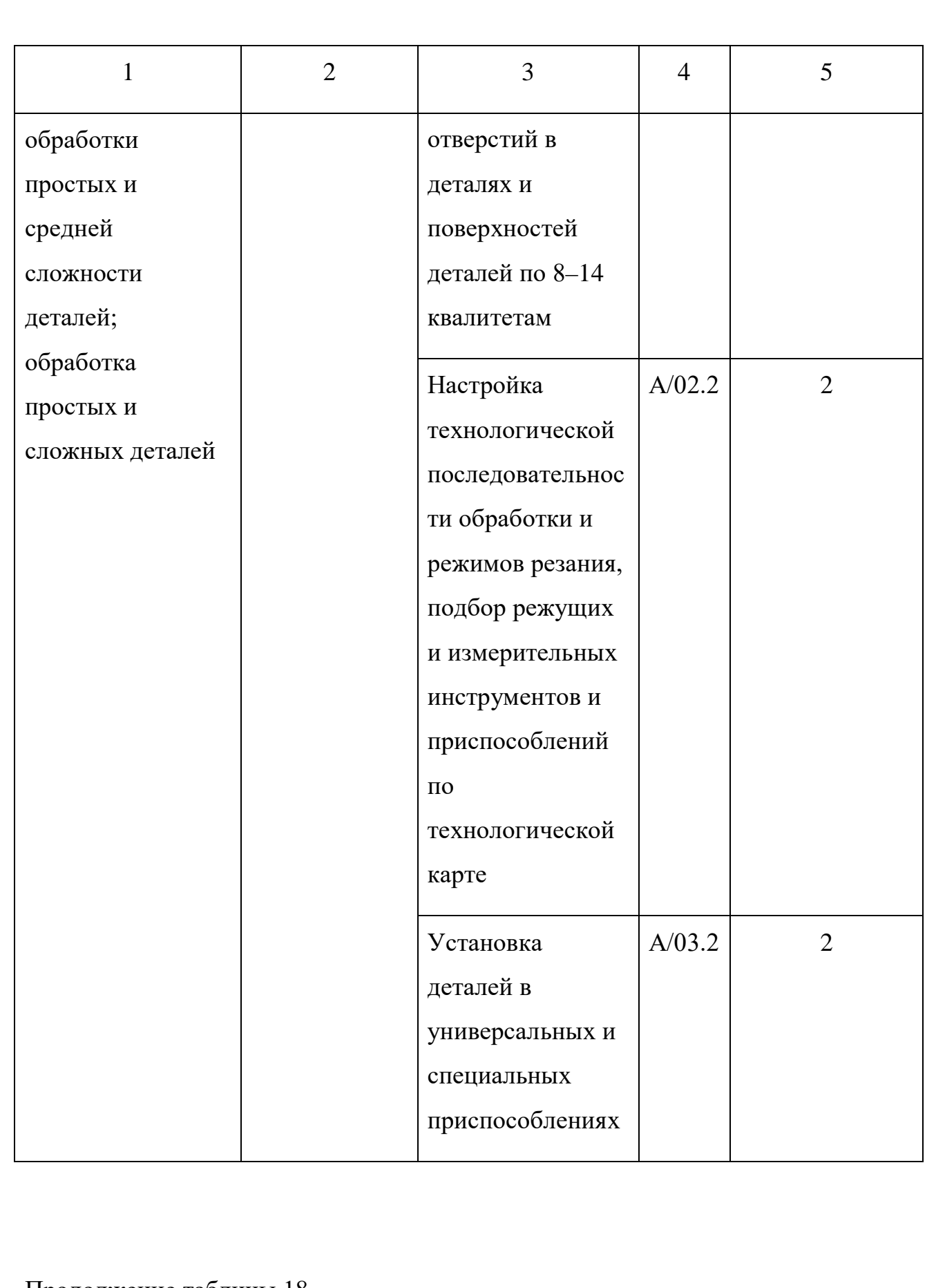

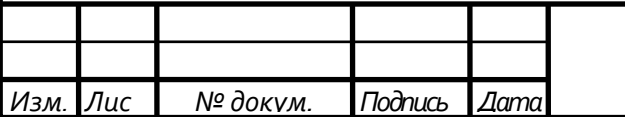

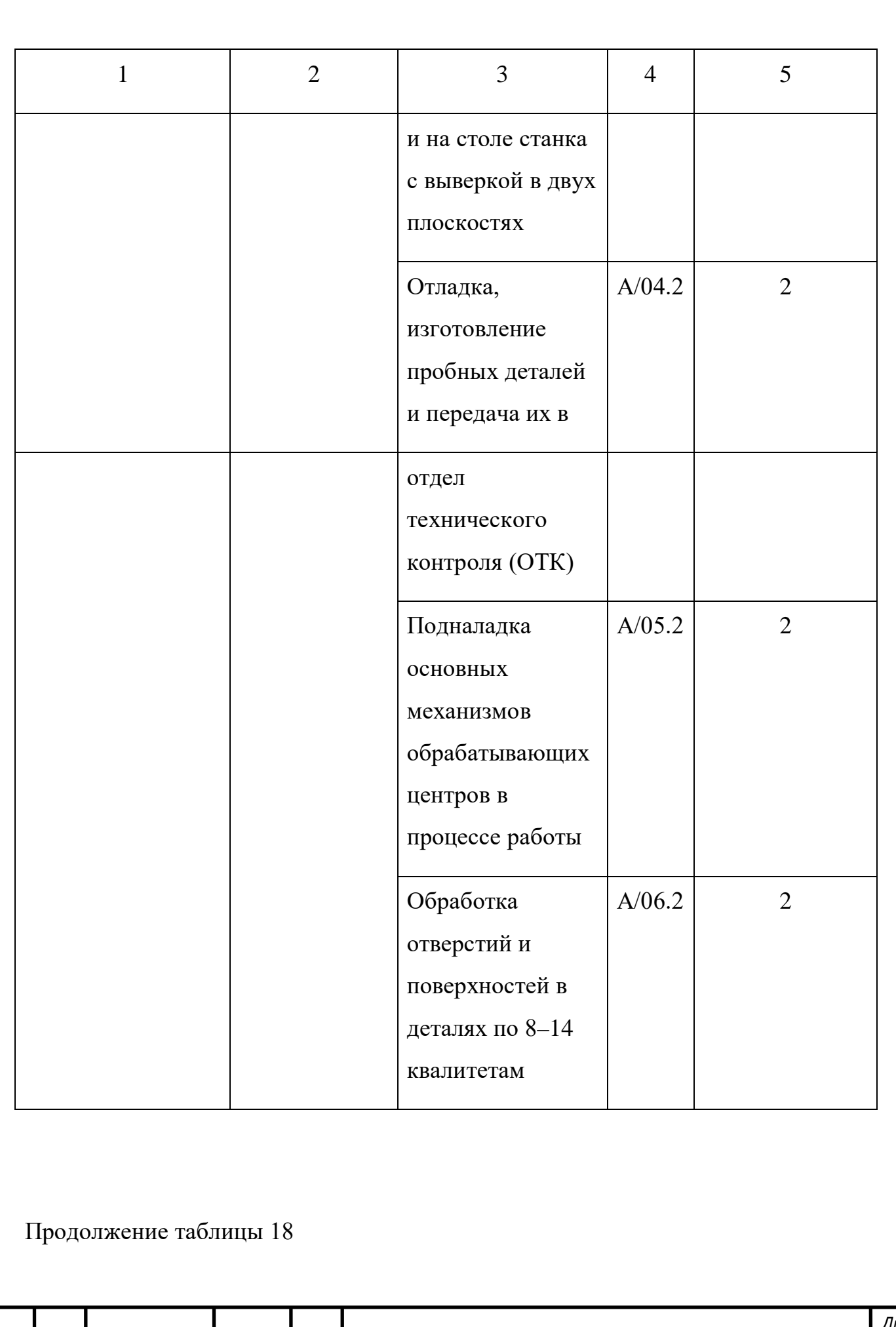

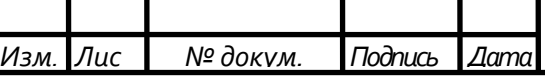

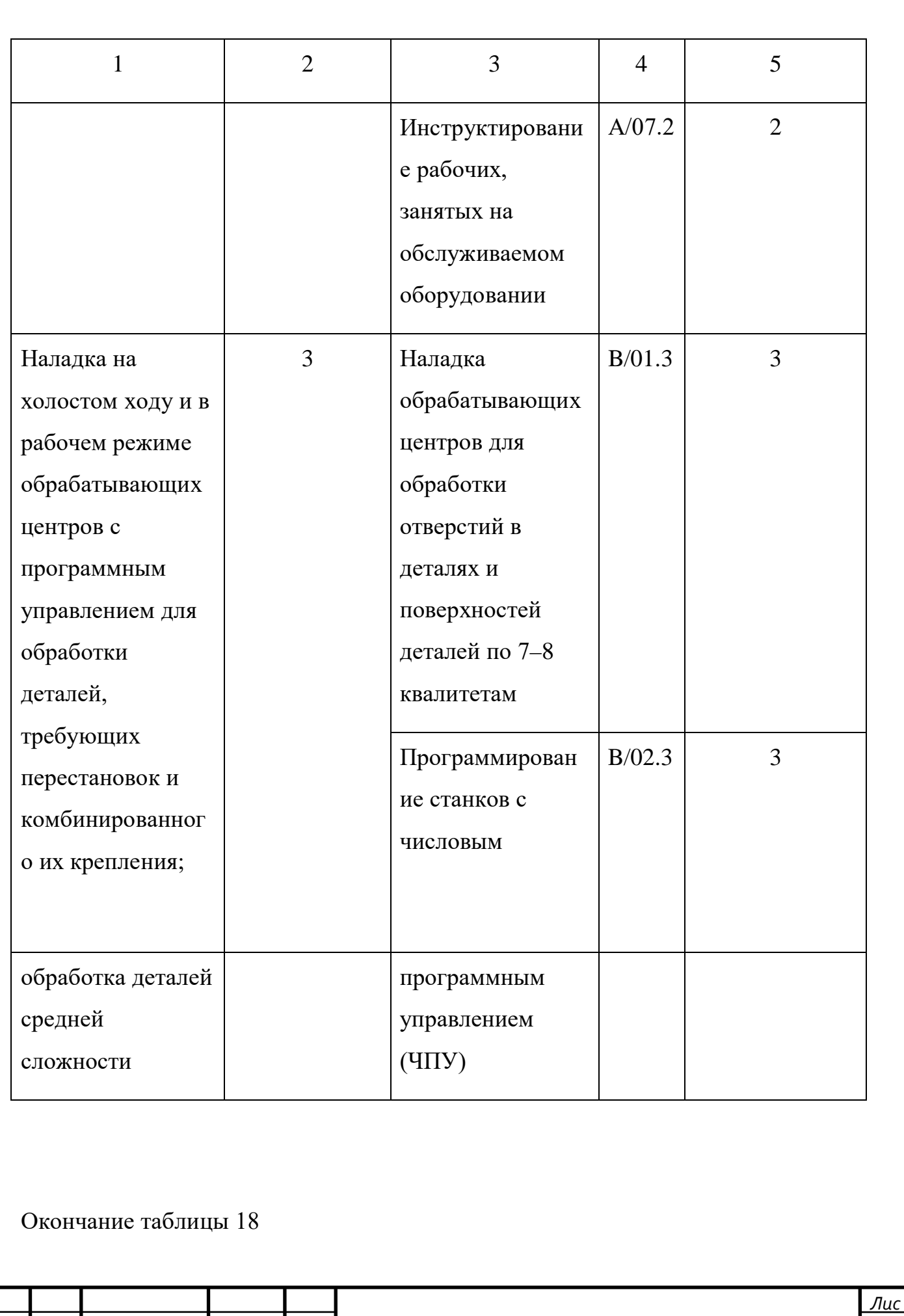

*Изм. Лис № докум. Подпись Дата*

*ДП 44.03.04.571 ПЗ <sup>48</sup>*

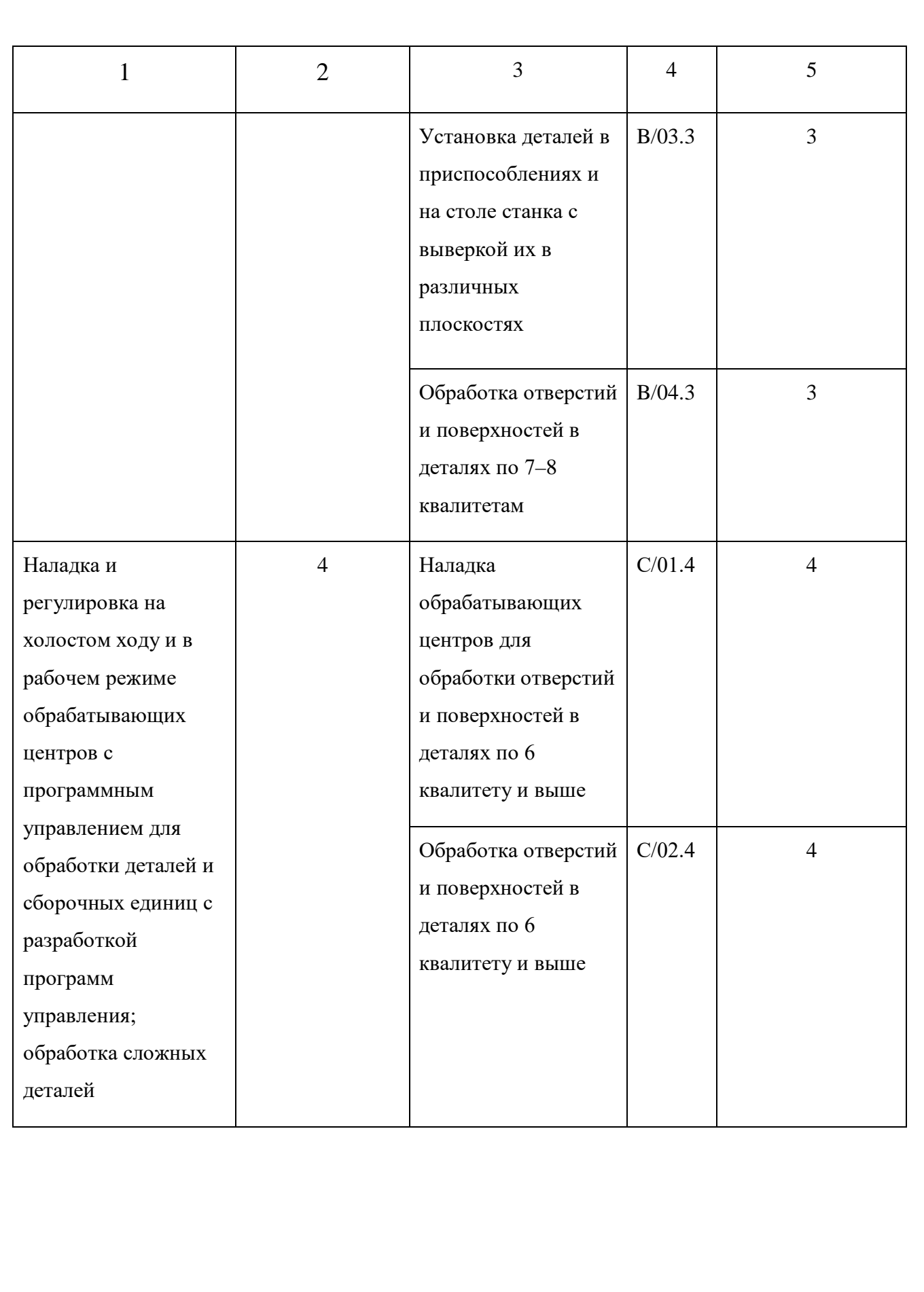

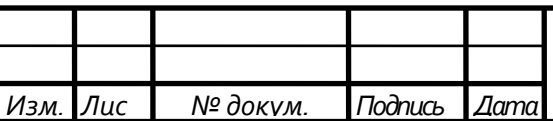

Проанализируем обобщенную трудовую функцию - «Наладка на холостом ходу и в рабочем режиме обрабатывающих центров с программным управлением для обработки деталей, требующих перестановок и комбинированного их крепления; обработка деталей средней сложности.» Данная трудовая функция, согласно Стандарту имеет код B/01.3 и принадлежит третьему уровню квалификации. Анализ приведен в таблице 19.

Таблица 19 - Анализ трудовых функций

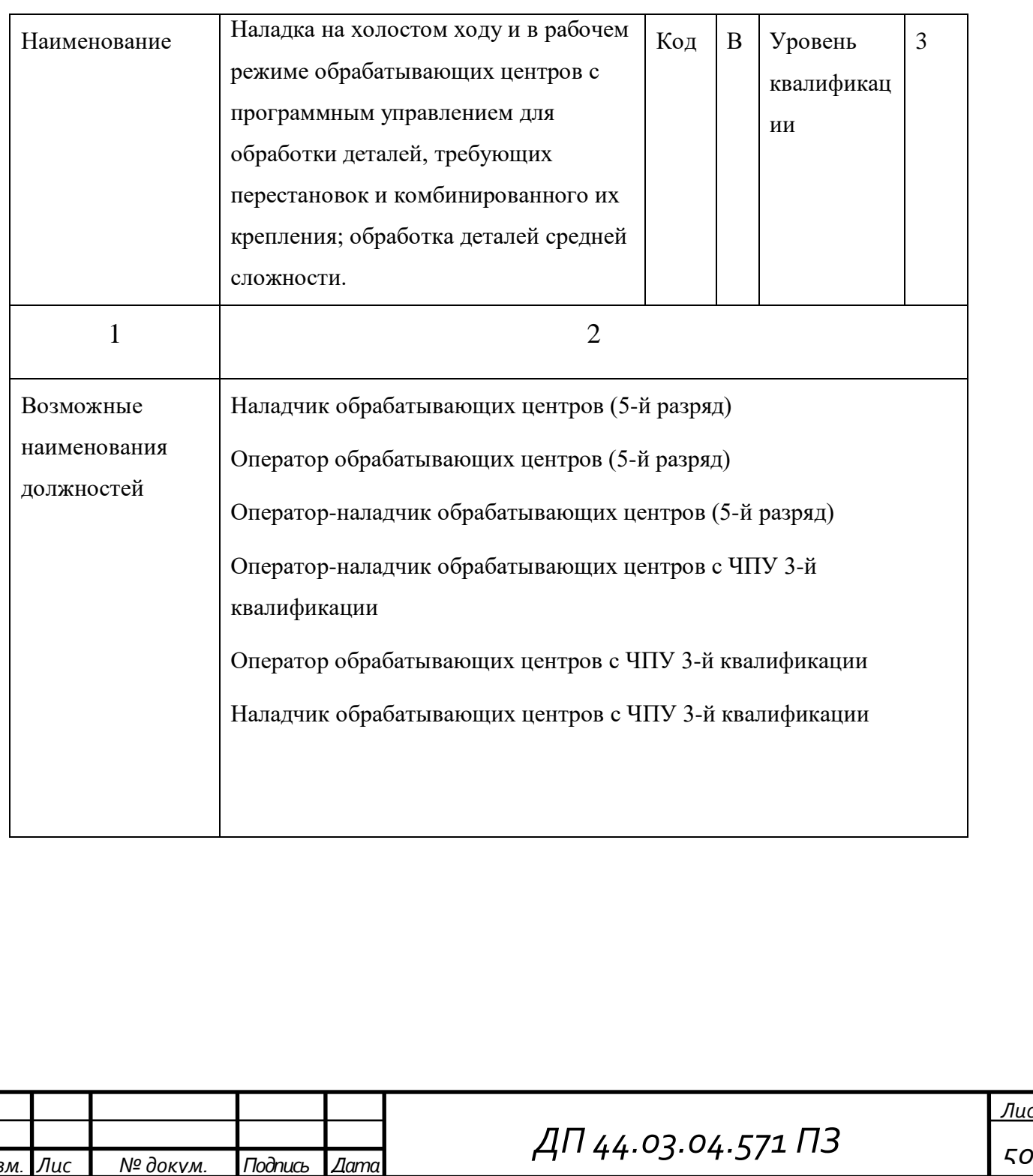

## Окончание таблицы 19

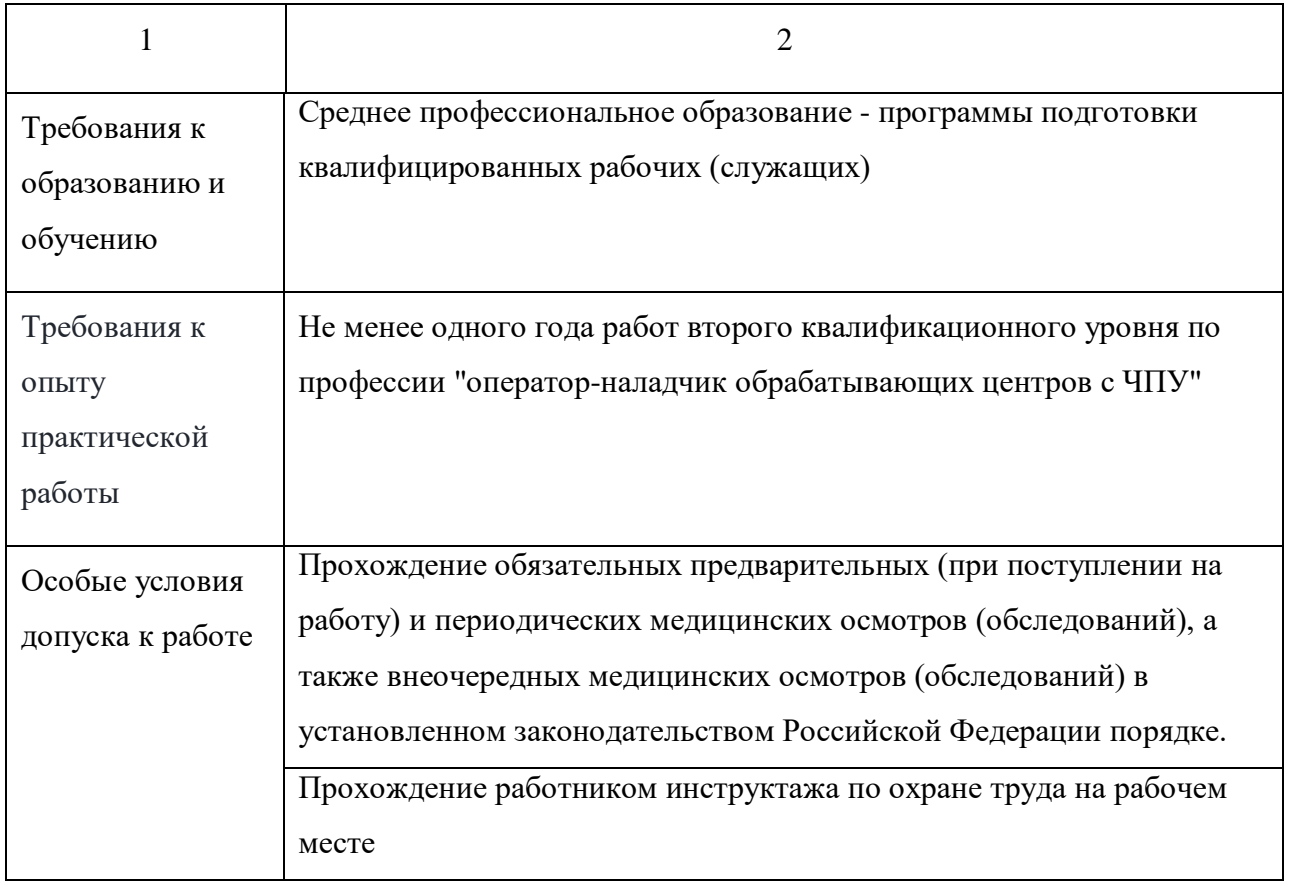

## Таблица 20 - Дополнительные характеристики

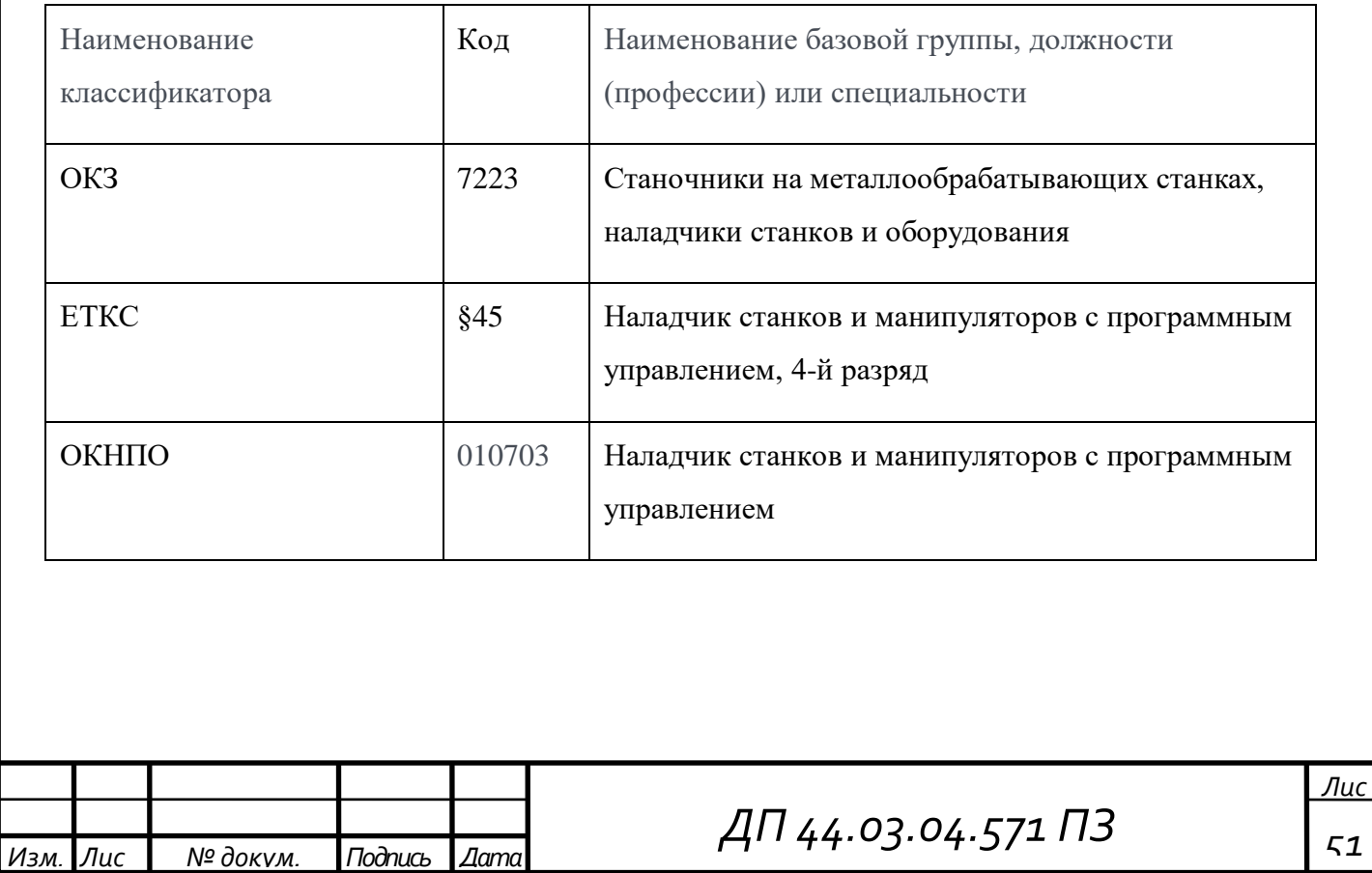

В рамках анализируемой обобщенной трудовой функции, обучаемый должен уметь выполнять следующие трудовые действия:

Наладка обрабатывающих центров для обработки отверстий и поверхностей в деталях по 7-8 квалитетам (на основе знаний и практического опыта)

Наладка на холостом ходу и в рабочем режиме обрабатывающих центров для обработки отверстий в деталях и поверхностей деталей по 8-14 квалитетам (на основе знаний и практического опыта)

Контроль точности и работоспособности позиционирования обрабатывающего центра с ЧПУ с помощью измерительных инструментов

Контроль с помощью измерительных инструментов точности и работоспособности позиционирования обрабатывающего центра с ЧПУ

Наладка обрабатывающих центров для обработки отверстий и поверхностей в деталях по 7-8 квалитетам (на основе знаний и практического опыта)

Выберем трудовую функцию – «Наладка обрабатывающих центров для обработки отверстий в деталях и поверхностей деталей по 7–8 квалитетам». Данная трудовая функция должна быть сформирована на 3-ем уровне (подуровне) квалификации.

Анализ приведен в таблице 21.

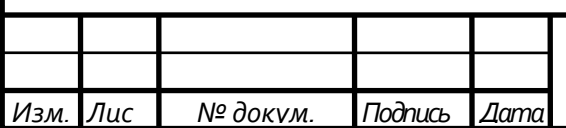

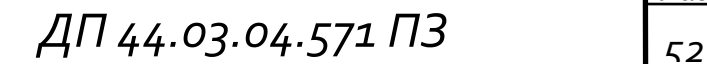

Таблица 21 – Анализ трудовой функции «Наладка обрабатывающих центров для обработки отверстий в деталях и поверхностей деталей по 7–8 квалитетам»

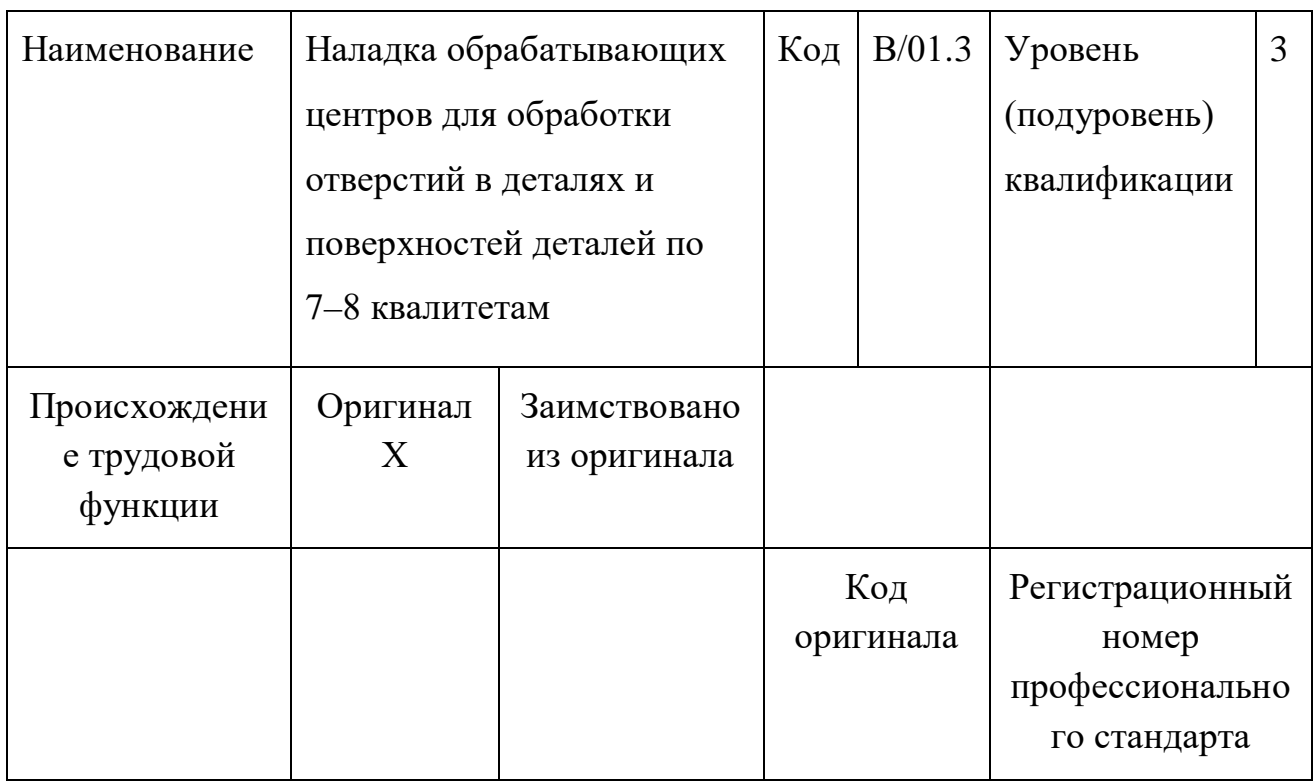

## Таблица 22 - Трудовые действия

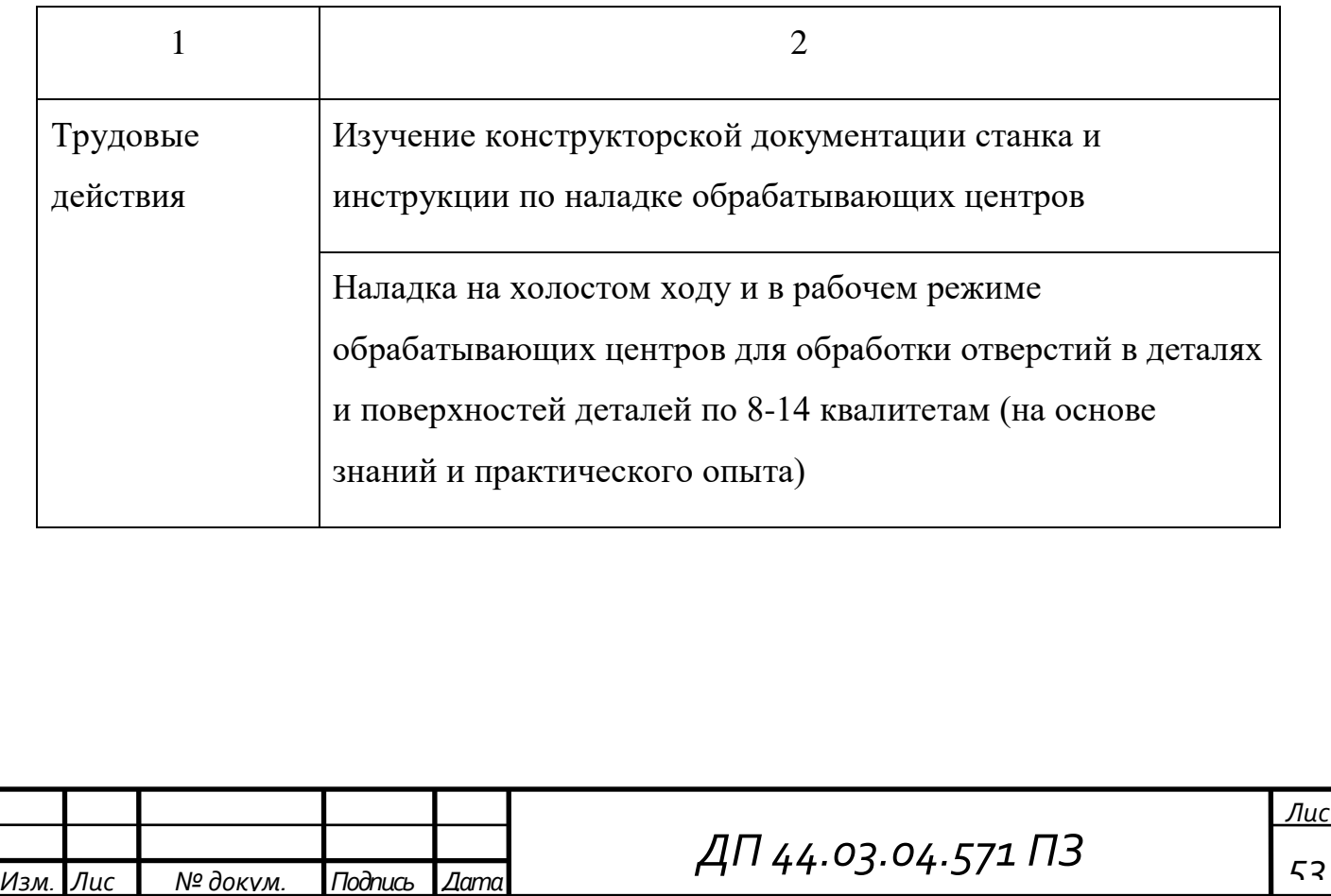

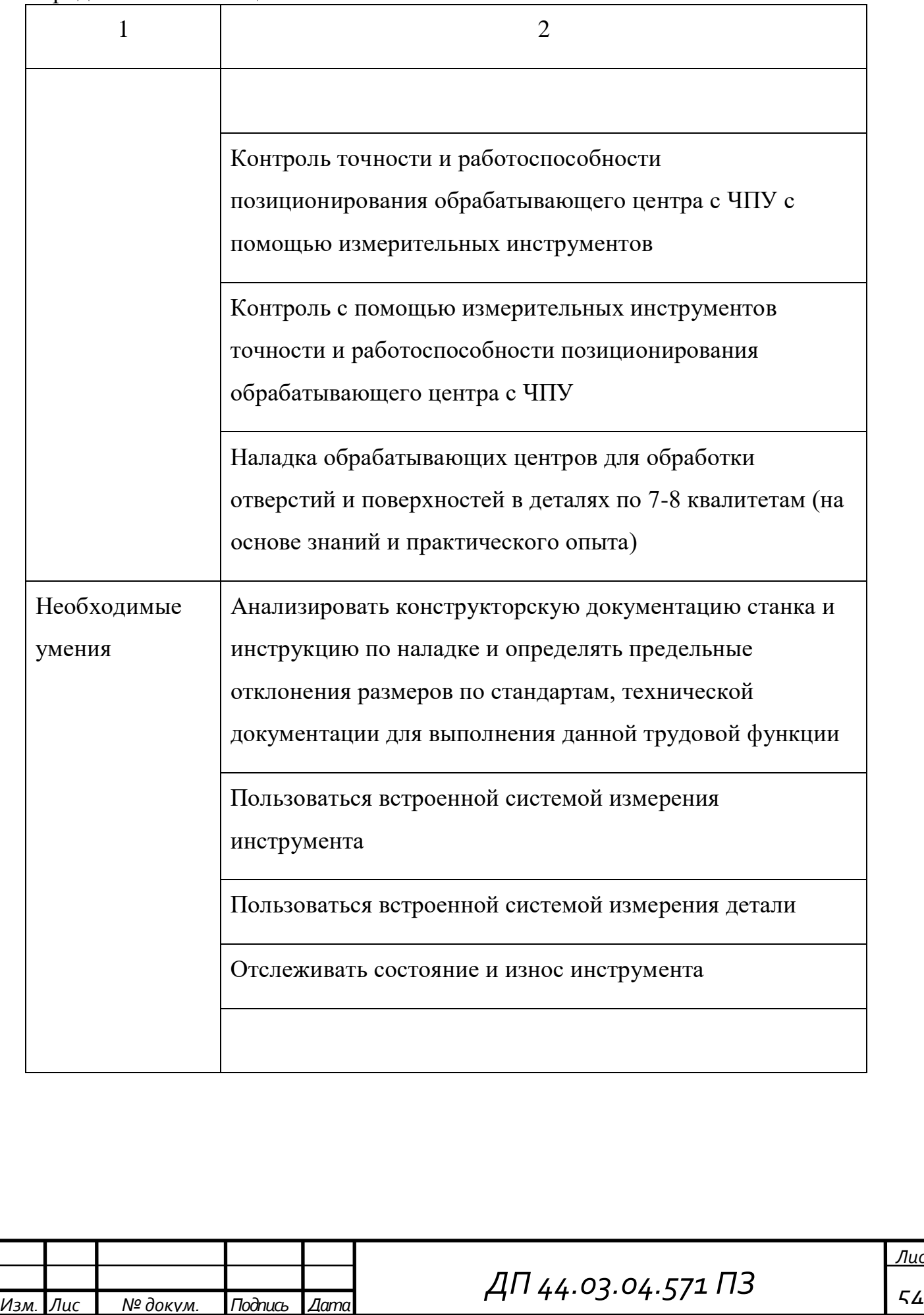

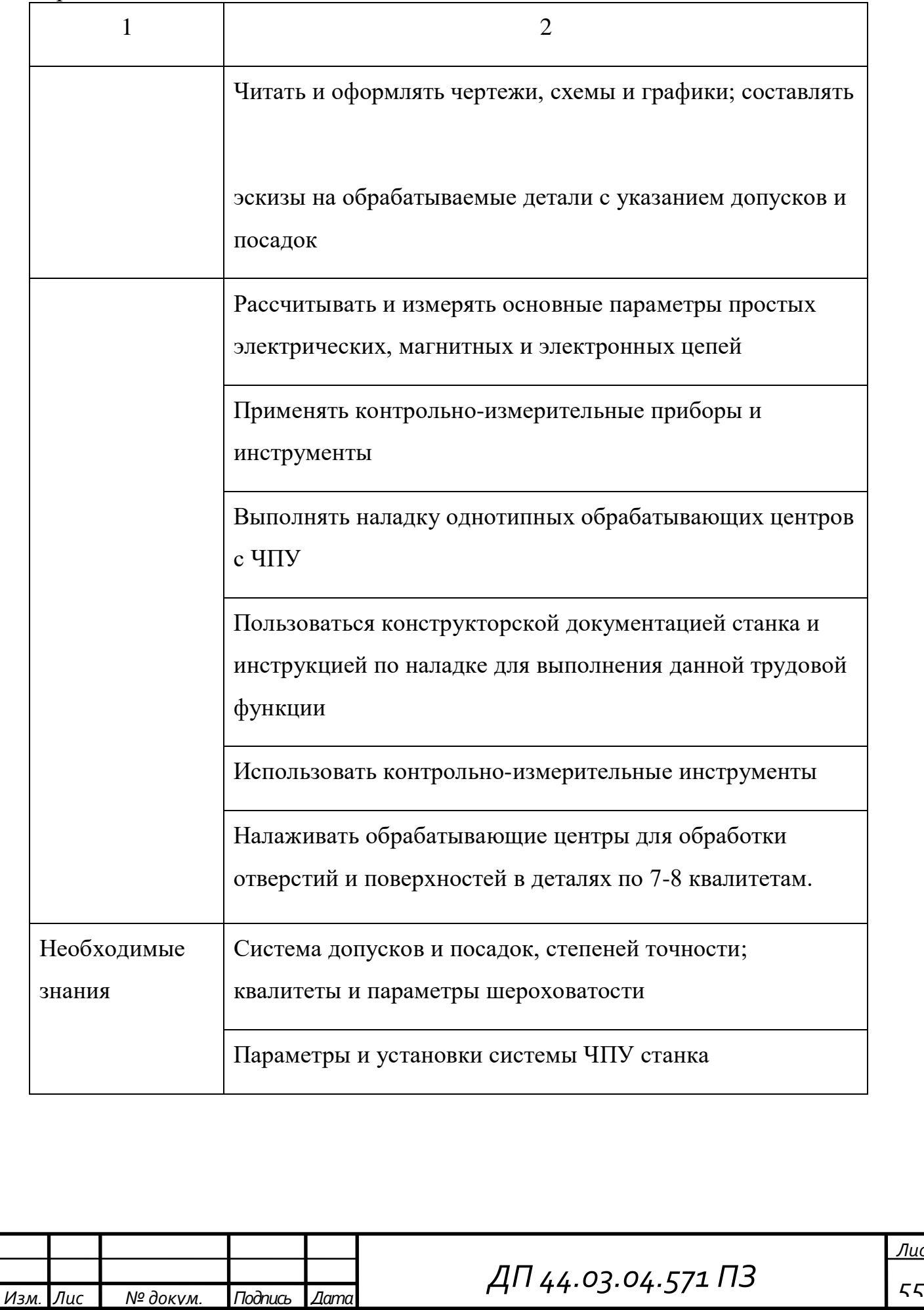

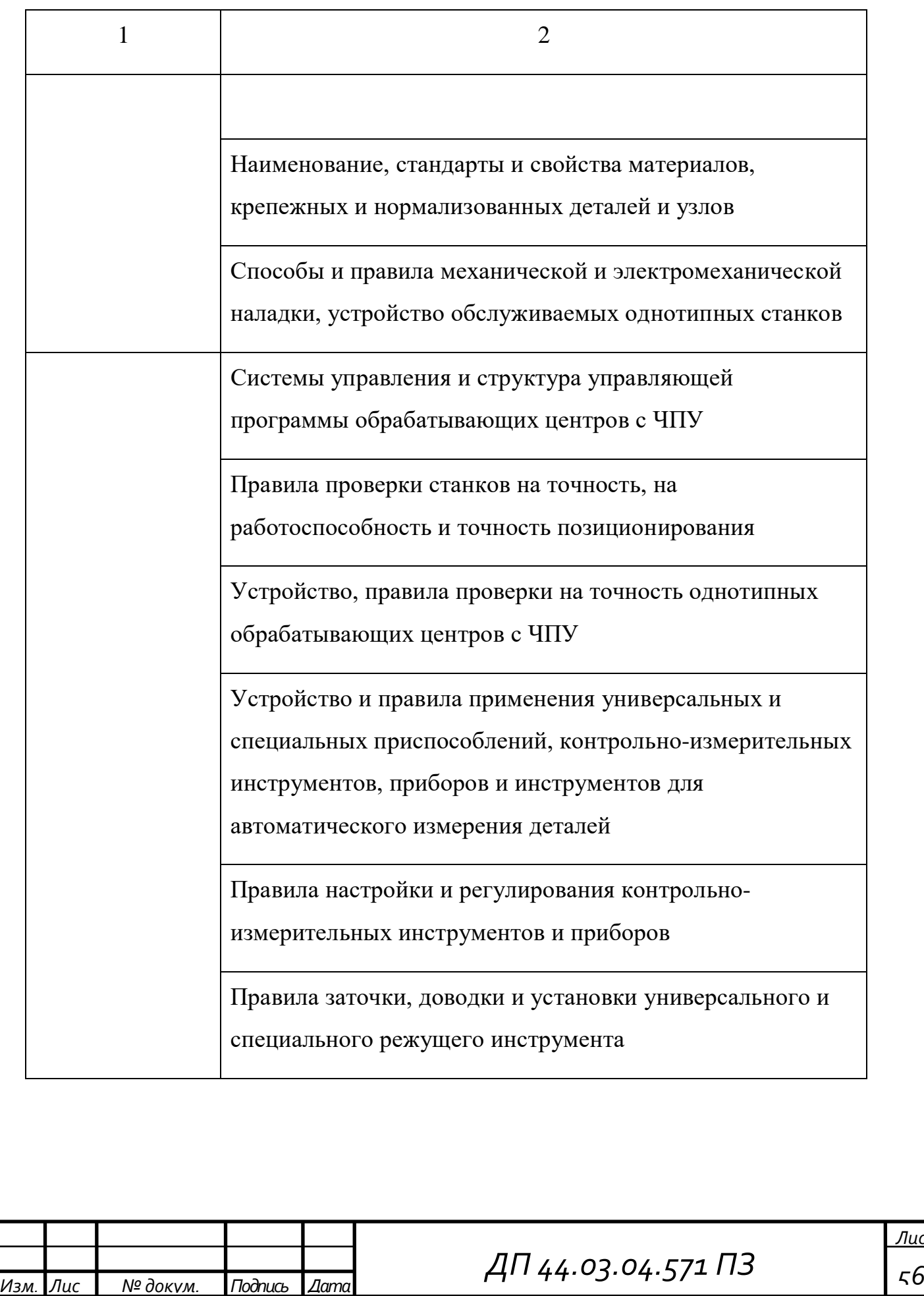

## Окончание таблицы 22

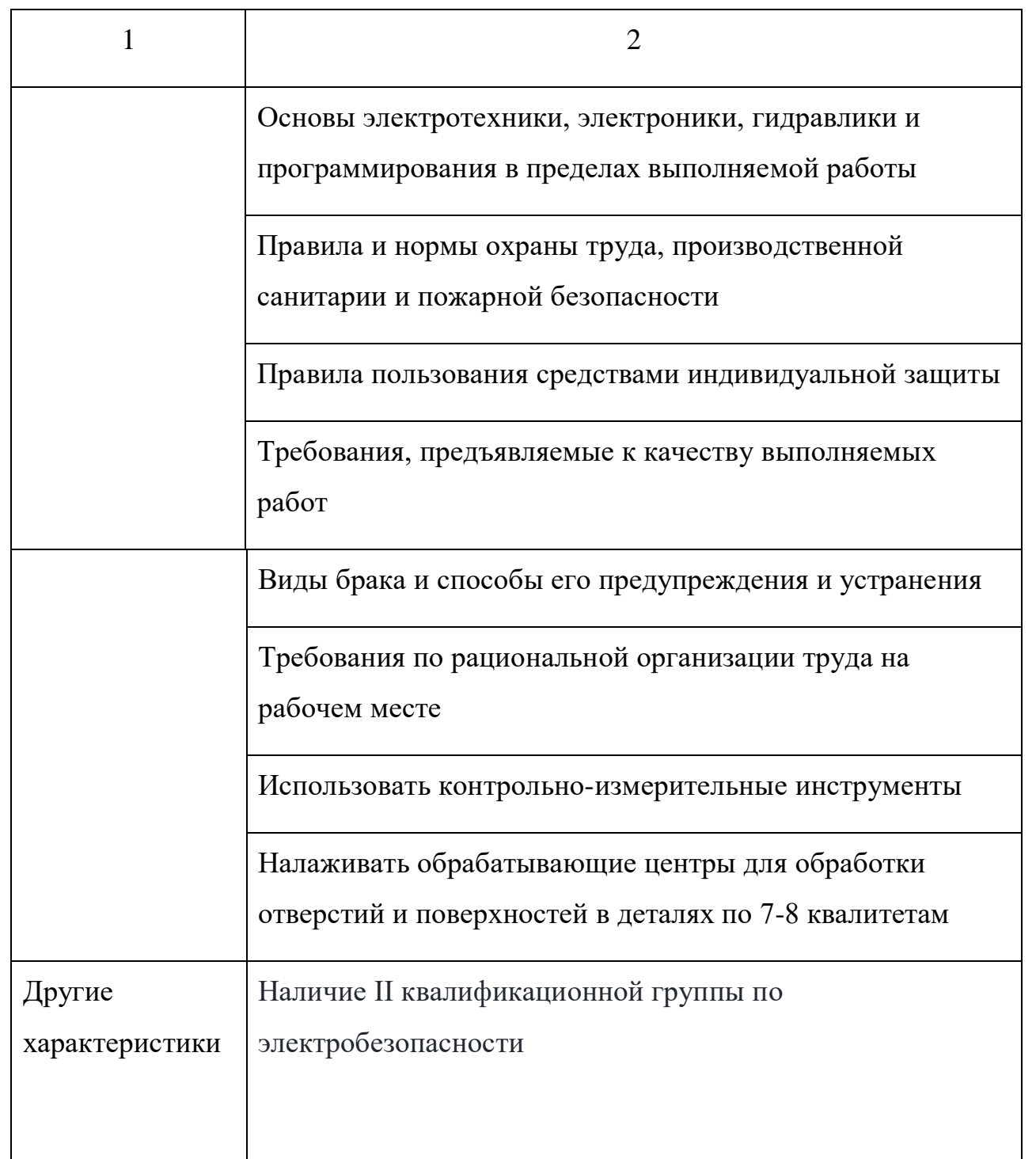

Исходя из анализа профессионального стандарта для операторовналадчиков обрабатывающих центров с ЧПУ 5-ого разряда необходимо

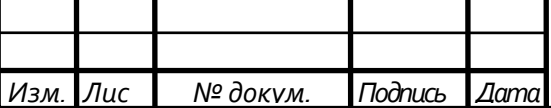

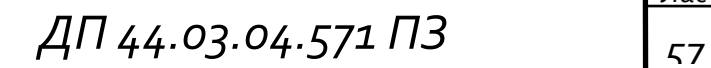

разработать учебный план переподготовки операторов-наладчиков обрабатывающих центров с 4-ого на 5-ый разряд.

Учебным планом предусмотрено изучение 3 тем, выполнение 7 практических работ. По окончанию курса учащиеся сдают экзамен. Общая трудоемкость программы «Оператор-наладчик обрабатывающих центров 5-го разряда» очной формы обучения составляет 144 часа.

#### **6.2. Тематический план изучения программы**

Тематический план изучения программы «Оператор-наладчик обрабатывающих центров с ЧПУ 5-ого разряда» состоит из 7 разделов:

1. Устройство обрабатывающего центра Okuma MU–300WII, основные узлы станка (2 часа).

2. Технологические основы обработки деталей на станке Okuma MU-300WII (6 часов).

3. Инструментальное обеспечение токарно-фрезерной обработки на станке Okuma MU–300WII (8 часов).

4. Основные сведения о программном управлении металлорежущим оборудованием (8часов).

5. Система ЧПУ OSP - Р200 и программирование в ней (8часов).

6. Сoздание и регистрация инструментов в программном пакете LAP4 (6 часов)

7. Программирование токарнo-фрезерной обработки в системе ЧПУ OSP– Р200 в программном пакете LAP4(28 часов). Выбрана тема (4)

«Основные сведения о программном управлении металлорежущим оборудованием». На тему отводится 8 часов. Перспeктивно-тематический план темы «Основные сведения о программном управлении мeталлорежущим

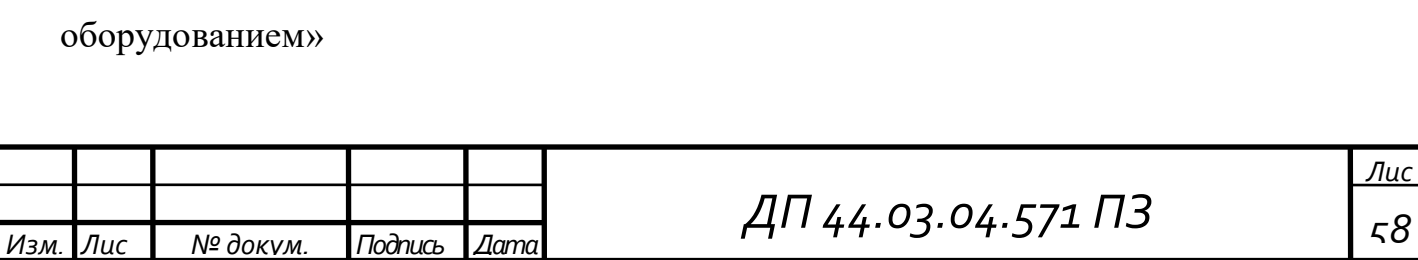

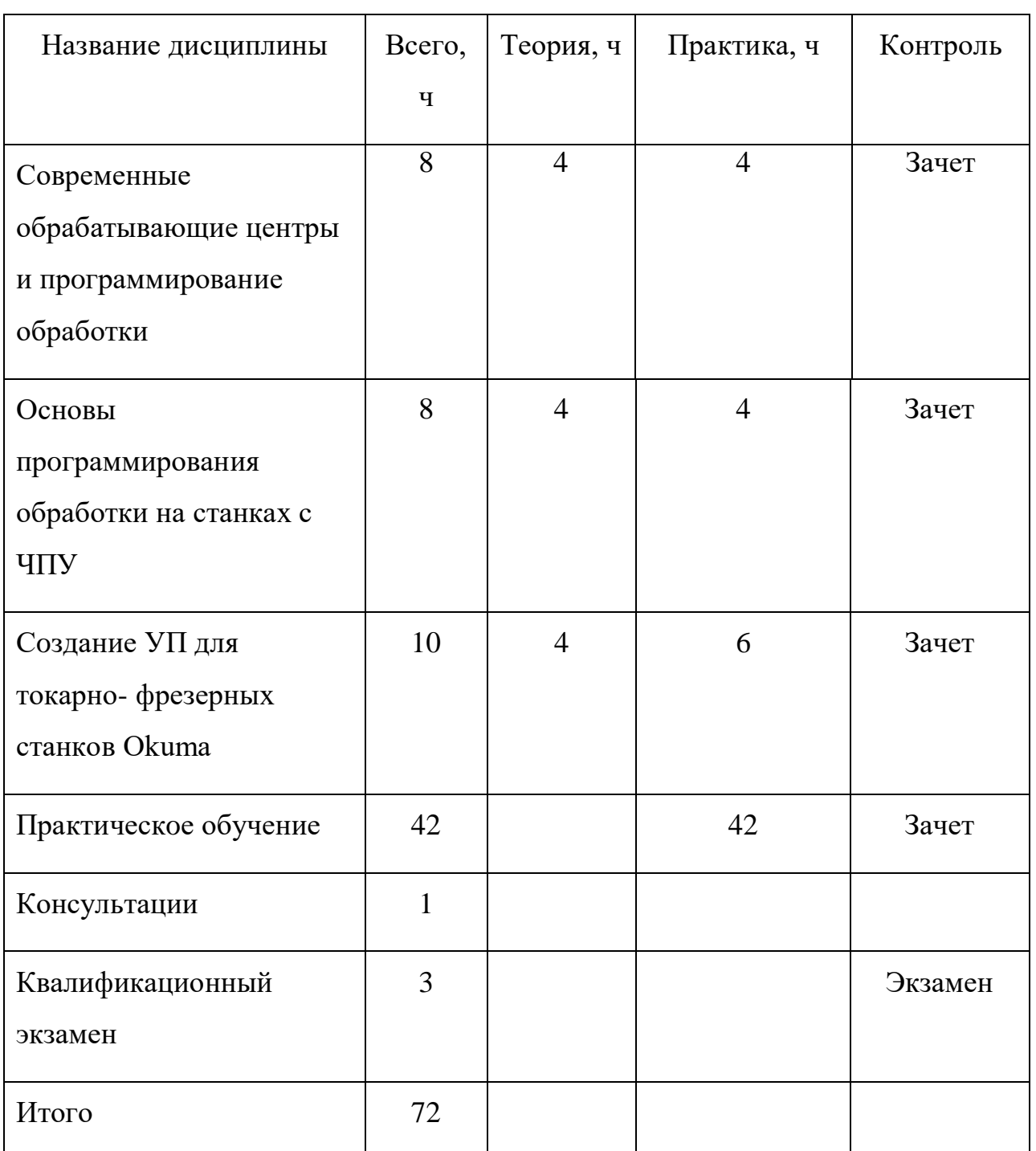

## Таблица 23 - Тематический план изучения программы

Для дальнейшей разработки выберем из тематического плана раздел «Основы прoграммирования обработки на станках с ЧПУ».

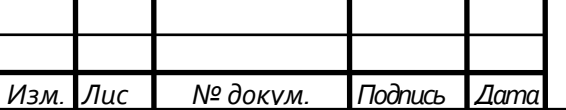

*ДП 44.03.04.571 ПЗ <sup>59</sup>*

На теоретическую часть раздела «Основы прoграммирования обработки на станках с ЧПУ» отведено 4 академических часа.

Тема занятия: «Основы прoграммирования обработки на станках с ЧПУ»

Цели занятия:

Обучающая: Сформировать знания о структуре управляющей программы, о подготовительных и вспомогательных функциях

Воспитательная: воспитание интереса к выбранной профессии и изучаемой дисциплине

Развивающая: развитие умений обобщать полученные сведения и делать выводы.

Организационная форма обучения: лекция, ориентированная на усвоение новых знаний.

Методы обучения: объяснение, рассказ, иллюстрация.

Технические средства обучения: компьютер, проектор

Дидактические средства обучения: мультимедийная презентация

Занятие проходит в учебном классе.

Таблица 24 - Модель взаимодействия преподавателя и слушателей

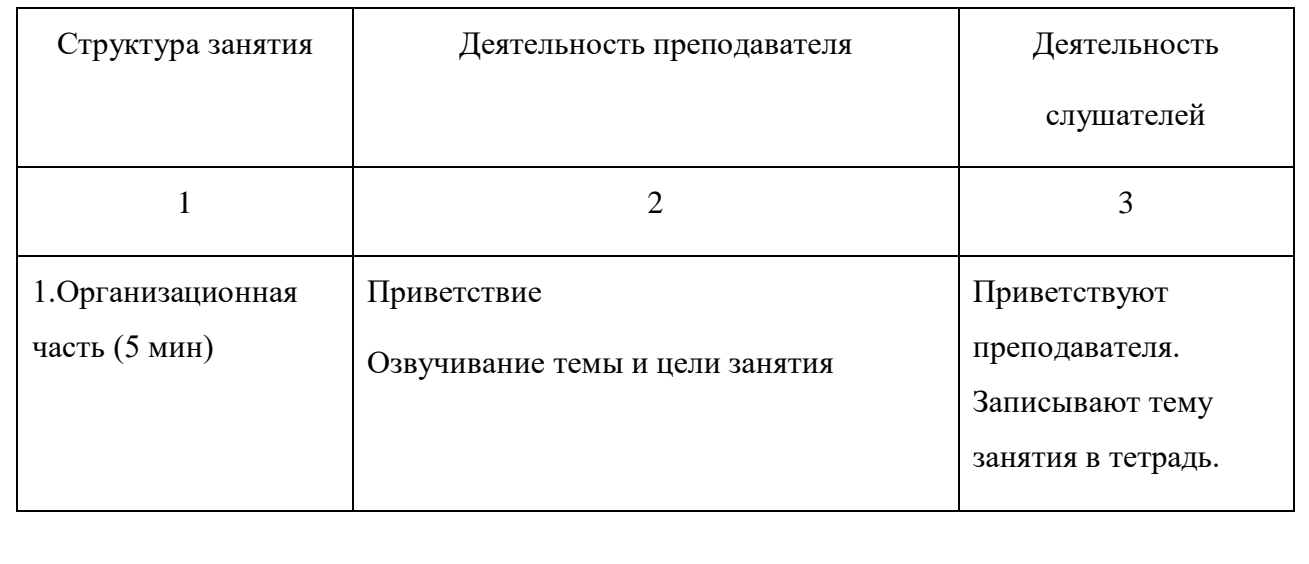

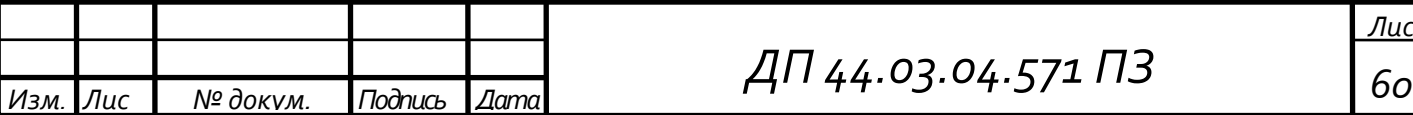

### Окончание таблицы 24

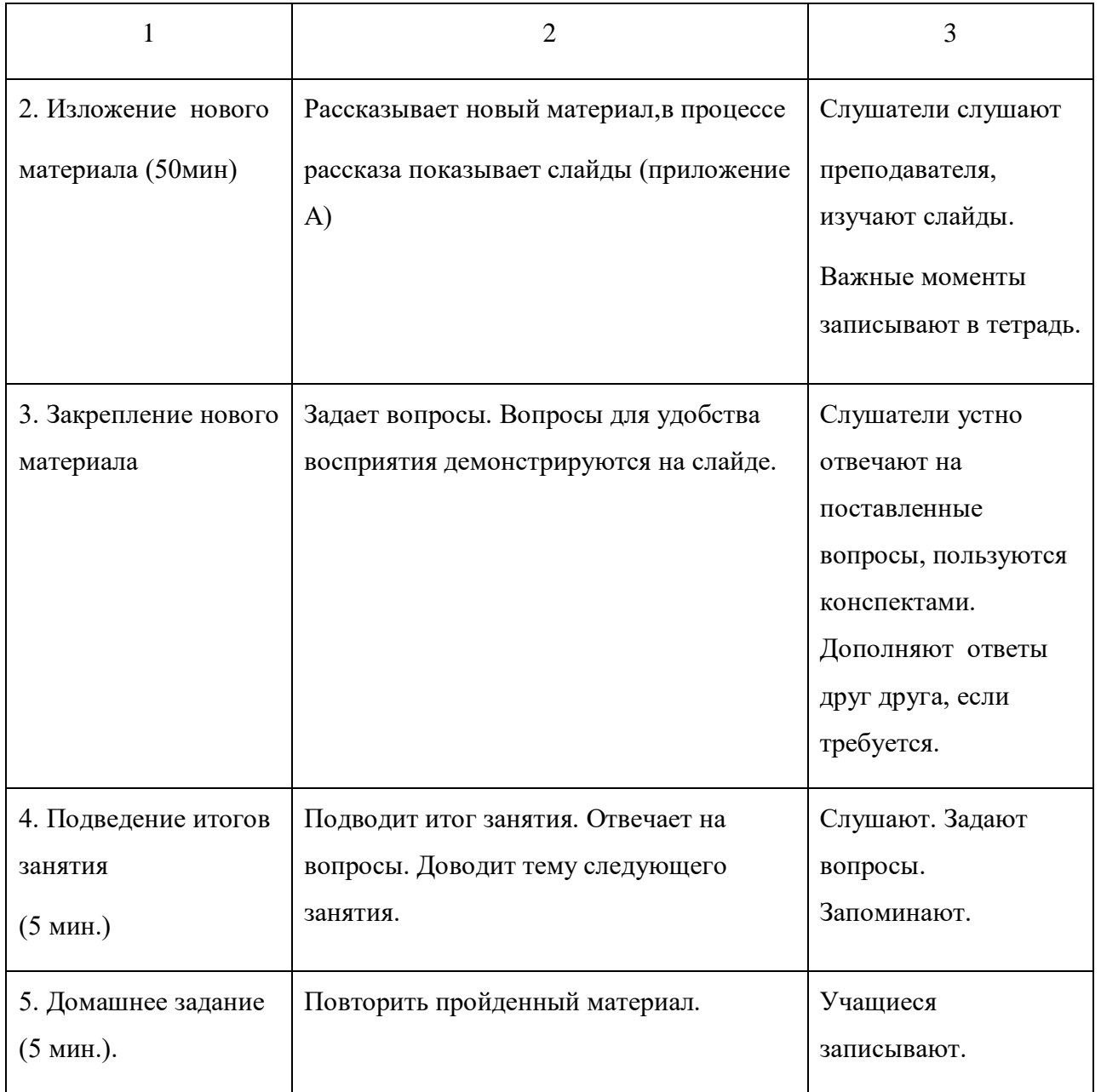

#### **6.3. Конспект изложения нового материала**

Основы программирования обработки на станках с ЧПУ

Структура управляющей программы

Управляющая программа (УП) – совокупность команд на языке программирования, соответствующая заданному алгоритму функционирования станка по обработке конкретной заготовки. УП содержит информацию о ве-

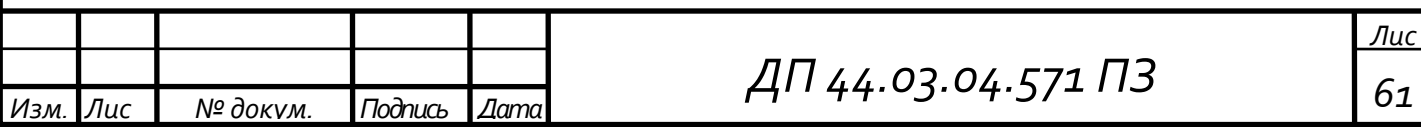

личинах и скоростях перемещения режущего инструмента относительно заготовки детали, указания об изменении частоты вращения шпинделя, смене инструмента, коррекции инструмента, подаче СОЖ и другие команды исполнительным органам станка. Эта информация записывается в кодах конкрет- ного устройства ЧПУ в последовательности, соответствующей принятому техпроцессу обработки.

Кадр УП – составная часть УП, вводимая и обрабатываемая как единое целое и содержащее не менее одной команды.

Слово УП – составная часть кадра УП, содержащая данные о параметре процесса обработки заготовки или другие данные по выполнению управления.

Адрес УП – часть слова УП, определяющая назначение следующих за ним данных.

Кодирование информации УП в алфавитно – цифровом коде

Правила кодировании информации УП регламентированы ГОСТом 20999 – 83. Ниже описывается структура основных слов, формируемых в алфавитно – цифровом коде при подготовке УП для станков с ЧПУ. Конкретные правила кодирования информации УП устанавливаются форматом УП конкретного устройства ЧПУ.

• Слово Размерное перемещение.

Слово предназначено для задания геометрической информации (размерных перемещений). Эти слова записываются в кадре с адресами X,Y,Z,A,B,C и др. Линейные перемещения должны быть выражены в миллиметрах и их десятых долях, угловые размеры – в радианах или градусах. Слова могут быть записаны без использования десятичной запятой (подразумеваемое положение десятичной запятой) и с использованием десятичного знака (явное положение десятичной запятой). Подразумеваемое положение десятичной запятой определяется в характеристиках формата конкретного устройства с ЧПУ. Размерные

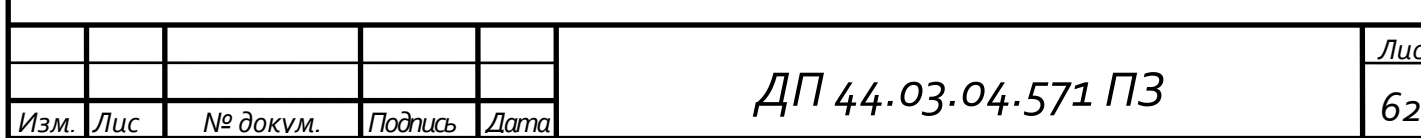

перемещения указываются в абсолютных значениях (отсчет от принятого начала отсчета) или в приращениях (отсчет от предыдущего положения рабочего органа станка).

• Слово Функция подачи.

Слово определяет скорости подачи. Слово записывается в кадре с адресом F, данными которого может быть значение подачи (метод прямого обозначения) или кодовое число, соответствующее подаче.

• Слово Функция главного движения.

Слово определяет скорость главного движения. Слово записывается в кадре, как правило, с адресом S, данными которого может быть значение скорости главного движения или частоты вращения шпинделя (метод прямого обозначения) или кодовое число, соответствующее скорости главного движения или частоте вращения шпинделя.

• Слово Функция инструмента.

Слово используется для выбора инструмента. Слово записывается в кадре с адресом T, данными которого является номер инструмента (инструментального магазина, револьверной головки и т. д.). Допускается использовать это слово для коррекции инструмента. В этом случае Слово Функция инструмента будет состоять из двух групп цифр. Первая группа цифр используется для выбора инструмента, вторая – для коррекции инструмента.

• Слово Подготовительная функция.

Слово определяет режим работы устройства ЧПУ. Слово записывается в кадре с адресом G, данными которого является десятичный код. Назначение подготовительных функций весьма многообразно.

В таблице 25 представлен список подготовительных функций.

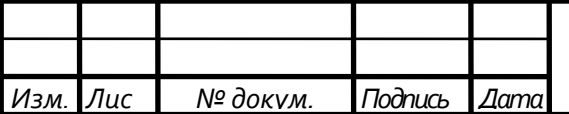

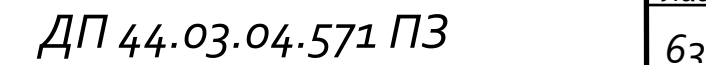

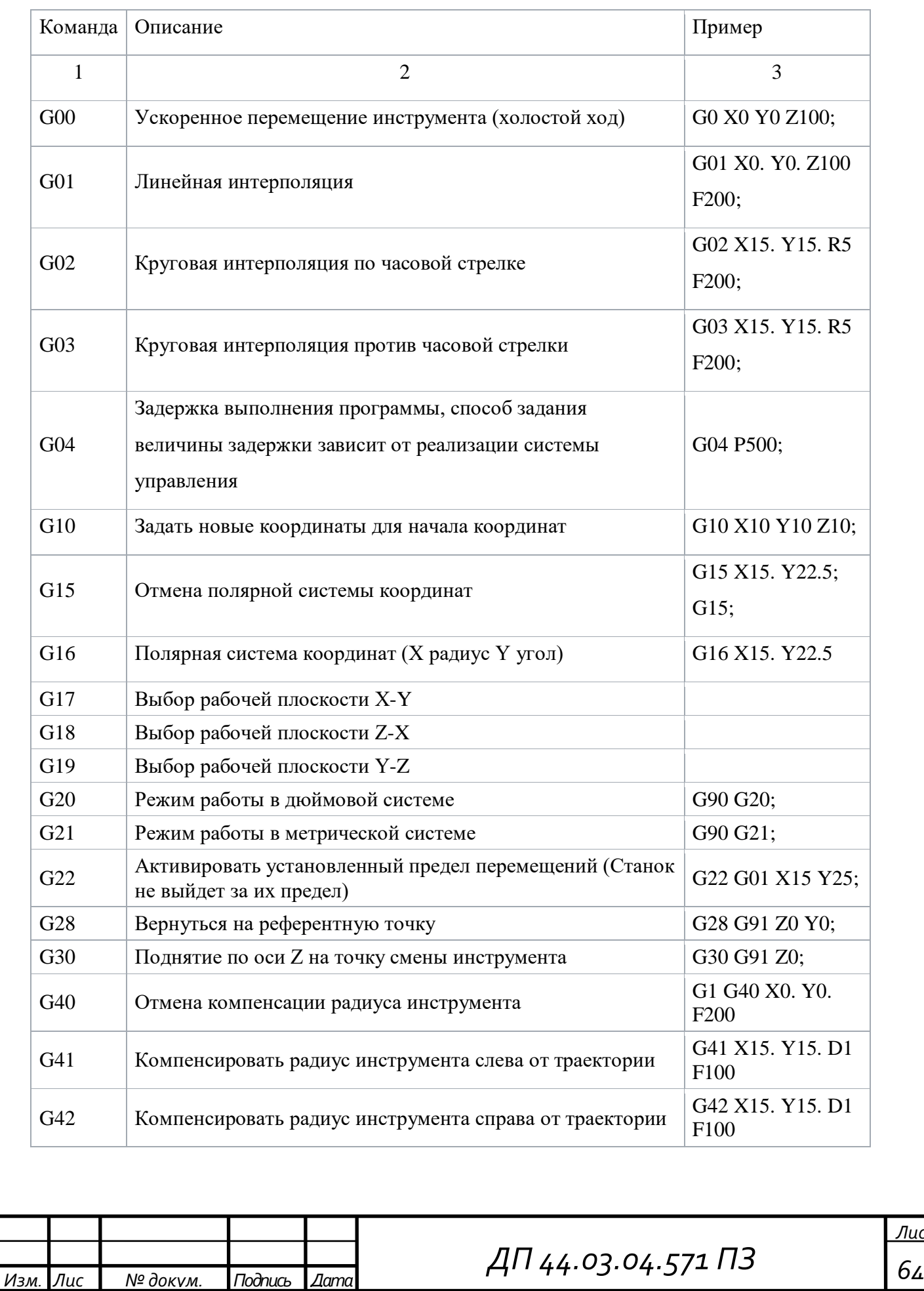

# Таблица 25 – Список подготовительных функций

*Изм. Лис № докум. Подпись Дата*

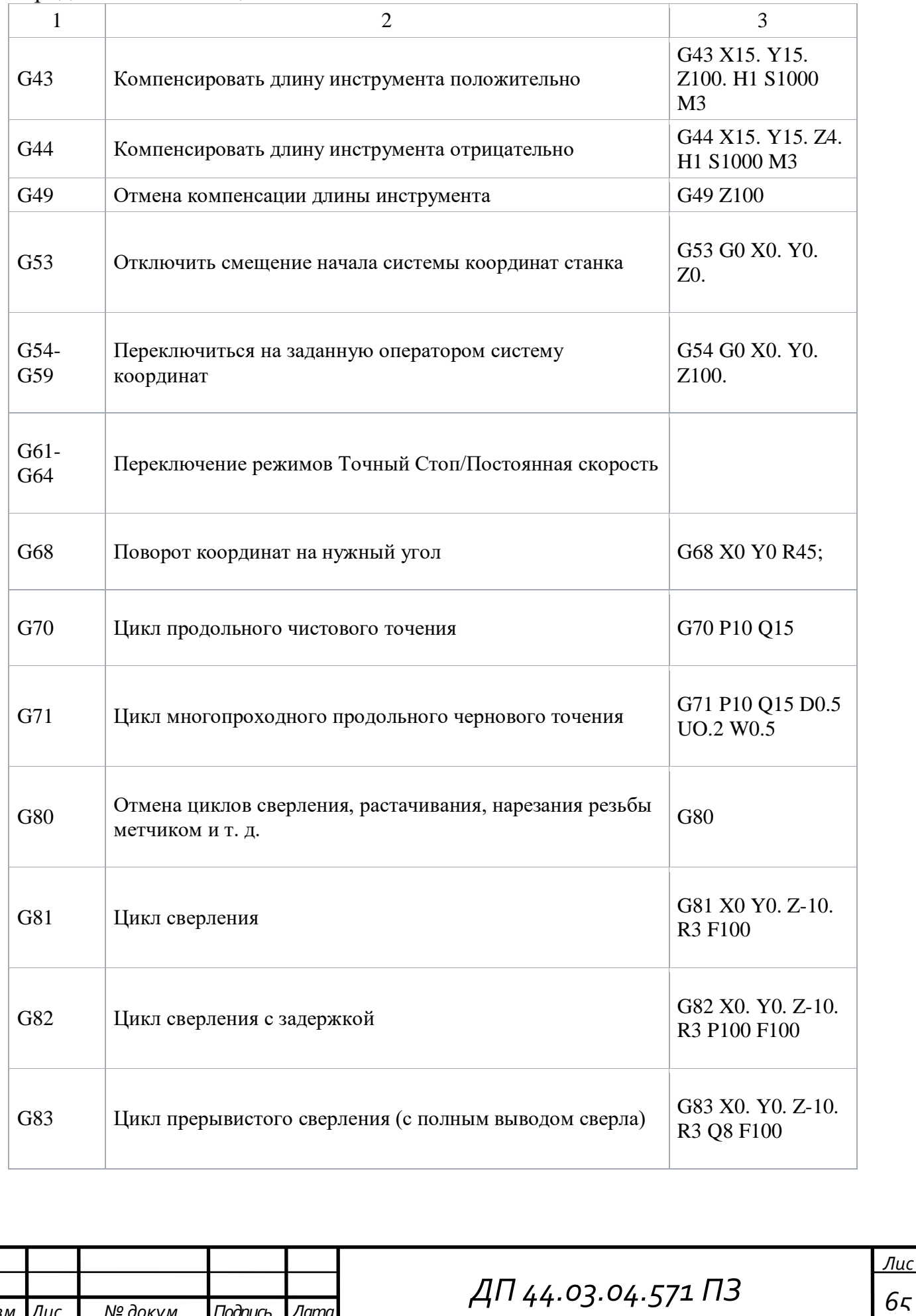

#### Окончание таблицы 25

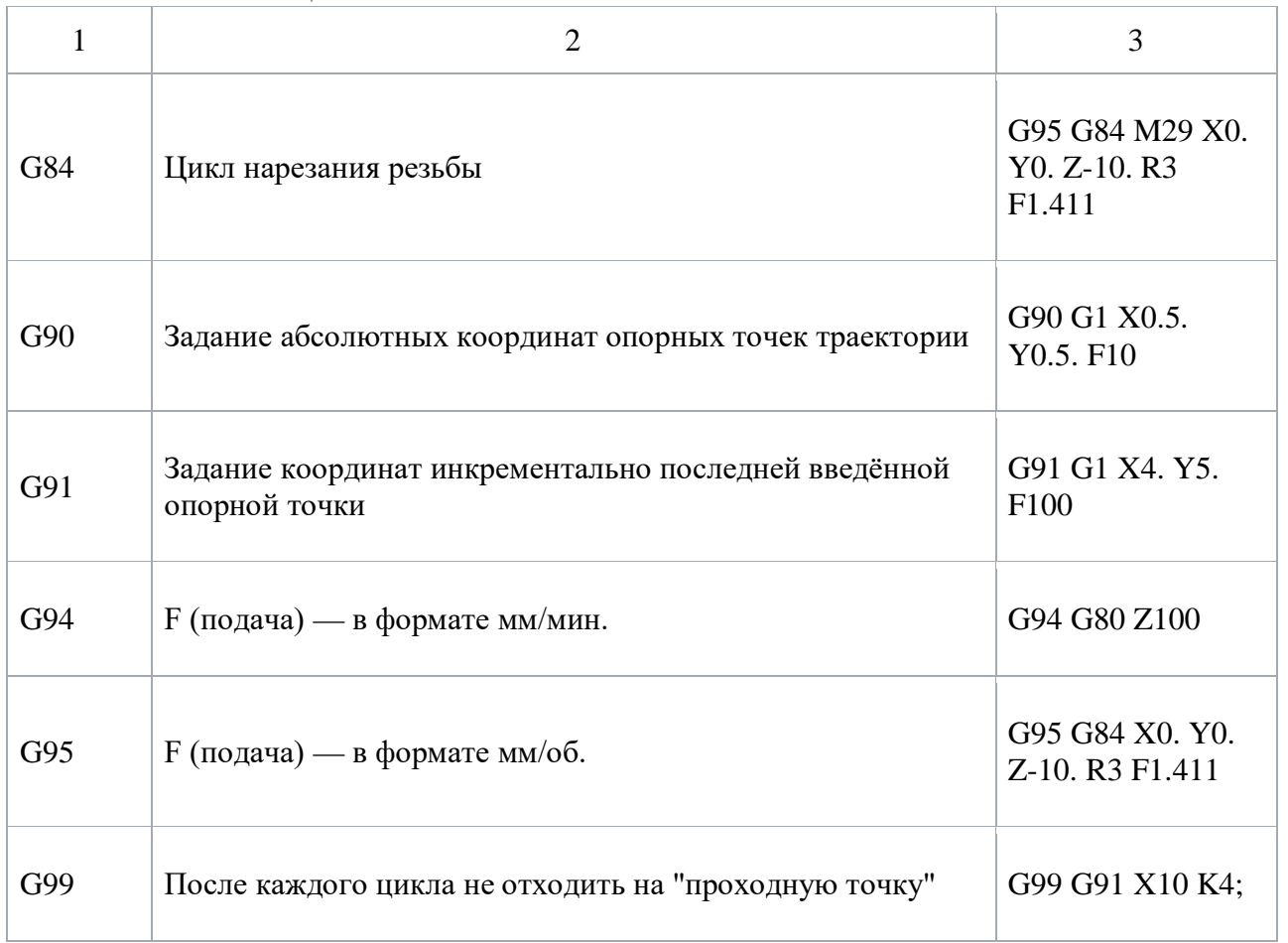

#### • Слово Вспомогательная функция.

Слово определяет технологические команды. Слово записывается в кадре с адресом M, данными которого является десятичный код. Назначение вспомогательных функций весьма многообразно, например, M03 - включение шпинделя почасовой стрелке, M05 – выключение шпинделя, M06 – смена инструмента и др. Вспомогательные функции приведены в таблице 26

## Таблица 26- Список вспомогательных функций

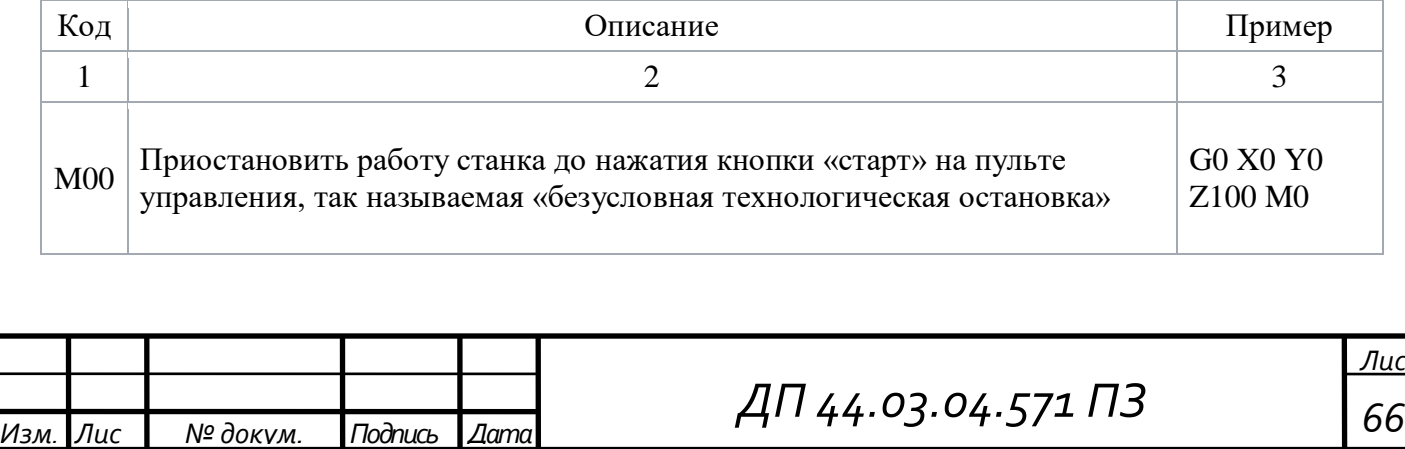

*Изм. Лис № докум. Подпись Дата*

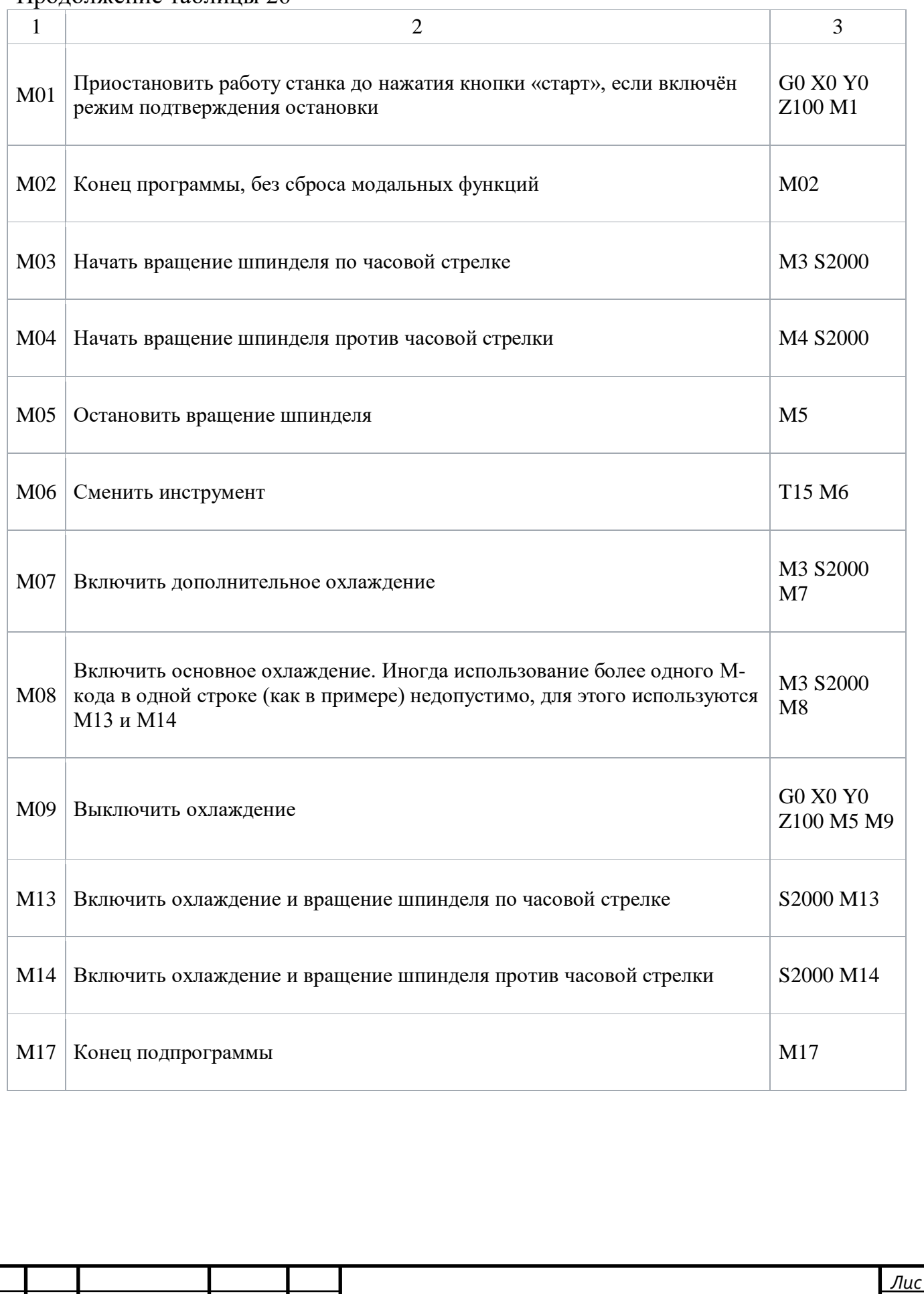

#### Окончание таблицы 26

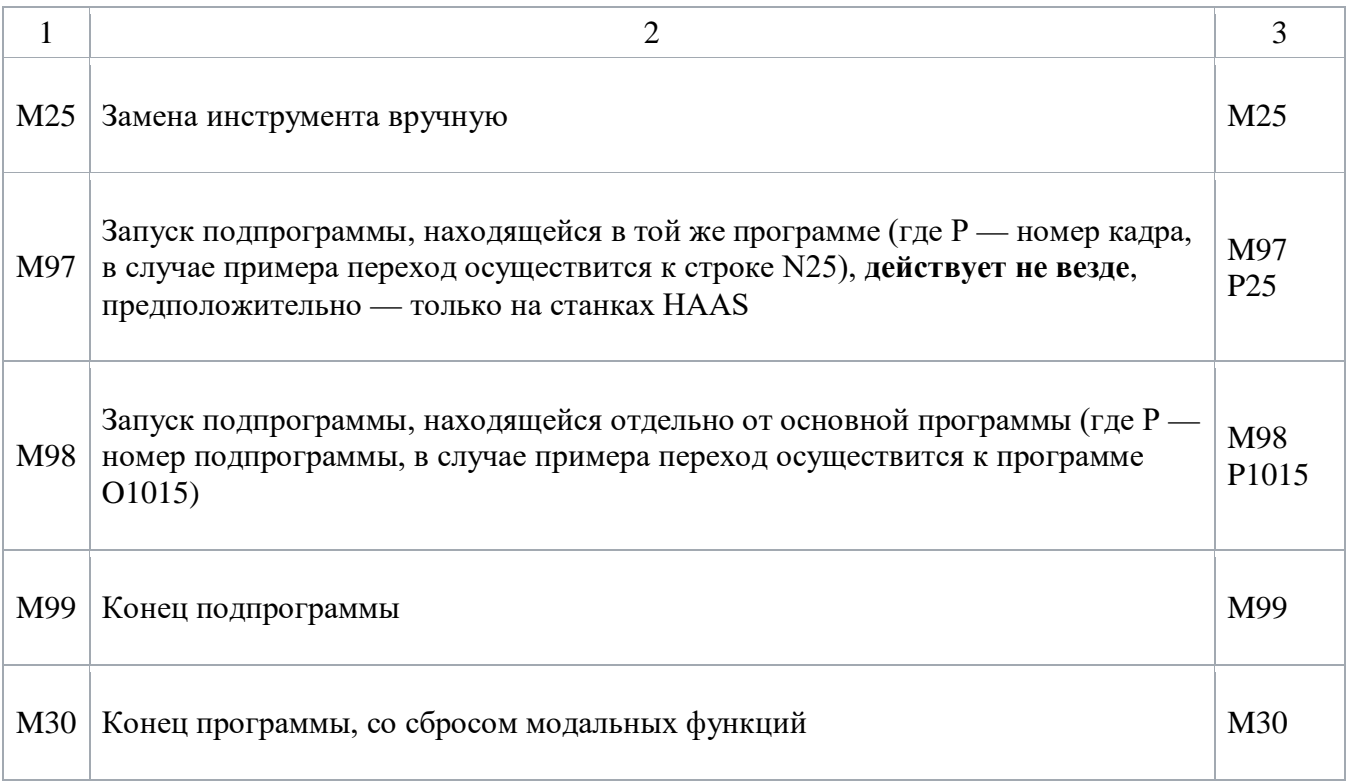

Формат управляющей программы.

Управляющая программа конкретного устройства ЧПУ характеризуется форматом. Формат УП – это условная запись кадра с максимальным объёмом информации, определяющая набор примененных слов, порядок их расположения и объём информации каждого слова. Формат УП записывается по следующим правилам. Слова изображаются символами их адресов в принятой для кадров последовательности. За адресом безразмерных слов записывается одна цифра, показывающая количество цифр в слове, или, если можно опустить нули, стоящие перед первой значащей цифрой, то за адресом безразмерных слов записываются две цифры, первая из которых нуль. За адресом каждого из размерных слов записываются две цифры, первая из которых показывает количество разрядов перед подразумеваемой запятой, отделяющей целую часть числа от дробной, а вторая – количество разрядов после запятой, т. е. две или три

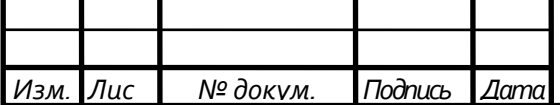

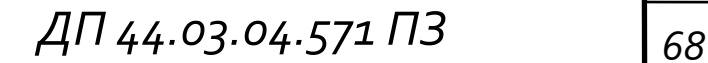

цифры, первая или последняя из которых 0 в зависимости от того, опускаются ли нули перед первой или после последней значащей цифры.

#### **ЗАКЛЮЧЕНИЕ**

Целью дипломного проекта являлось проектирование технологического процесса обработки детали «Корпус патрона».

Предлагаемый проектный вариант обработки детали «Корпус» патрона» наиболее технологичен по сравнению с технологическим процессом, который основан на применении универсального оборудования. Применение обрабатывающего центра с ЧПУ позволяет уменьшить вспомогательное время на операциях за счет сокращения времени на установку и снятие детали, а также улучшить условия труда рабочих, сокращением времени ручного труда. В процессе выполнения работы сравнивалось два метода получения исходной заготовки: прокат и штамповка в ГКМ. В результате экономического расчета и обоснования выбора заготовки принят вариант штамповки в ГКМ. Это сокращает время на обработку детали. Использование высокопроизводительного режущего инструмента позволяет сократить производственный цикл, при этом обеспечив требуемое качество механической обработки. Обеспечение заданной точности размеров было достигнуто за счет постоянства баз на большинстве операций и переходов.

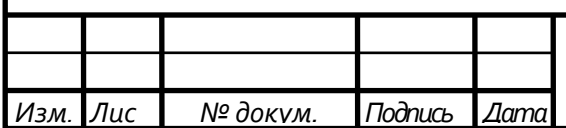

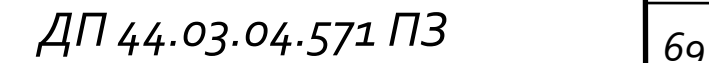

### **СПИСОК ИСПОЛЬЗОВАННЫХ ИСТОЧНИКОВ**

1. Ансеров М.А. Приспособления для металлорежущих станков. М.: Машиностроение, 1966. 650 с.

2. Анурьев В.И. Справочник конструктора–машиностроителя: В 3 т. Т.1. 6-е изд., перераб. и доп. М.: Машиностроение, 1982. 736с.

3. Бородина Н.В., Горонович М.В., Фейгина М.И. Подготовка педагогов профессионального обучения к перспективно-тематическому планированию: модульный подход: Учеб. пособие. Екатеринбург: Изд-во Рос.гос.проф.-пед. унта, 2002. 260с.

4. Горошкин А.К. Приспособления для металлорежущих станков: Справочник. – 7-е изд., перераб. и доп. – М.: Машиностроение, 1979. – 303 с., ил.

5. ГОСТ 12.0.004-90 CCБТ. Организация обучения безопасности труда. Общие требования.

6. ГОСТ 12.1.003-83 ССБТ. Шум. Общие требования безопасности.

7. ГОСТ 12.1.012-90 ССБТ. Вибробезопасность.

8.ГОСТ 12. 1.030-81 ССБТ. Электробезопасность. Защитное заземление.

9. ГОСТ 7505-89 Поковки стальные штамповочные. Допуски, припуски и кузнечные напуски.

10. ГН 2.2.5.686-98 Предельно допустимые концентрации (ПДК) вредных веществ в воздухе рабочей зоны.

11. ГН 2.2.5.691-98 Предельно допустимые концентрации (ПДК) вредных веществ в воздухе рабочей зоны. Дополнение № 1.

12. Козлова Т.А. Курсовое проектирование по технологии машиностроения: Учеб. пособие. – Екатеринбург: Изд-во Урал. гос. проф.-пед. ун-та, 2001. 169 с.

13. Курсовое проектирование по технологии машиностроения: Учеб. пособие для машиностроит. спец. вузов/Л.В. Худобин, В.Ф. Гурьянихин, В.Р. Берзин. – М.: Машиностроение, 1989. 288 с.

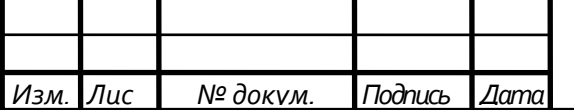

*ДП 44.03.04.571 ПЗ <sup>70</sup>*

14. Макиенко Н.И. Педагогический процесс в училищах профессиональнотехнического образования: Метод. Пособие. – М.: Высш. школа, 1983. – 344 с., ил.

15. Обработка металлов резанием: Справочник технолога /А.А.Панов, В.В. Аникин, Н.Г. Бойм и др.; Под общ. ред. А.А. Панова. – М.: Машиностроение, 1988. 736 с.

16. Общемашиностроительные нормативы режимов резания для технического нормирования работ на металлорежущем станке. В 2 ч. М.: Машиностроение, 1974. 416с.

17.Общемашиностроительные нормативы вспомогательного времени и времени на обслуживание на металлорежущих станках. М.: Экономика, 1988. 366с.

18. Общемашиностроительные нормативы времени вспомогательного, на обслуживание рабочего места и подготовительно-заключительного для технического нормирования станочных работ. М.: Машиностроение, 1974. 136с.

19. Овумян Г.Г., Адам Я.И. Справочник зубореза – 2-е изд., перераб. и доп. – М.: Машиностроение, 1983. 223 с.

20. Охрана труда в машиностроении. Учебник для машиностроительных вузов. Е.Я. Юдин, С.В. Белов, С.К. Баланцев под ред. Е.Я. Юдина 2-е изд. перероб. и доп. М.: Машиностроение, 1983. 432с.

21. Прогрессивные режущие инструменты и режимы резания металлов: Справочник/В.И. Баранчиков, А.В. Жаринов, Н.Д. Юдина и др.; Под общ. ред. В.И. Баранчикова. – М.: Машиностроение, 1990. 400 с.

22. Режимы резания металлов: Справочник / Под ред. Ю.В. Барановского. М.: Машиностроение, 1972. 408 с.

23. СП 2.2.2.1327-03 Гигиенические требования к организации технологических процессов, производственному оборудованию и рабочим инструментам.

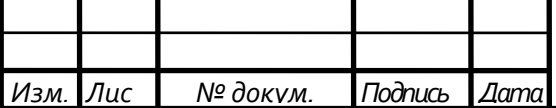

*ДП 44.03.04.571 ПЗ <sup>71</sup>*

24. Справочник технолога-машиностроителя. В2-х т. Т.1/Под ред. А.Г. Косиловой и Р.К. Мещерякова – 4-е изд., переаб. и доп. – М.: Машиностроение, 1986. 656с.

25. Справочник технолога-машиностроителя. В2-х т. Т.2/Под ред. А.Г. Косиловой и Р.К. Мещерякова – 4-е изд., переаб. и доп. – М.: Машиностроение, 1986. 496с.

26. Станочные приспособления: Справочник, В 2-х т. /Ред. совет: Б.Н. Вардашкин (пред.) и др. – М.: Машиностроение, 1984. – Т. 1 /Под ред. Б.Н. Вардашкина, А.А. Шатилова, 1984. 592 с., ил.

27. Станочные приспособления: Справочник, В 2-х т. /Ред. совет: Б.Н. Вардашкин (пред.) и др. – М.: Машиностроение, 1984. – Т. 2 /Под ред. Б.Н. Вардашкина, В.В. Данилевского, 1984. 656 с., ил.

28. Технико-экономические расчеты в выпускных квалификационных работ (дипломных проектах): Учебн. Пособие / Авт.-сост. Е.И. Чучкалова, Т.А. Козлова, В.П. Суриков. Екатеринбург: Изд-во ГОУ ВПО «Рос. гос. проф.-пед. ун-т», 2006. 66 с.

29. Эрганова Н.Е. Методика профессионального обучения: Учеб. пособие. 3-е изд., испр. и доп. – Екатеринбург: Изд-во Рос. гос. проф.-пед. ун-та, 2004. – 150 с.

30,Sandvik Coromant "Вращающийся инструмент Sandvik Coromant" каталог,, 2015, 1499 c.

31. Sandvik Coromant "Токарный инструмент Sandvik Coromant" - каталог, 2015, 1251 c.

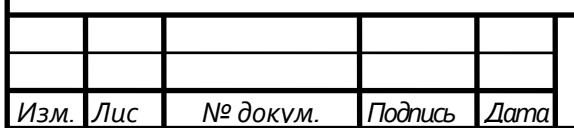

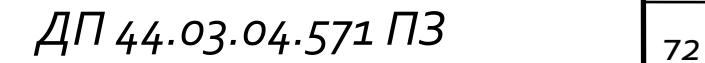
#### **Приложение А**

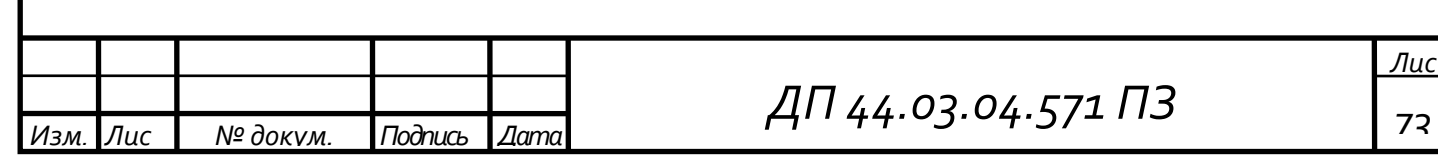

### **Приложение Б**

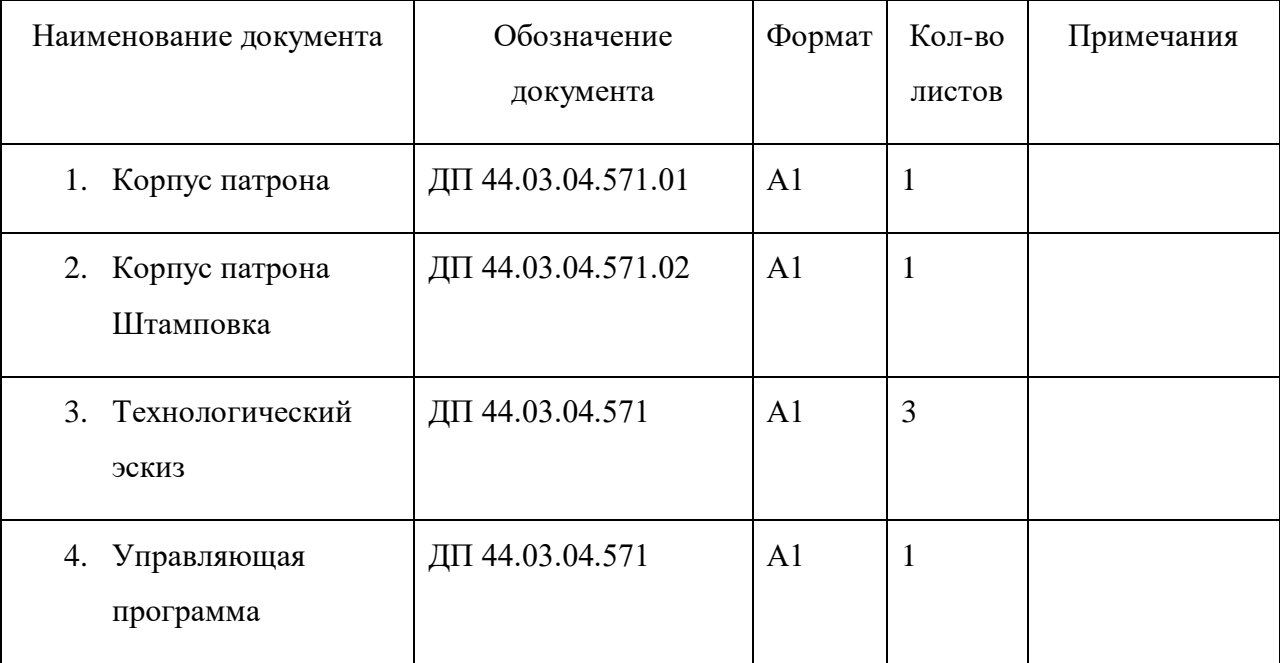

### Перечень листов графических документов

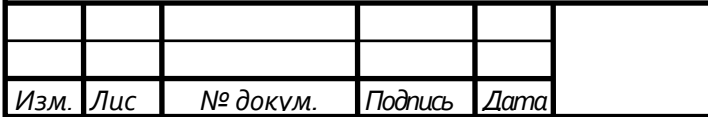

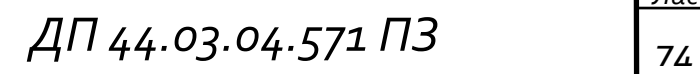

#### **Приложение В**

Комплект слайдов по методической части

# Тема урока: «Основы программирования обработки на станках с ЧПУ»

# Панель управления ОЦ Okuma Multus B-300W II

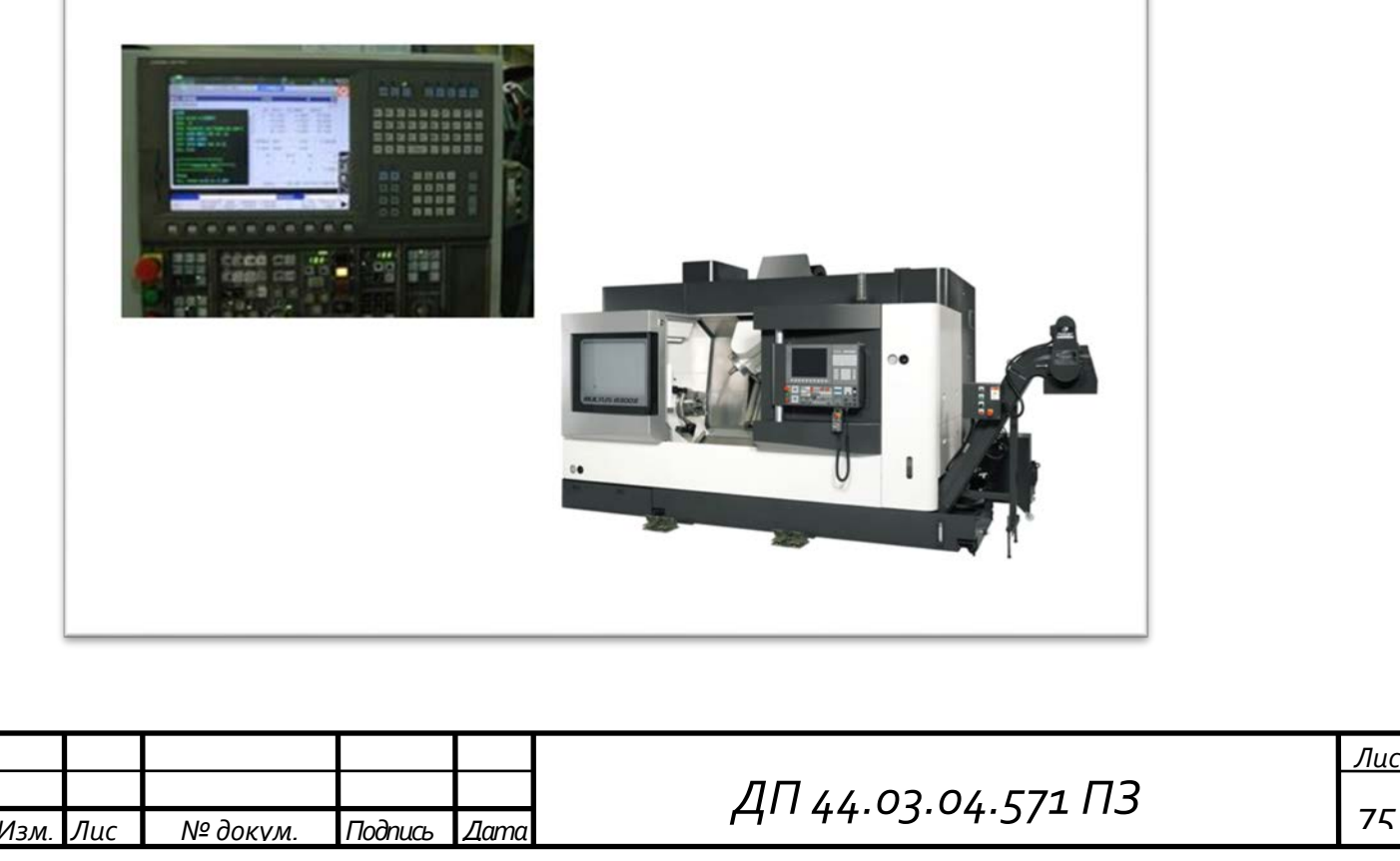

## Разработка управляющих программ

Для программирования необходимы:

- Чертеж детали,
- Руководство по эксплатации ОЦ Okuma Multus B-300WII,
- Инструкция по программированию,
- Каталог режущих инструментов и нормативы режимов резания.

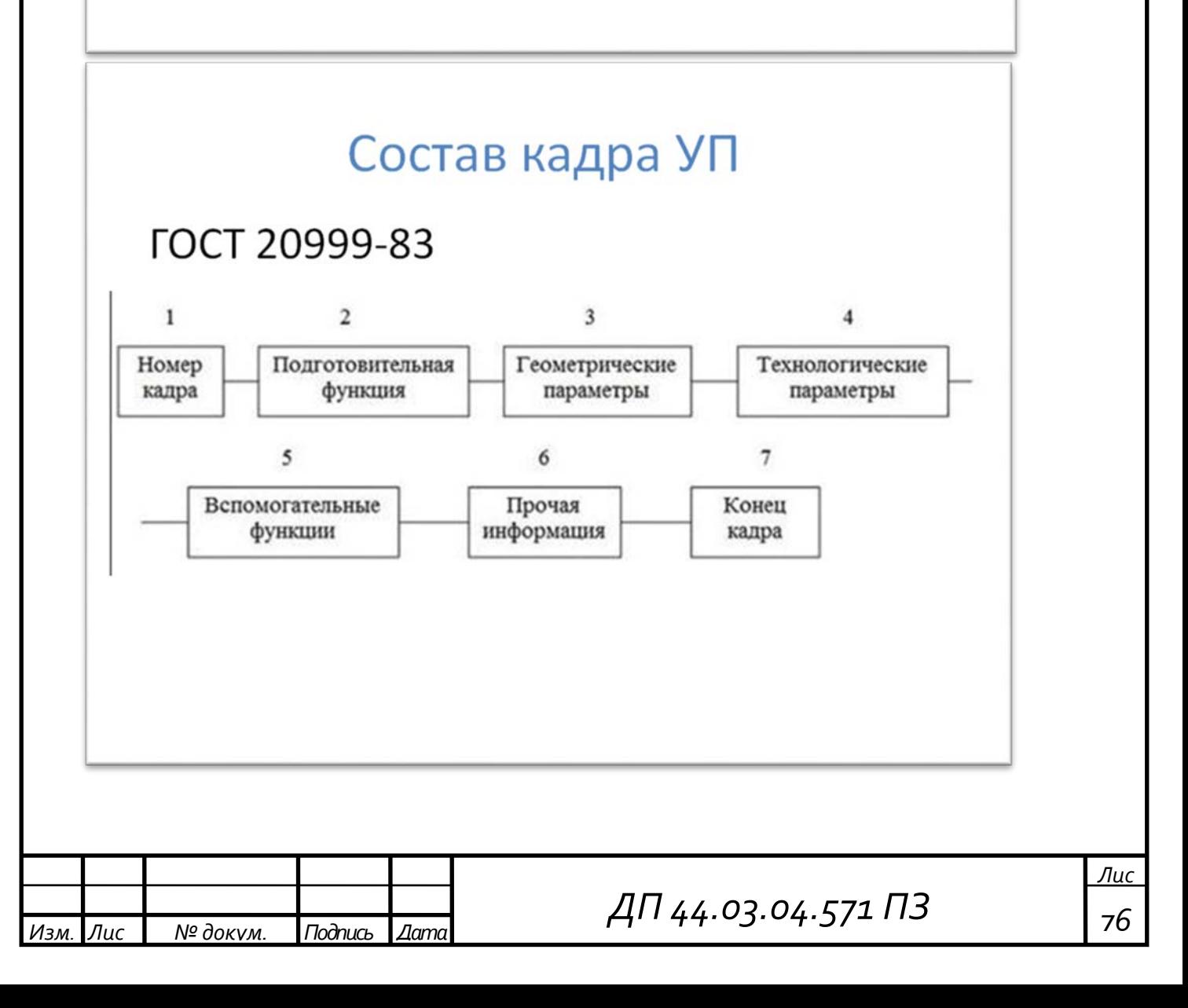

# Нулевая точка детали

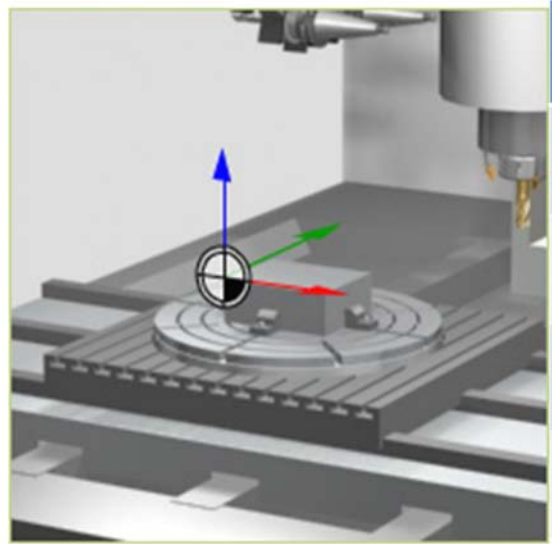

Функция

G54

**G55** G56

**G57** 

С помощью G54- G57 задаются координаты нулевой точки детали в системе координат станка

# Программирование интерполяции G00

Программирование ускоренных перемещений происходит с помощью функции G00.

 $G00$  X100 Y200 - инструмент на холостом ходу переместится в положение Х100мм Ү200мм

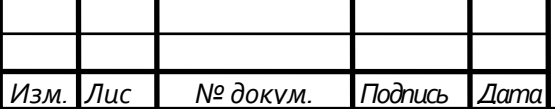

*ДП 44.03.04.571 ПЗ <sup>77</sup>*

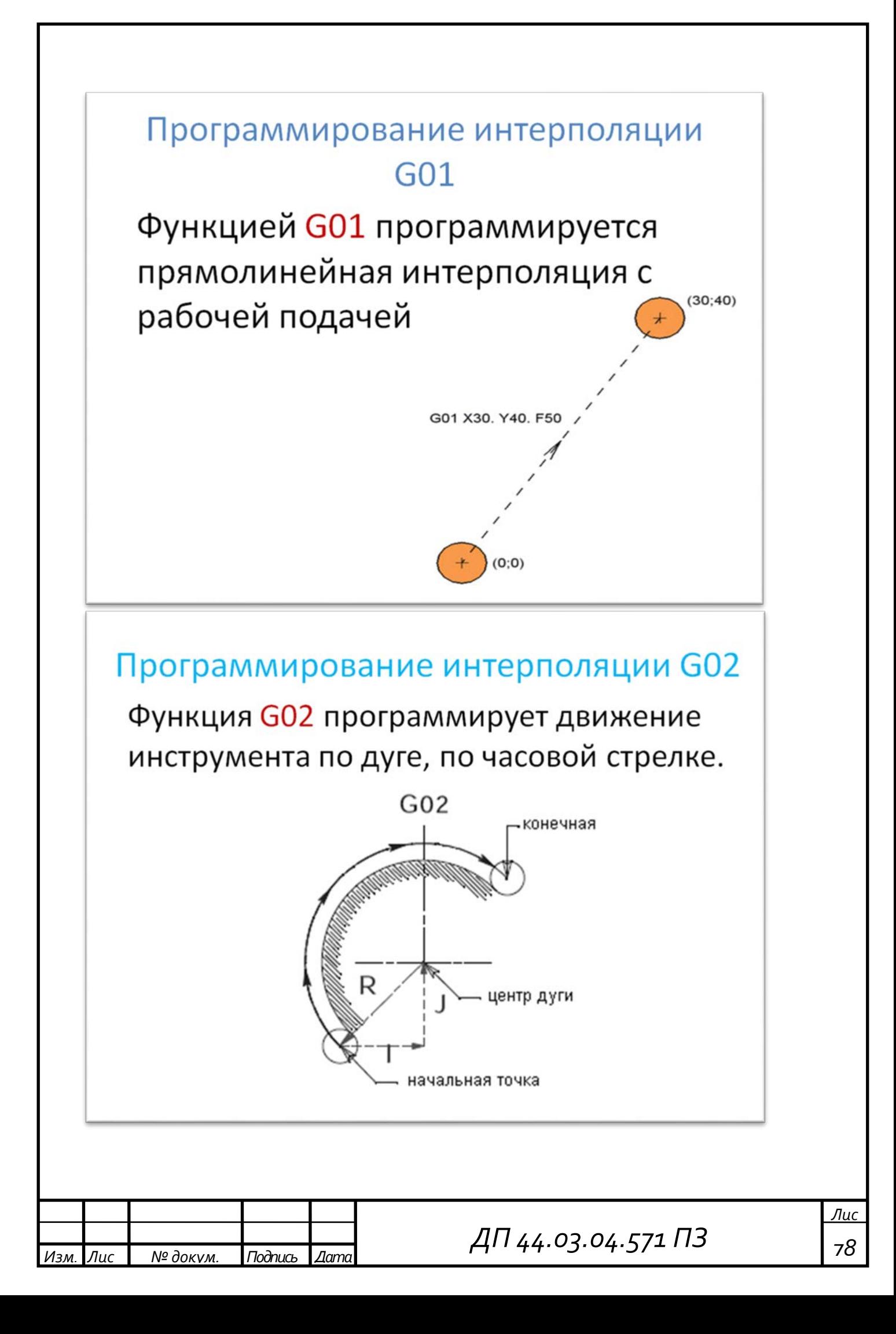

Программирование интерполяции G03 Функция G03 программирует движение инструмента по дуге, против часовой стрелки.

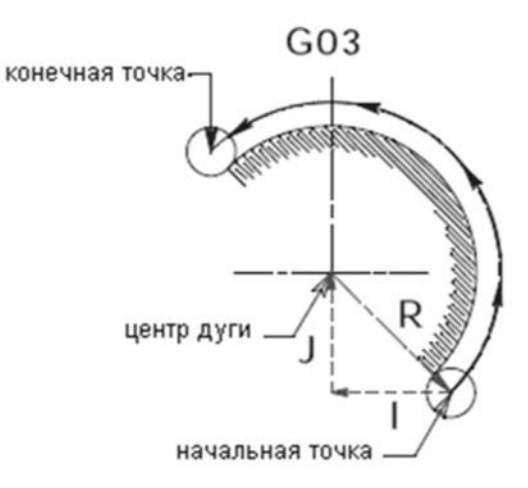

# Фрагмент УП Цикл сверления

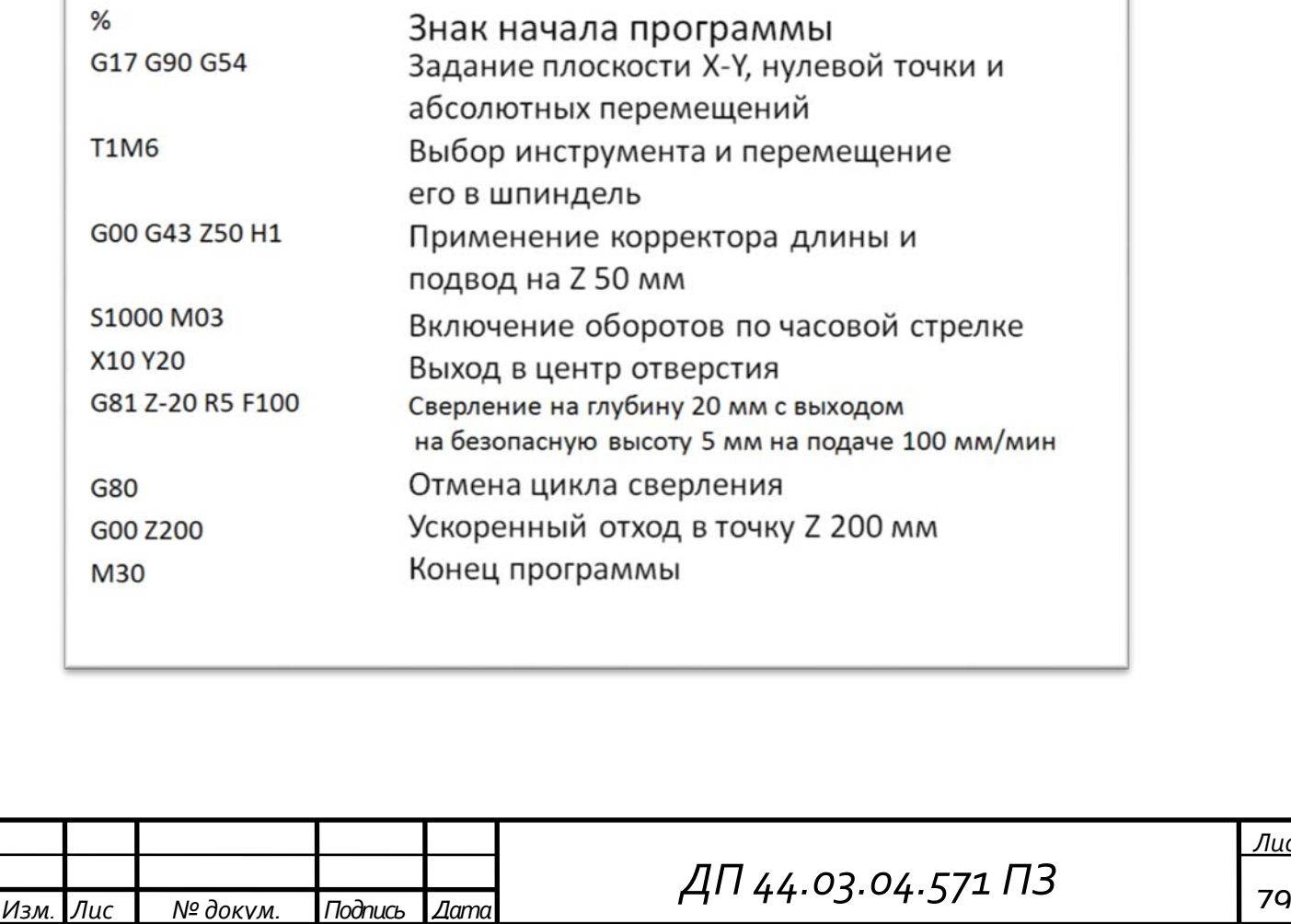

# Вопросы для закрепления материала

- Что необходимо для разработки управляющей программы?
- Каков порядок составления кадра в программе?
- Какой функцией программируется прямолинейная интерполяция?
- Какой функцией программируется интерполяция против часовой стрелки?

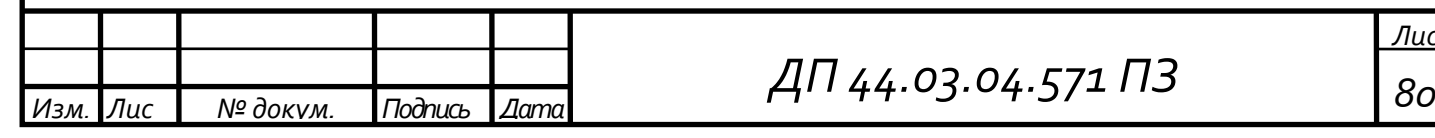

#### **Приложение Г**

Управляющая программа на обрабатывающий центр Okuma Multus B-300WII

G13

G140

G50 S2000

PR1=2 (DRILL D25)

CALL OGRAF

NP1 G20 HP=1 (\* DRILL D25 \*)

CALL OPER1 TLN=PR1

M02

OPER1 (DRILL D3)

MT=TLN\*100+1

M321

IF [VRSTT NE 0] NRTS

G00 X0 Z25 TL=TLN\*010101 BT=0

G95 G97 S1000

G00 Z5 G17 M08

G183 X0 Z-310 K4.5 D2 L10 F0.05

G180

G00 Z100 X100 M09

G20 HP=1

M51

T100

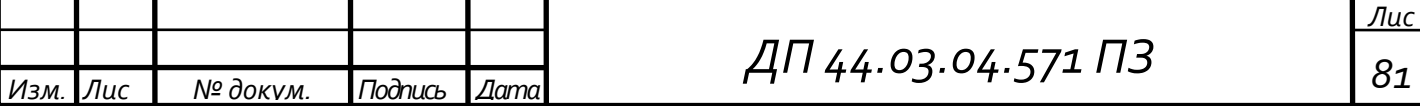

M50

NRTS RTS

OGRAF

DEF WORK

PS LC,[-310,0],[310,75]

PS LC,[-310,0],[310,0],0

END

CLEAR

DRAW

RTS

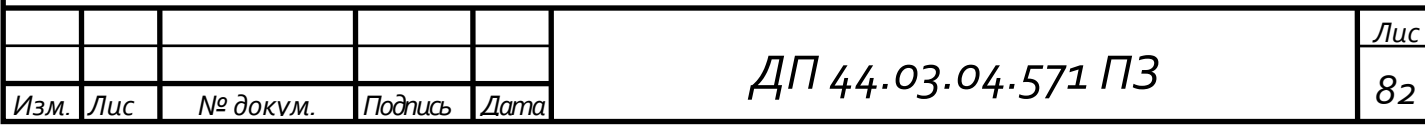

#### **Приложение Д**

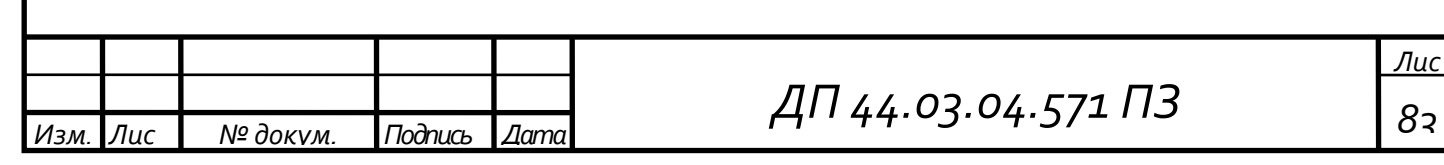